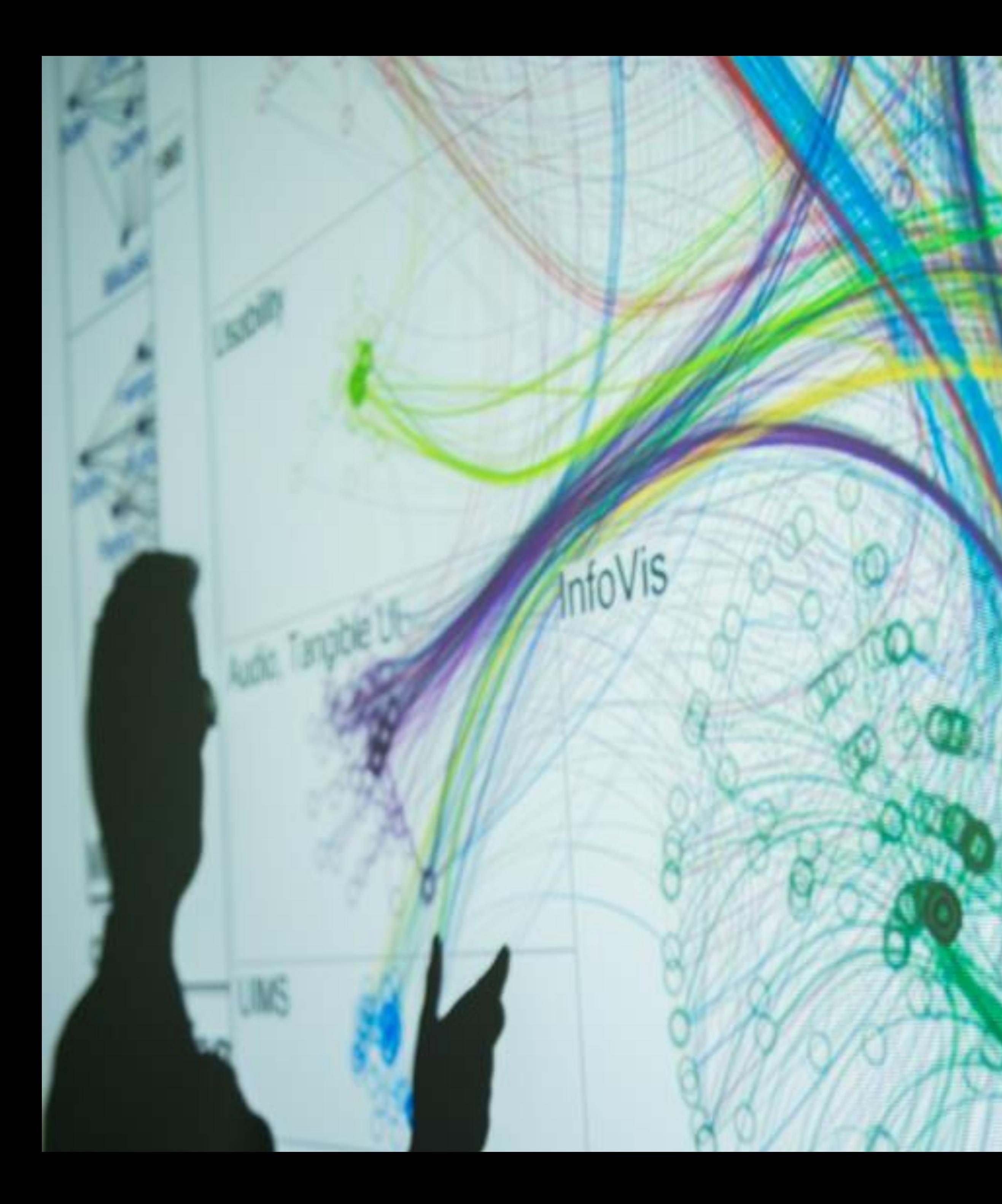

## **Cody Dunne** Northeastern University

 $E110$ 

TASKS, ENCODINGS

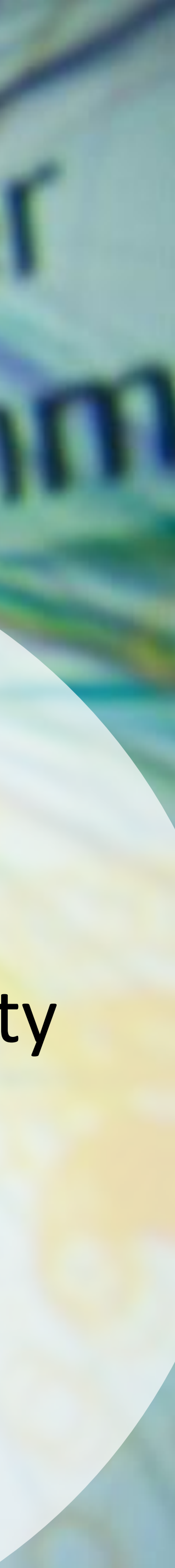

# CHECKING IN

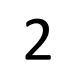

# TASK ABSTRACTION

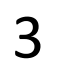

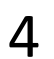

## GOALS FOR TODAY

## • Learn what task abstraction is • Practice performing task abstraction

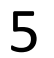

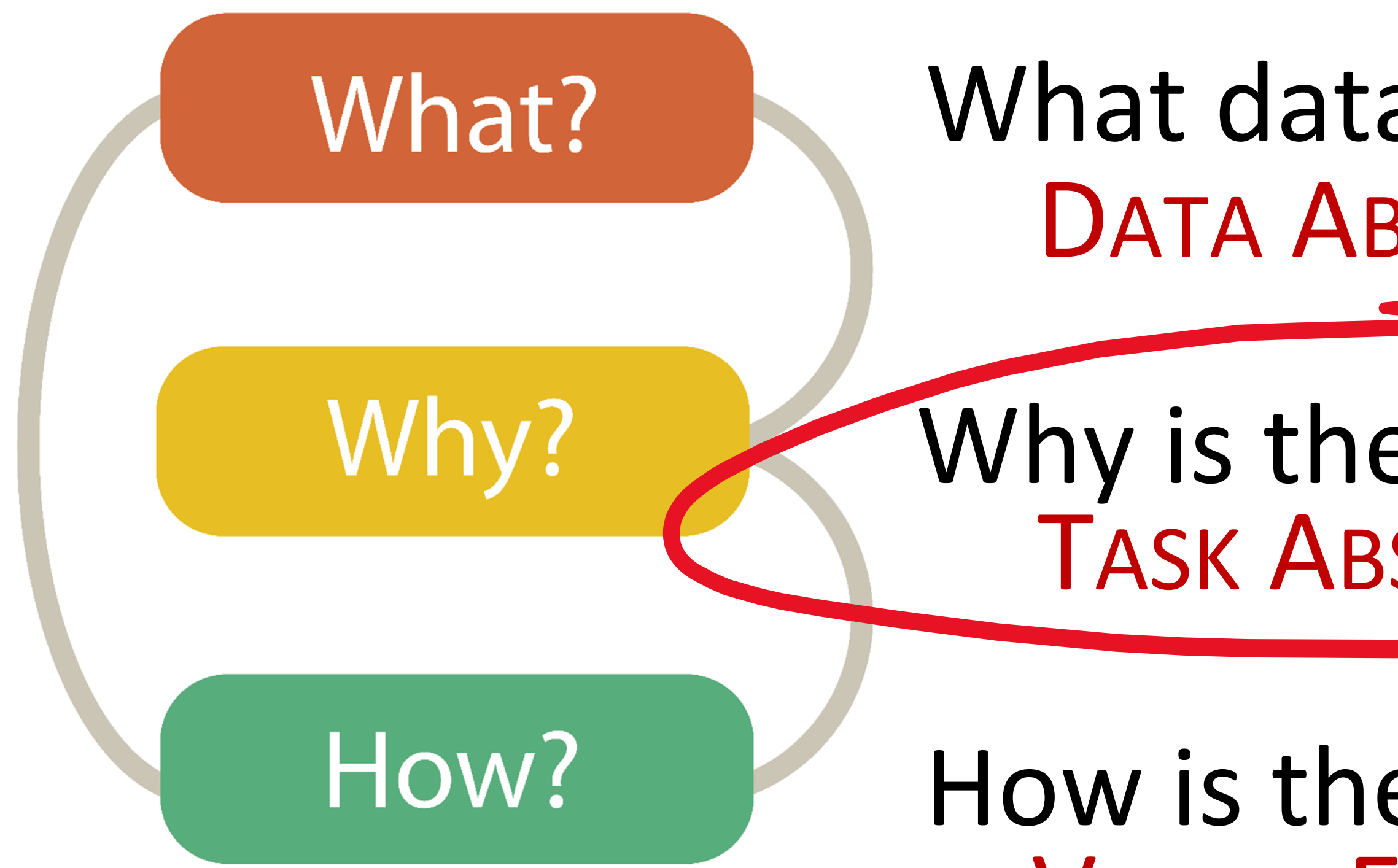

# Analysis

## What data is shown? DATA ABSTRACTION

## Why is the user analyzing / viewing it? TASK ABSTRACTION

### How is the data presented? VISUAL ENCODING

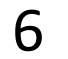

## Task Abstraction

## *What:* The process of taking specific **domain tasks** and thinking about them as **abstract** (modular!) pieces

I need to perform **cellular analysis**.

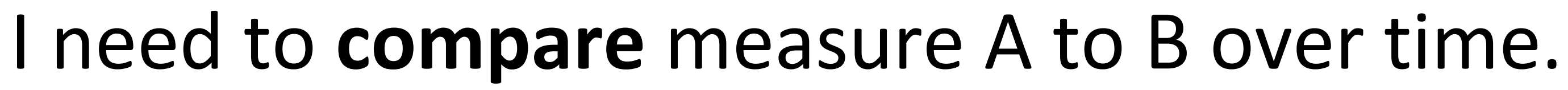

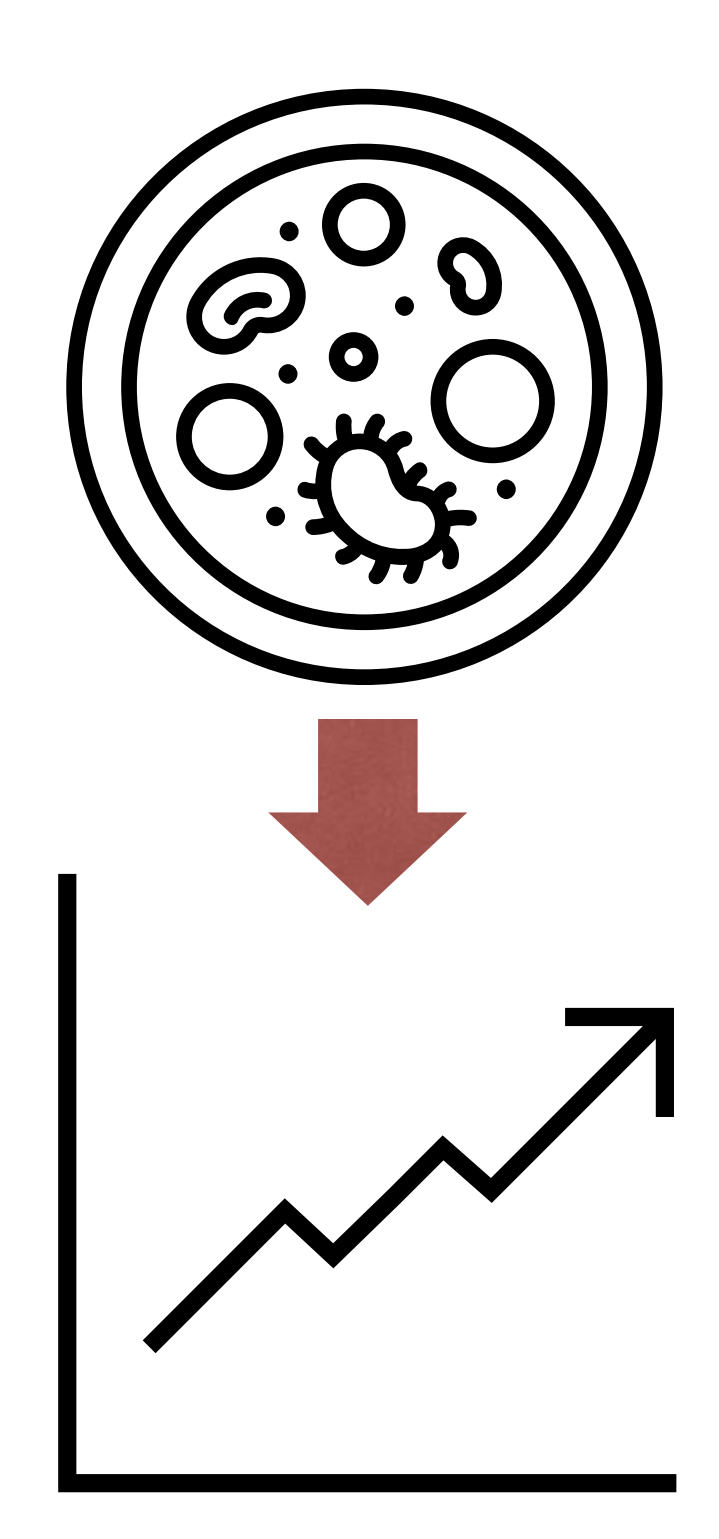

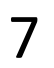

## Task Abstraction

- To translate domain specific terms into well-known and
	-

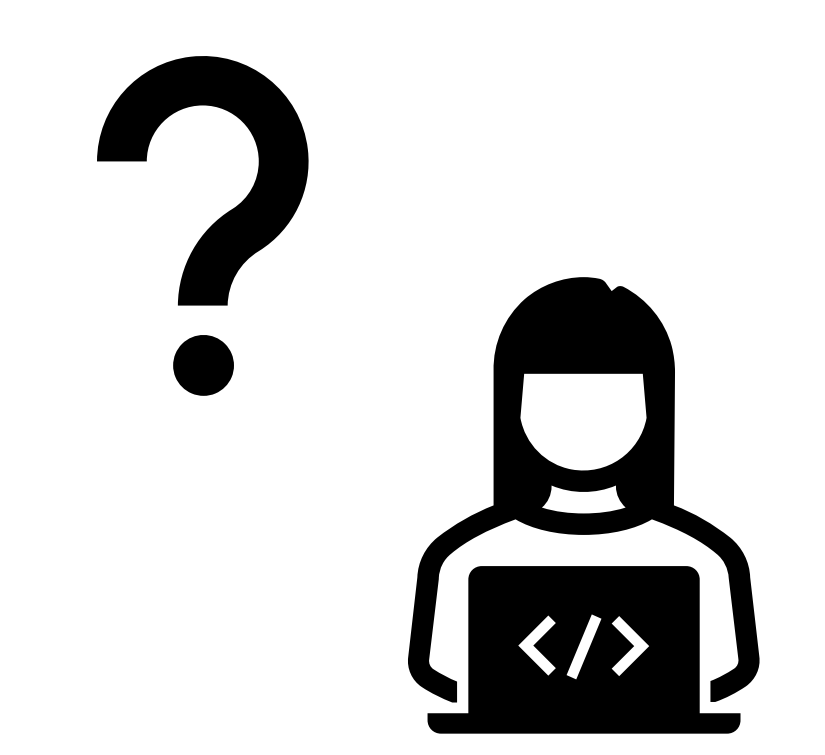

# *Why:* transferable visualization tasks.

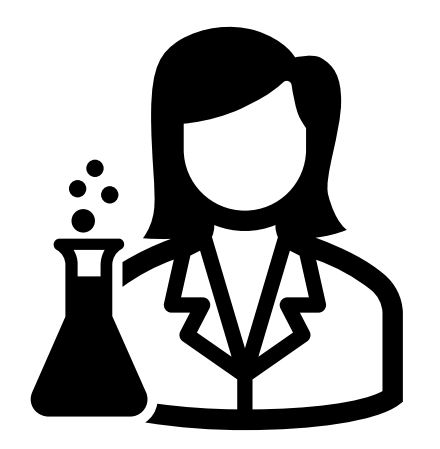

I need a visualization for performing **cellular analysis**!

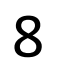

## Task Abstraction

- To translate domain specific terms into well-known and
	-

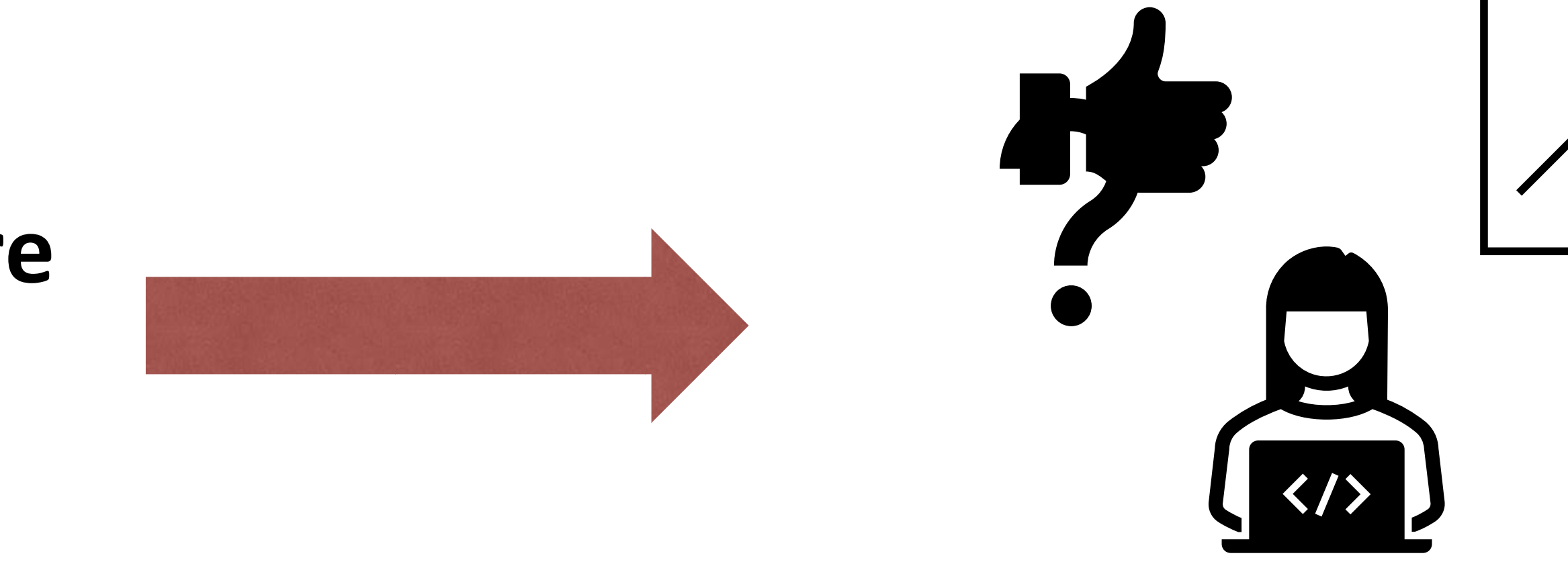

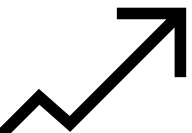

# *Why:* transferable visualization tasks.

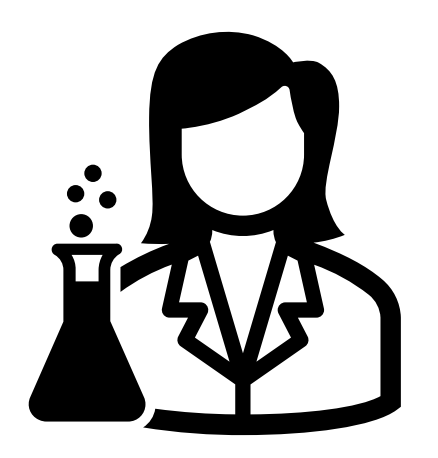

I need a visualization for performing **cellular analysis**!

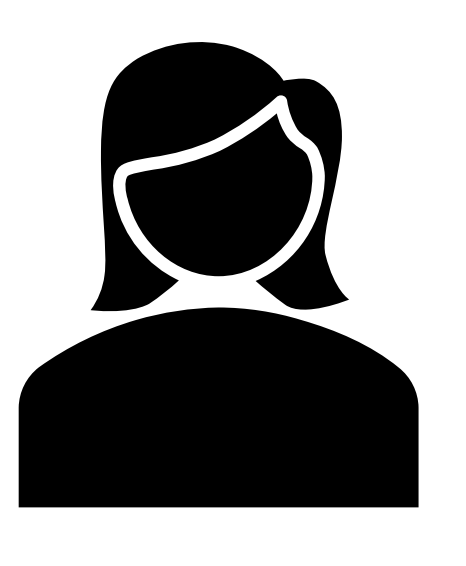

I need to **compare** measure A to B over time.

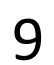

### Visualization Tools

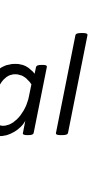

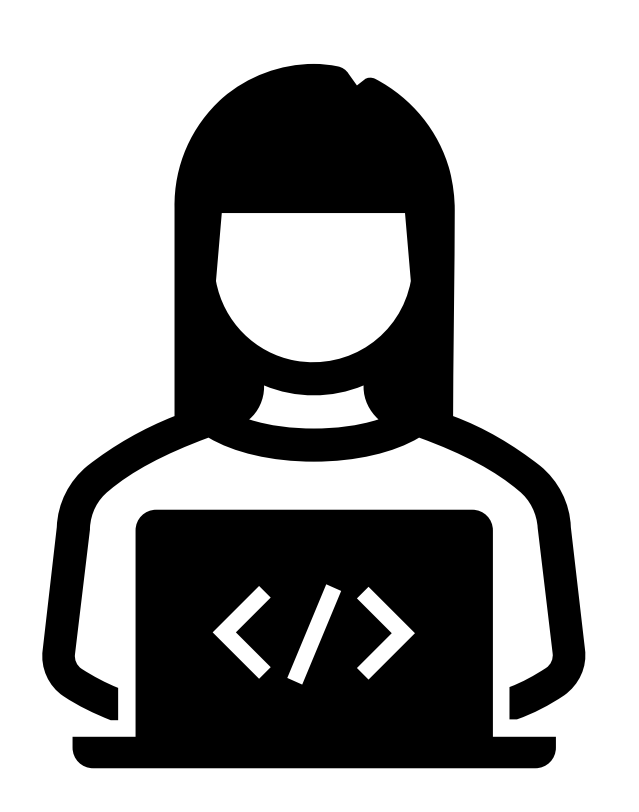

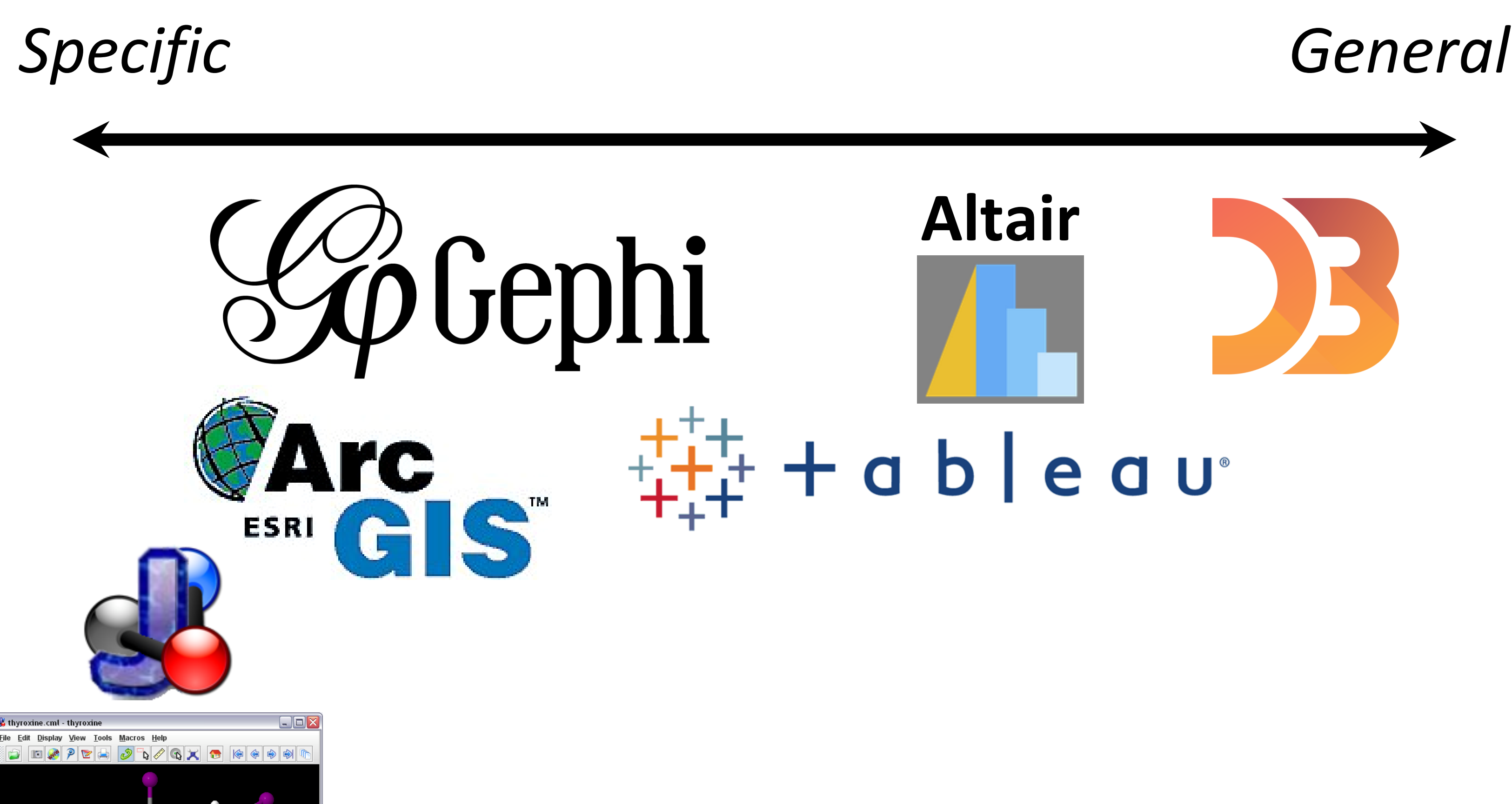

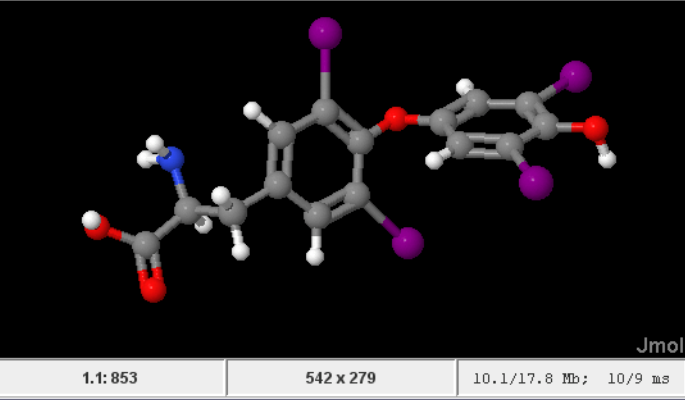

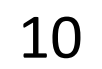

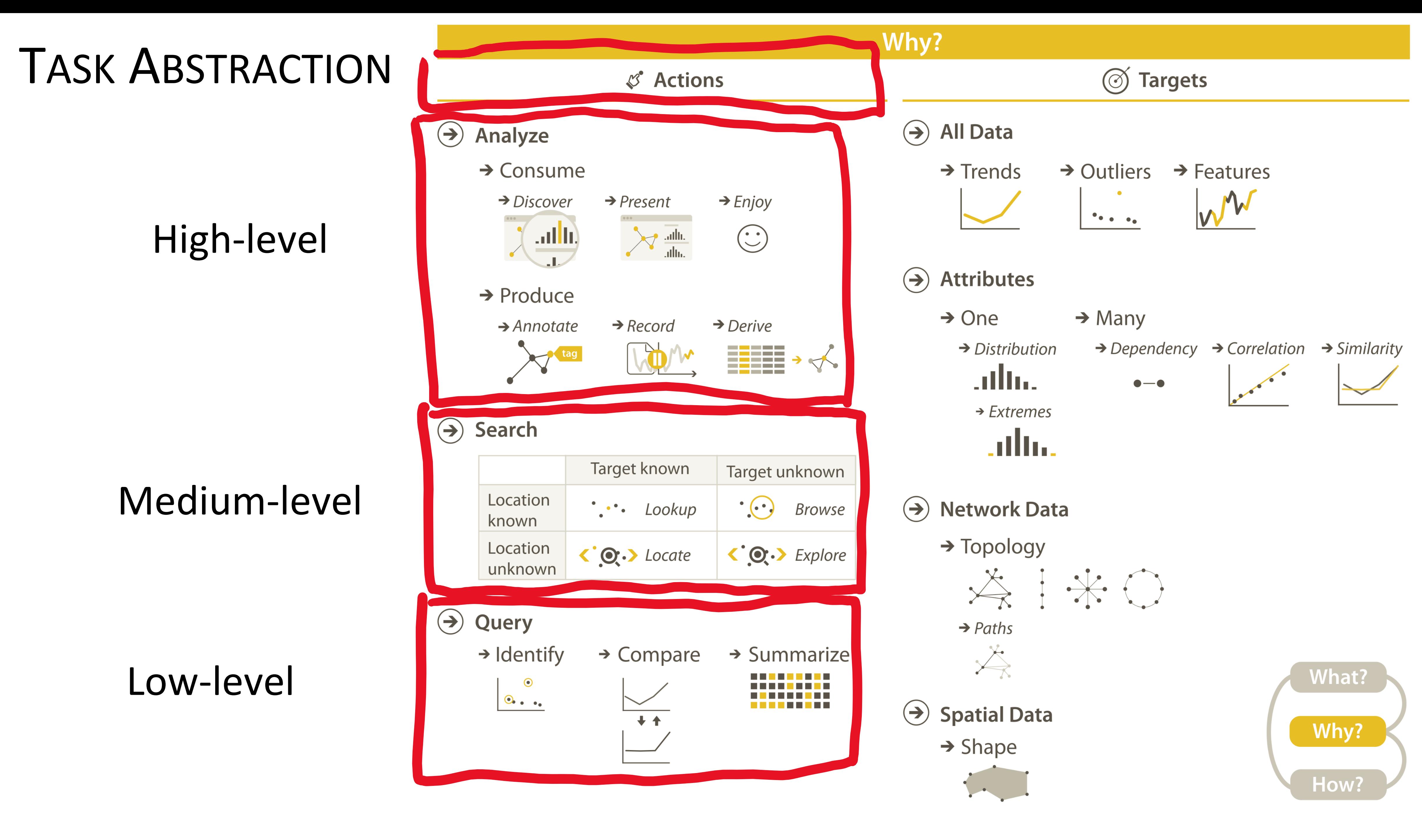

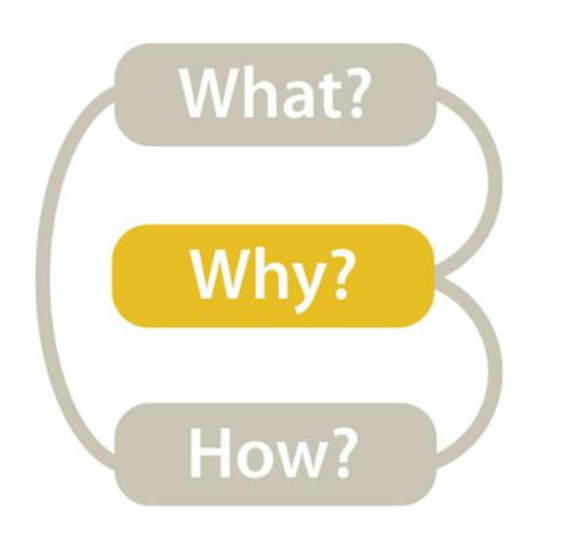

#### *High-level → How is the vis being used to analyze?*

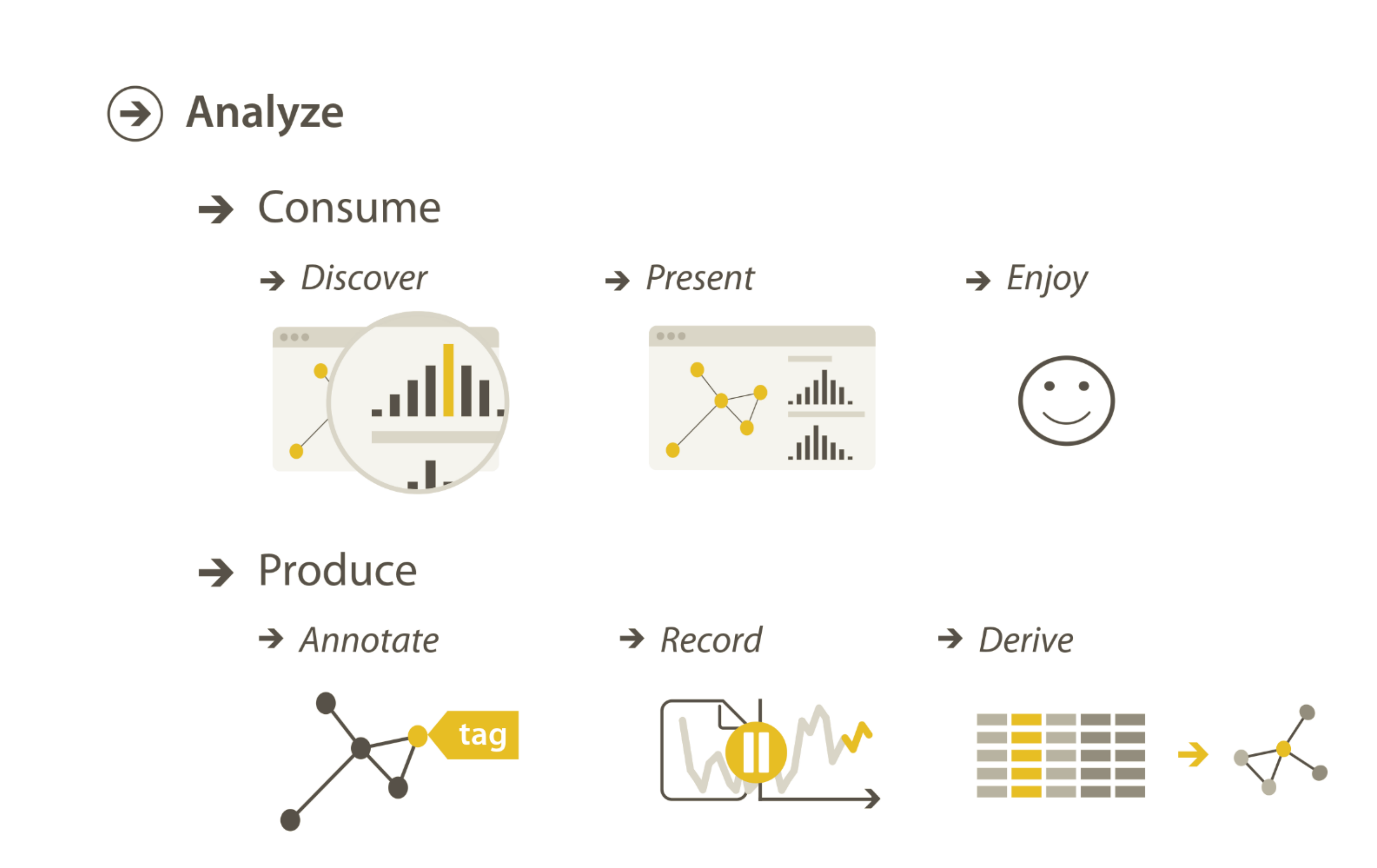

11

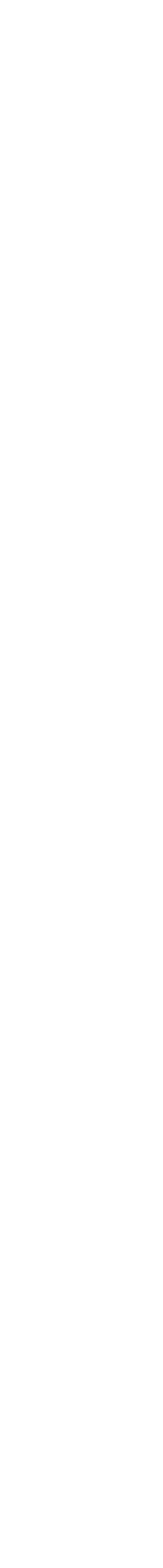

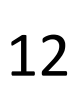

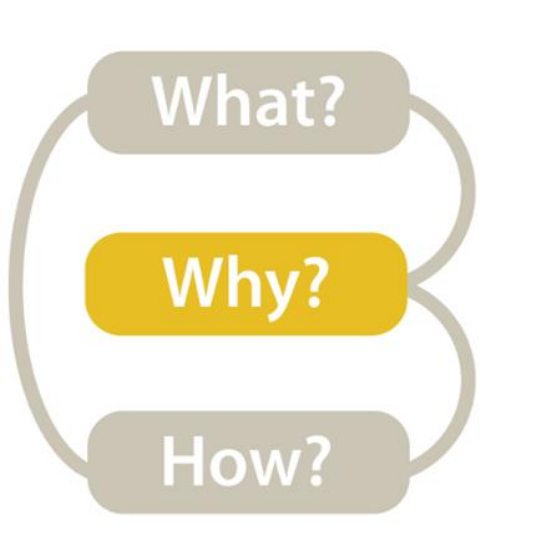

## *High-level* → *Consume → Discover*

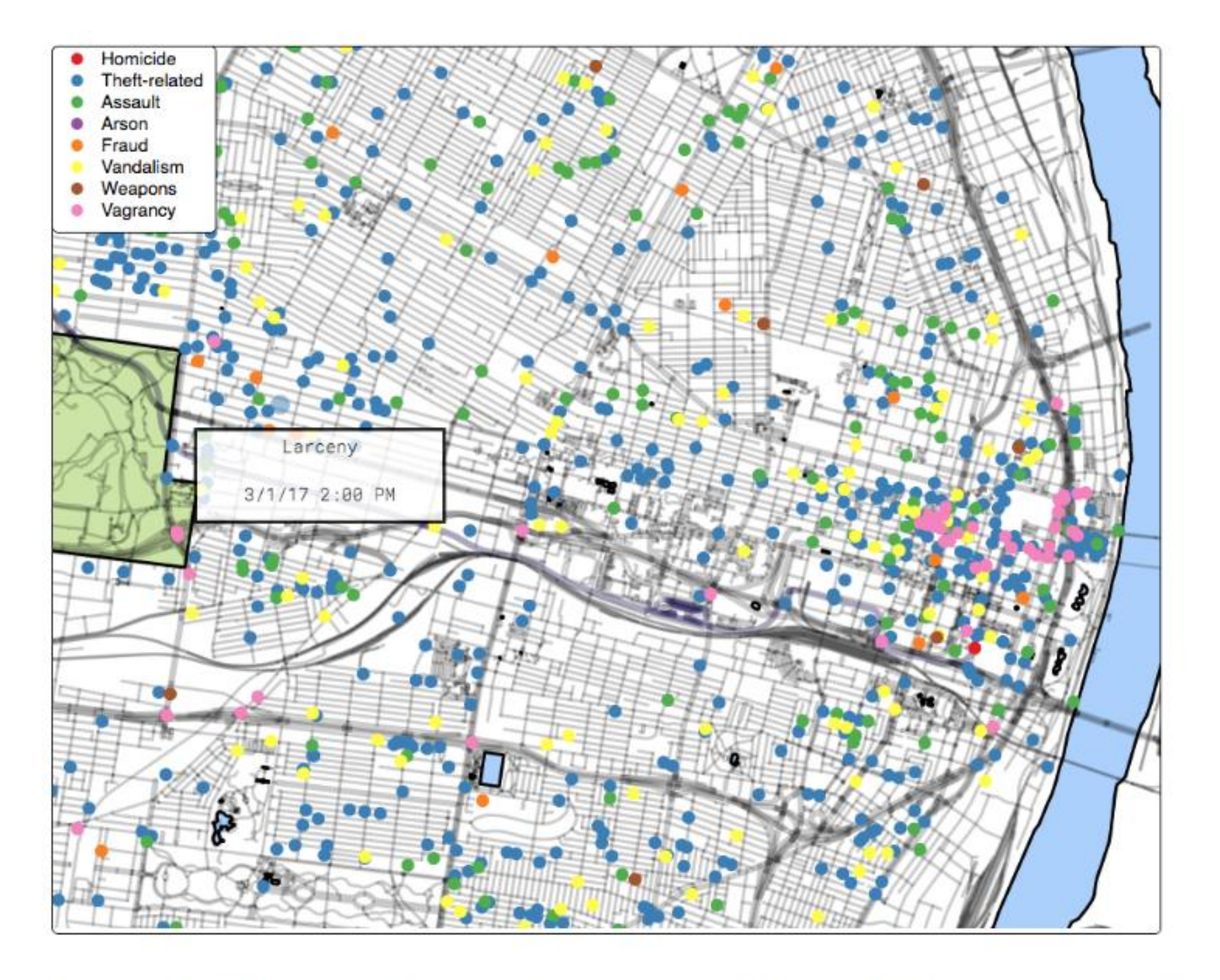

Figure 4: The interface used in our experiment. Participants used their mouse to pan and zoom the map. A tooltip displayed information about the crimes on click.

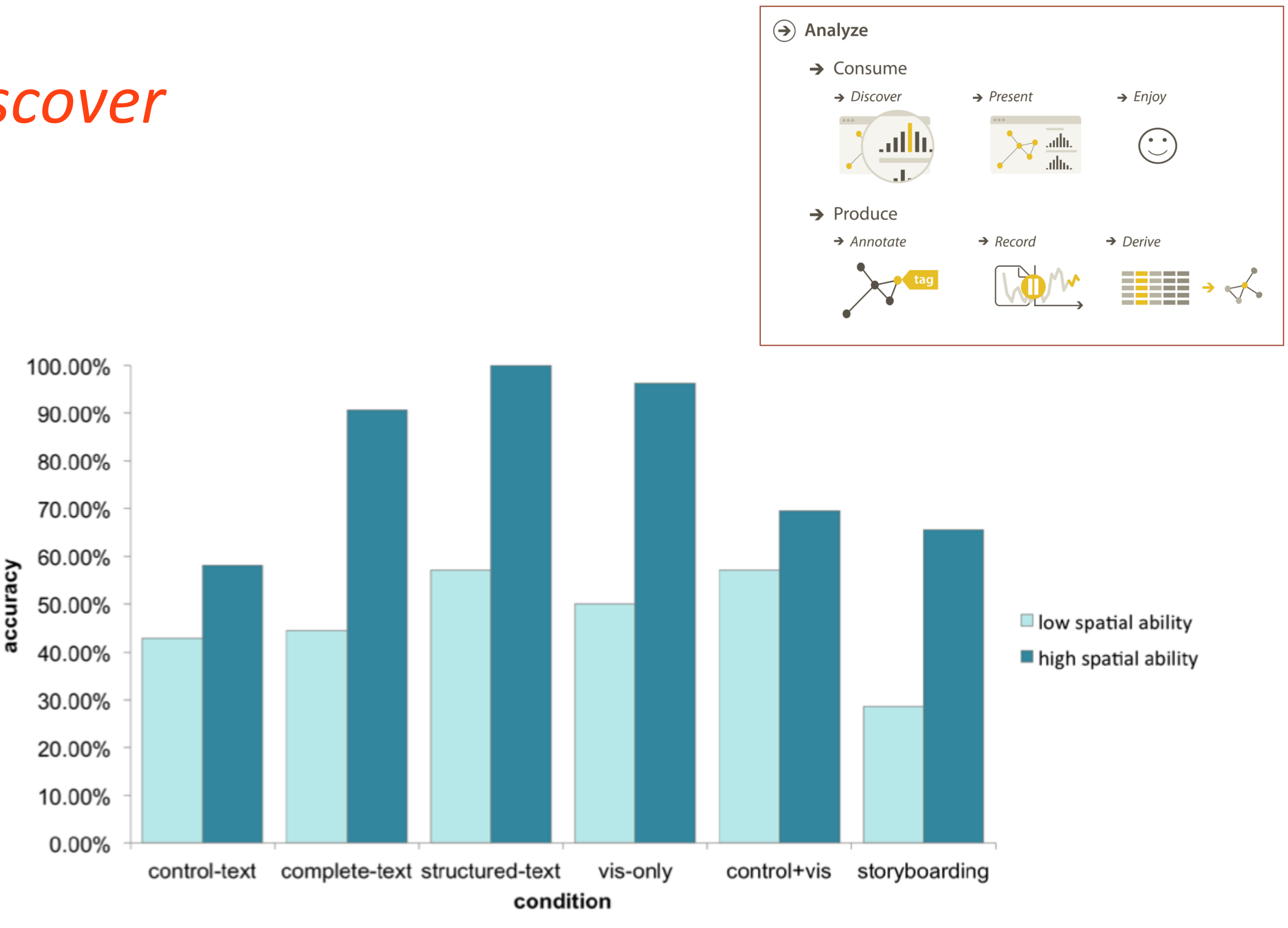

Fig. 3. Average accuracy for the low and high spatial ability groups for each design. Overall, we found that high spatial users were much more likely to correctly answer the question prompts.

> [Ottley et al. 2016](https://doi.org/10.1109/TVCG.2015.2467758), [Ottley et al. 2019](https://doi.org/10.1111/cgf.13670)

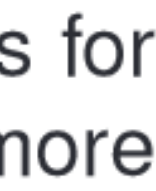

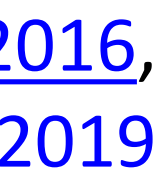

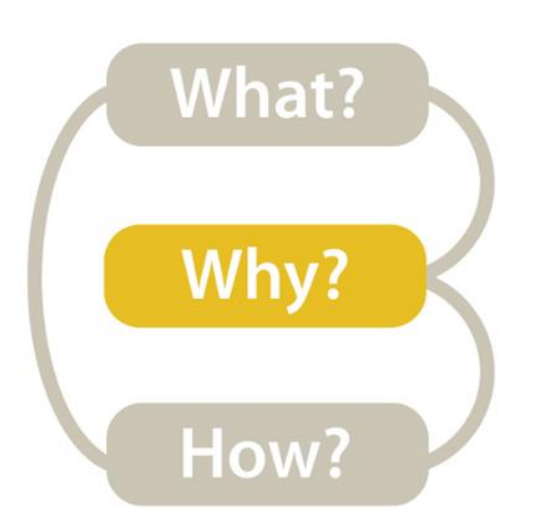

#### $High-level \rightarrow Consum \rightarrow Present$

#### How big of a threat is my prostate cancer?

Before thinking about the benefits of specific treatments, it's helpful to first think about how big of threat your prostate cancer is to your future survival. The pie chart below shows the following:

- Your chances of being alive (in GREEN)
- Your chances of dying from your prostate cancer (in PURPLE)
- Your chances of dying from other causes (in ORANGE)

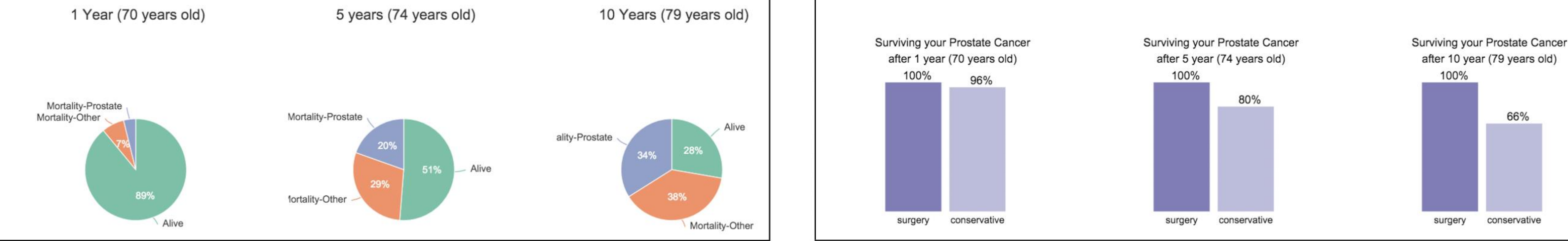

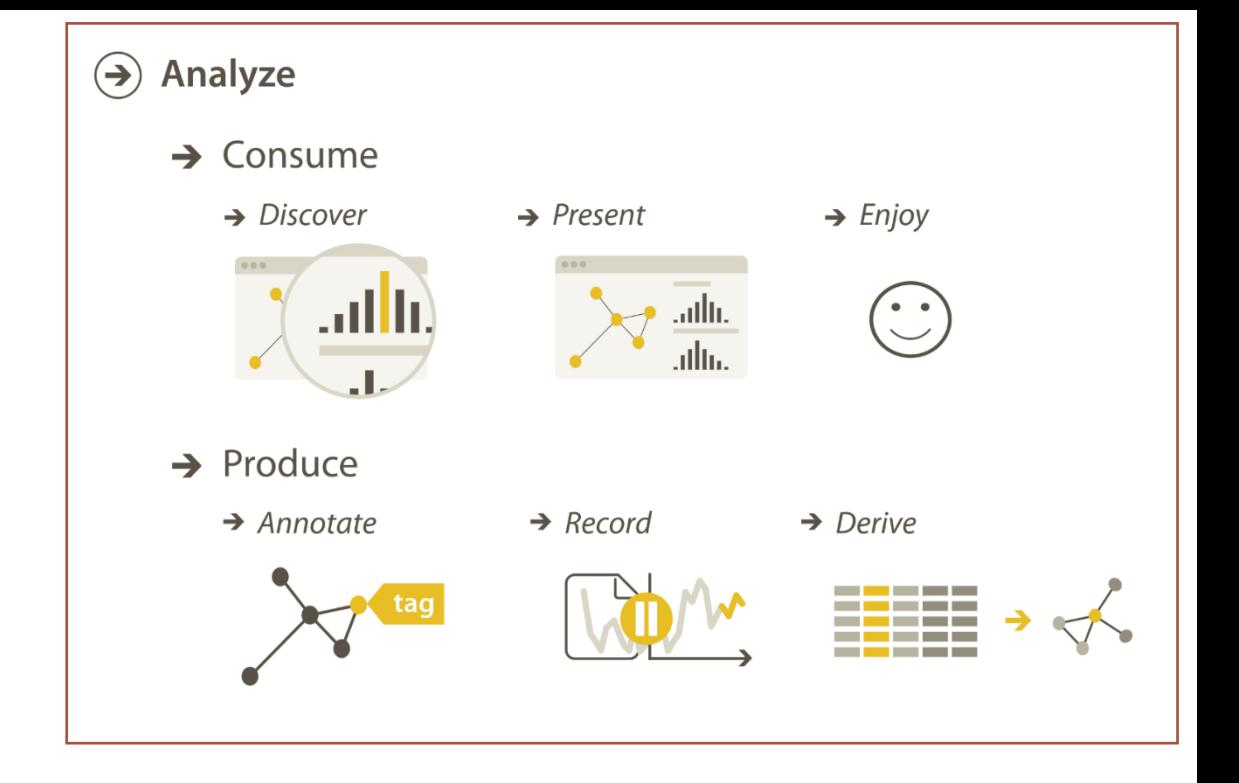

#### How effective are different treatments for my prostate cancer?

The expected benefits from surgery and conservative management are listed below.

These results show your estimated chances of either surviving or dying from your prostate cancer at 1, 5, and 10 years, depending on whether you choose either surgery (DARK PURPLE BAR) or conservative treatment (LIGHT PURPLE BAR).

You can view these risks in terms of either survival or mortality.

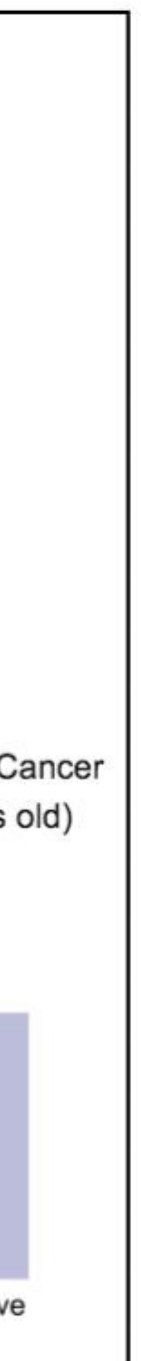

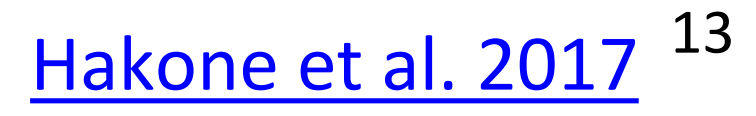

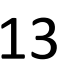

14

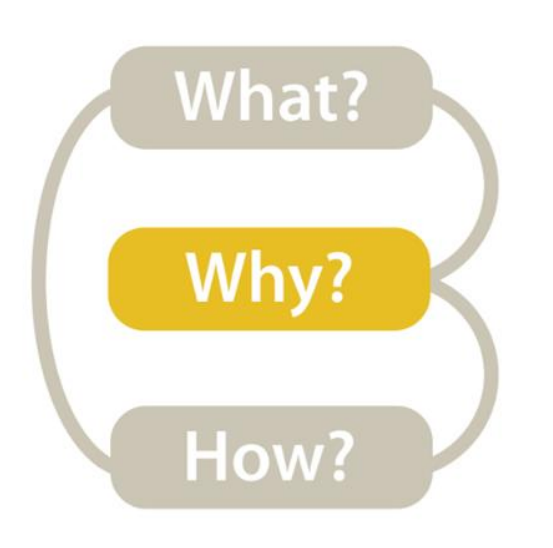

### *High-level* → *Consume → Enjoy*

NameVoyager: Explore baby names and name trends letter by letter

Baby Name  $>$   $|$  Co

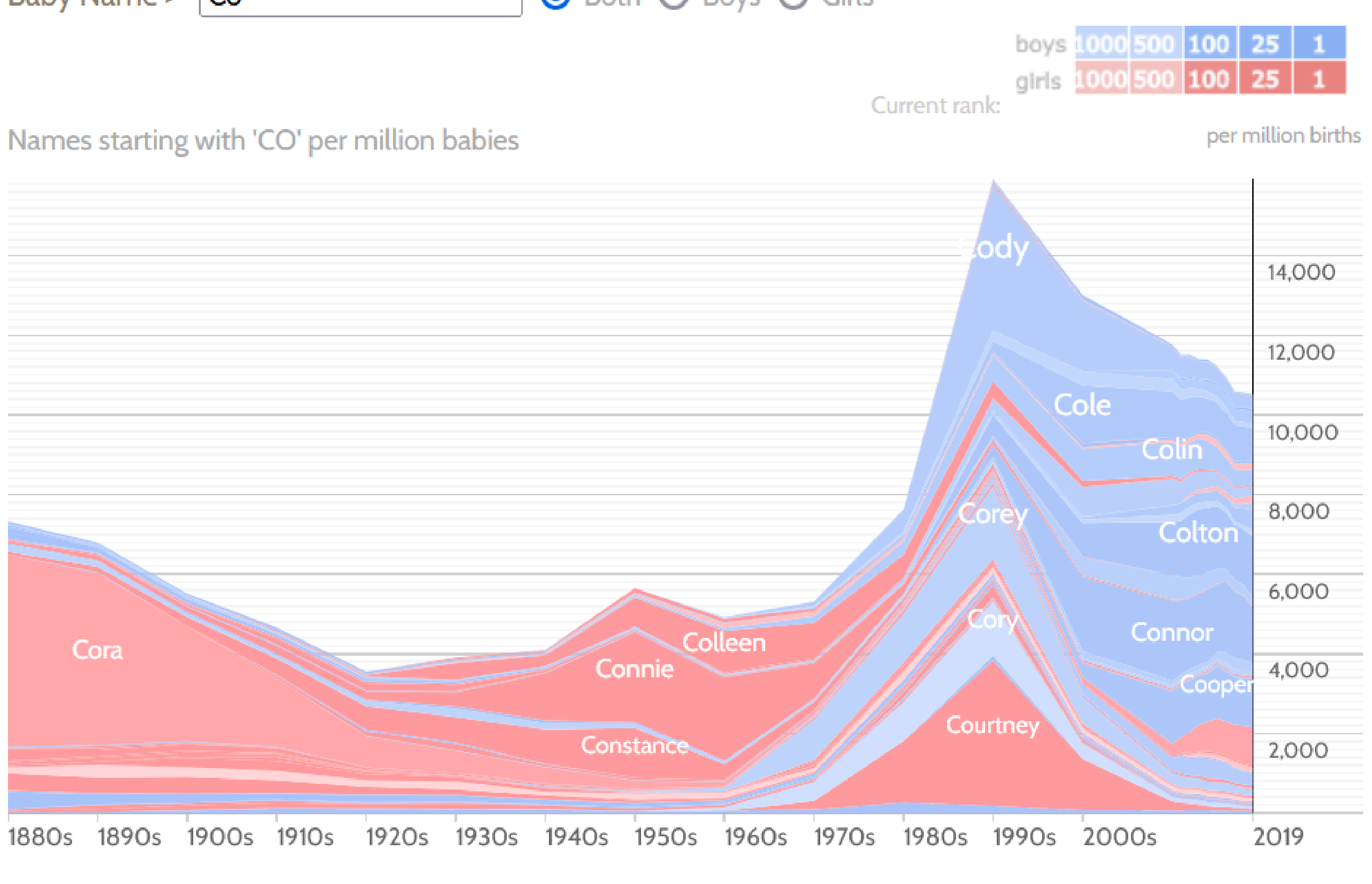

Click a name graph to view that name. Double-click to read more about it.

**O** Both O Boys O Girls

 $\odot$  Analyze  $\rightarrow$  Consume  $\rightarrow$  Discover  $\rightarrow$  Present  $\sqrt{\frac{1}{2}}$  $\rightarrow$  Produce  $\rightarrow$  Annotate  $\rightarrow$  Record  $\rightarrow$  Derive

#### **[Baby Name Voyager](https://web.archive.org/web/20211127091427/https:/www.babynamewizard.com/voyager#prefix=stephanie&sw=both&exact=false) (interactive Way Back Machine)**

enlarge

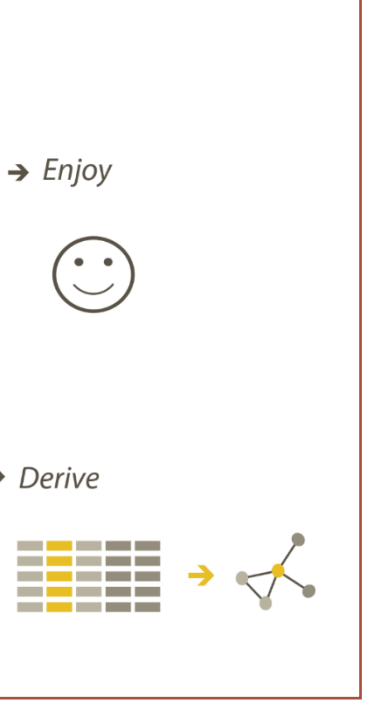

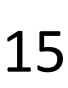

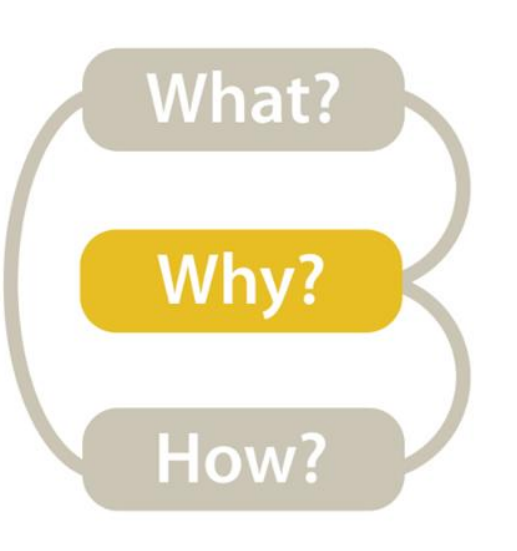

### *High-level* → *Produce → Annotate*

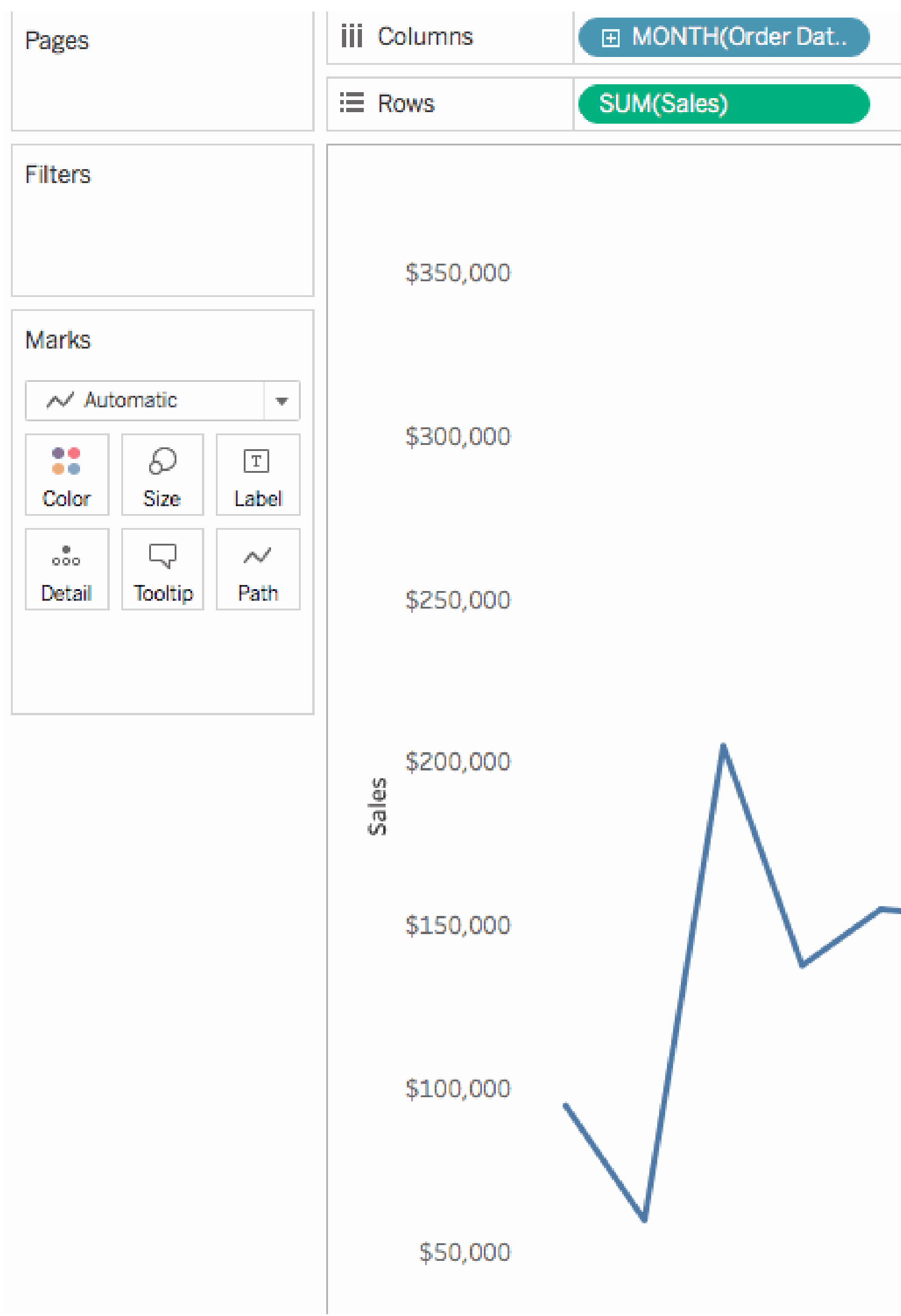

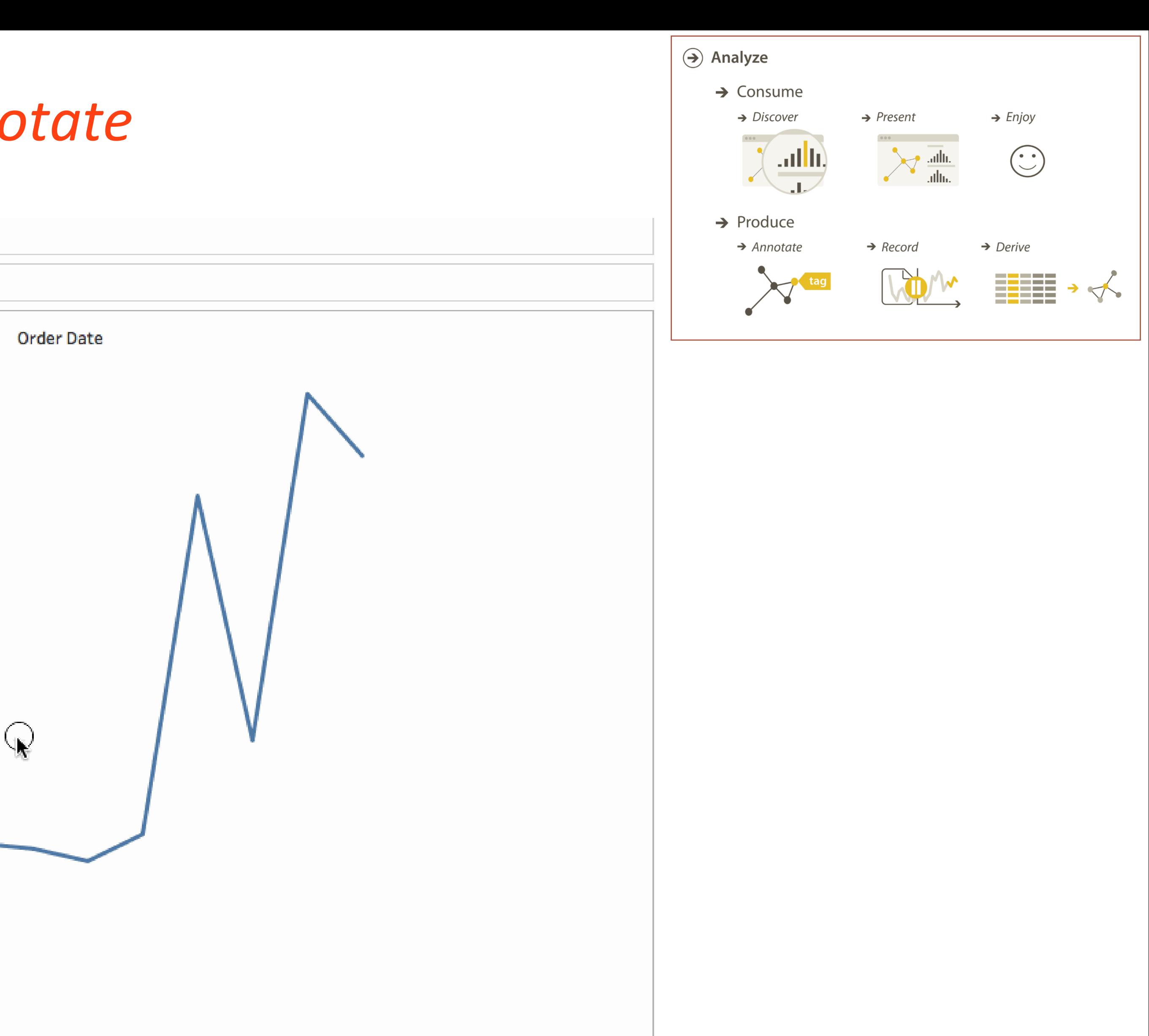

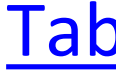

[Tableau](https://help.tableau.com/current/pro/desktop/en-us/annotations_annotations_add.htm)

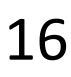

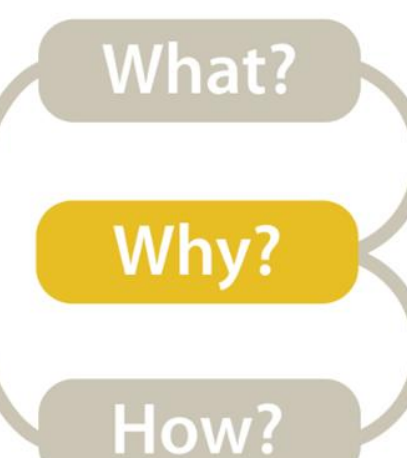

#### *High-level* → *Produce → Record*

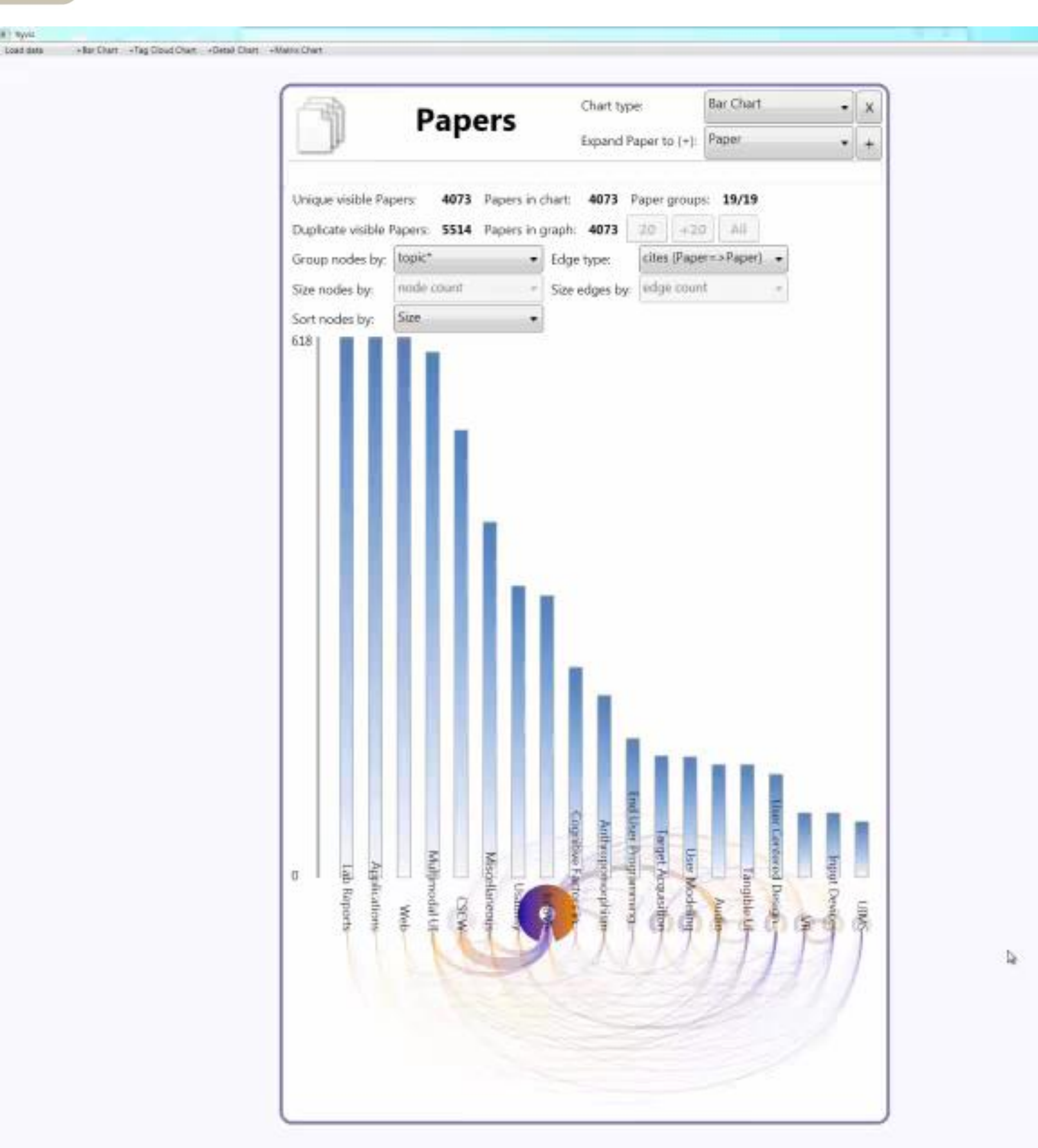

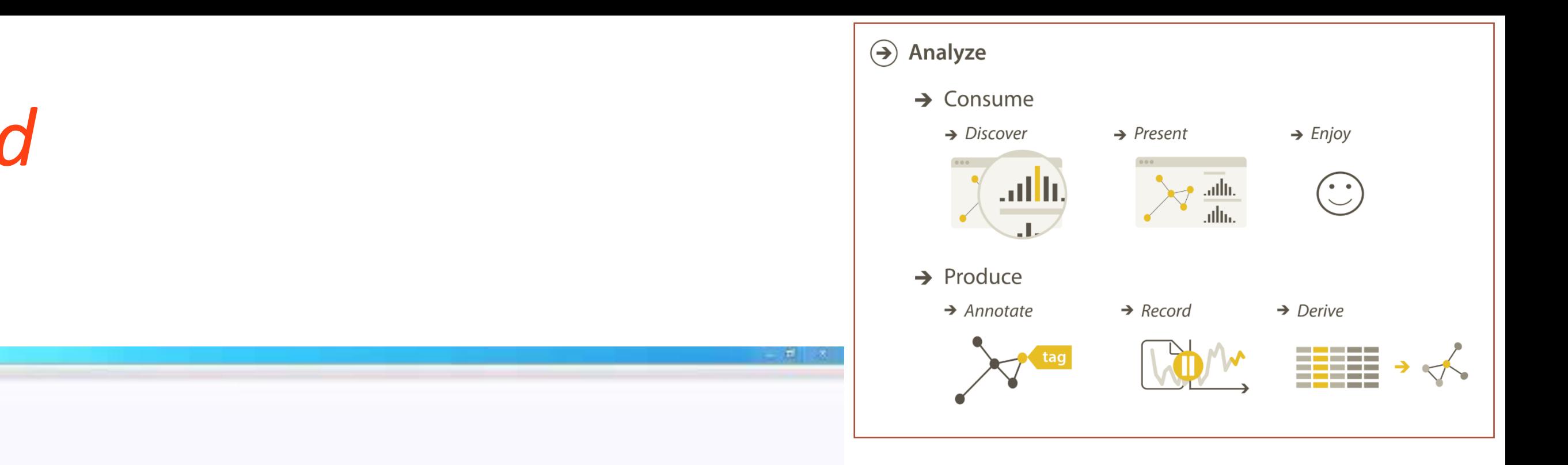

[Dunne et al. 2012](https://doi.org/10.1145/2207676.2208293)

17

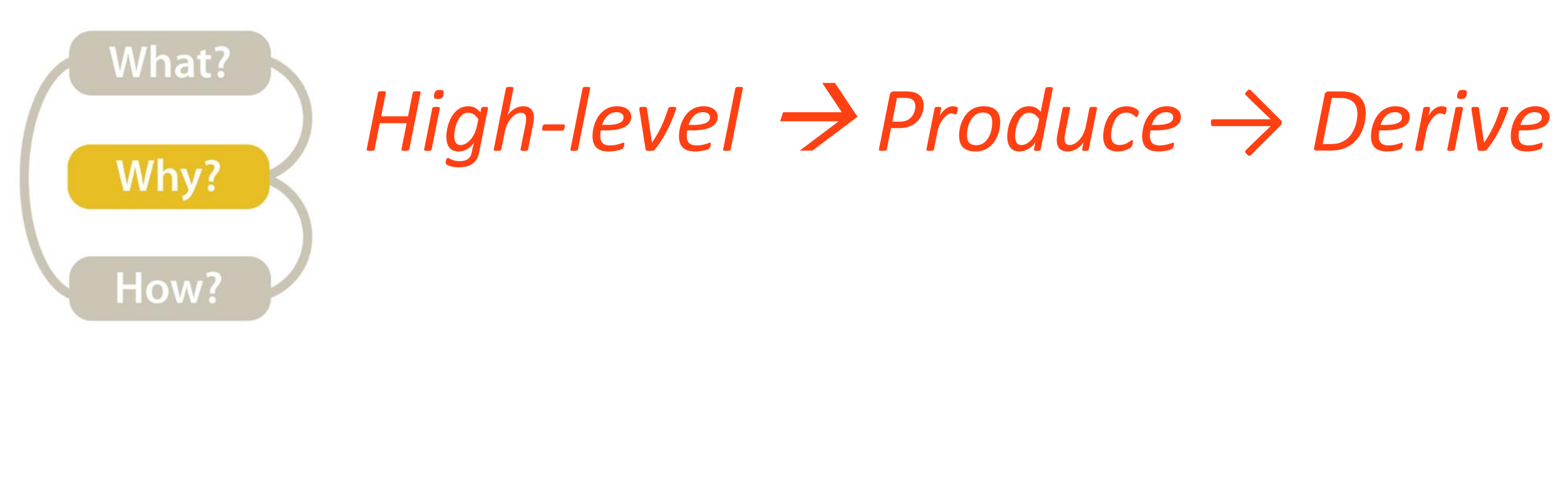

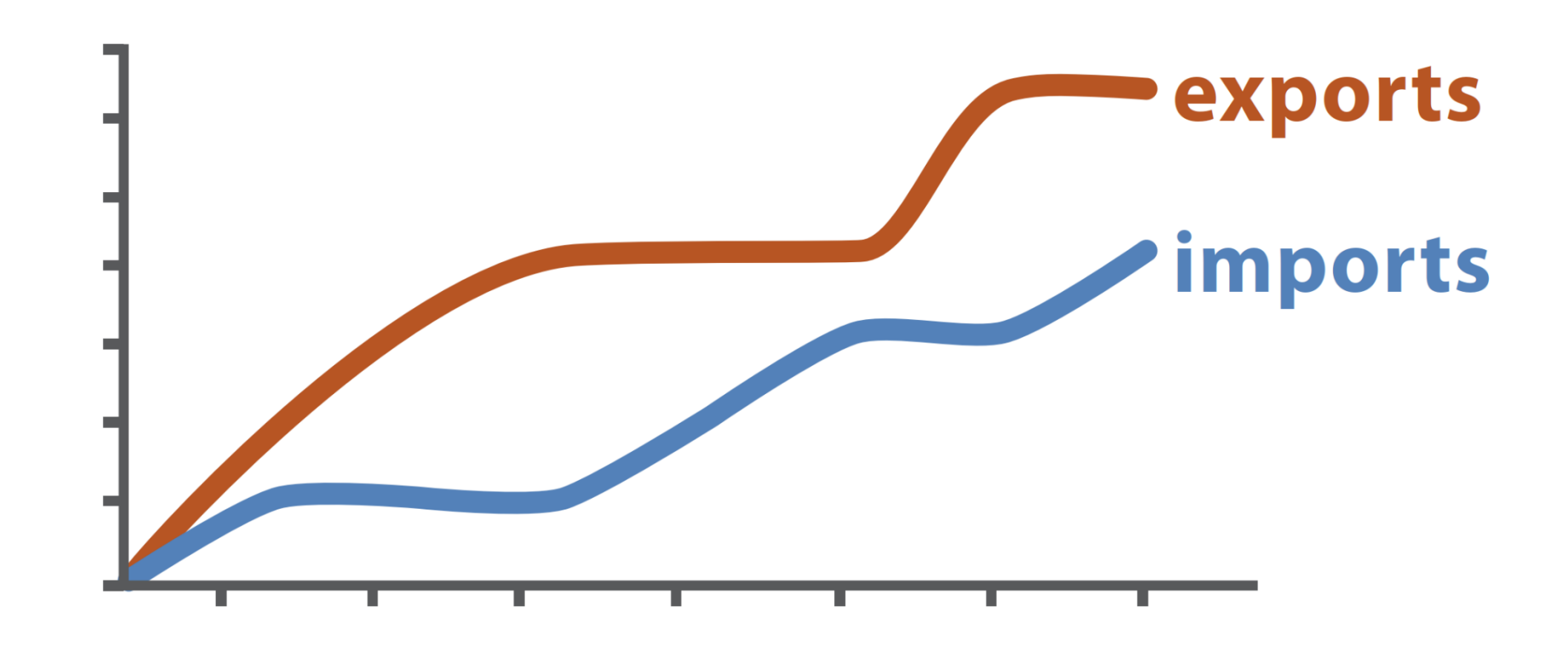

#### **Original Data**

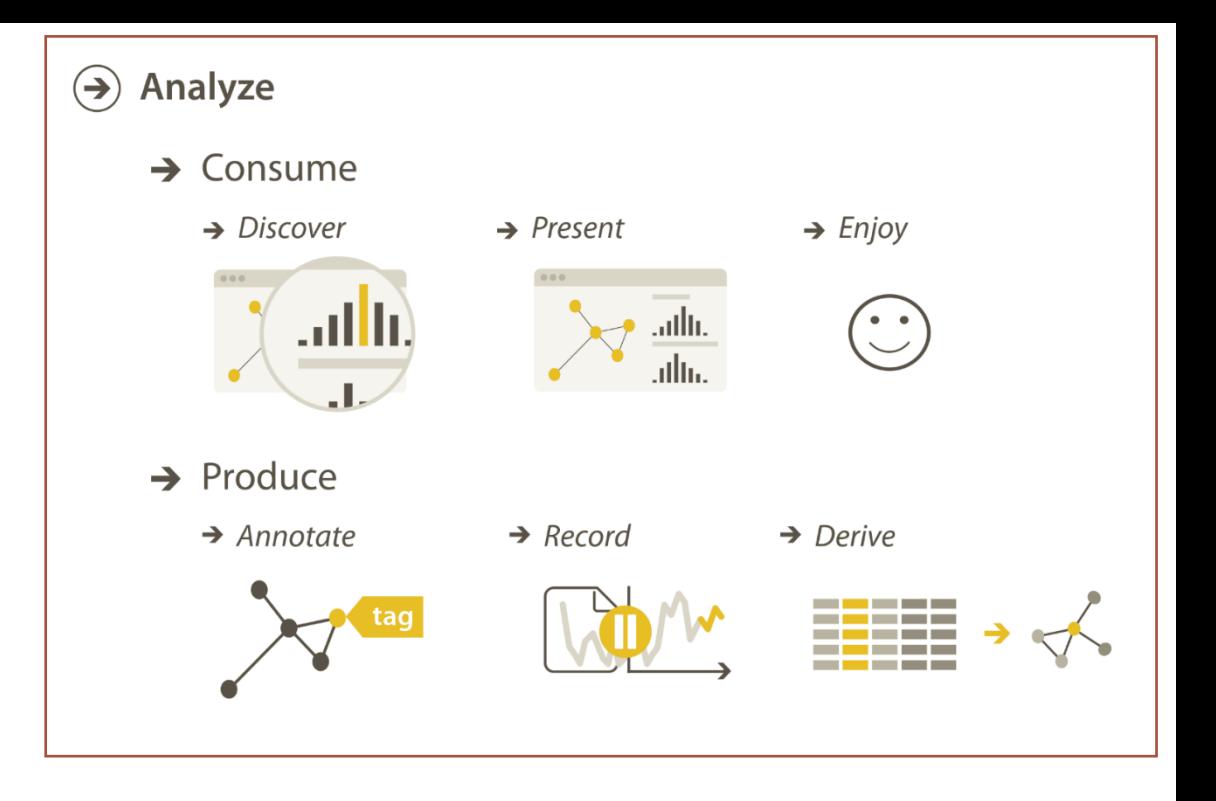

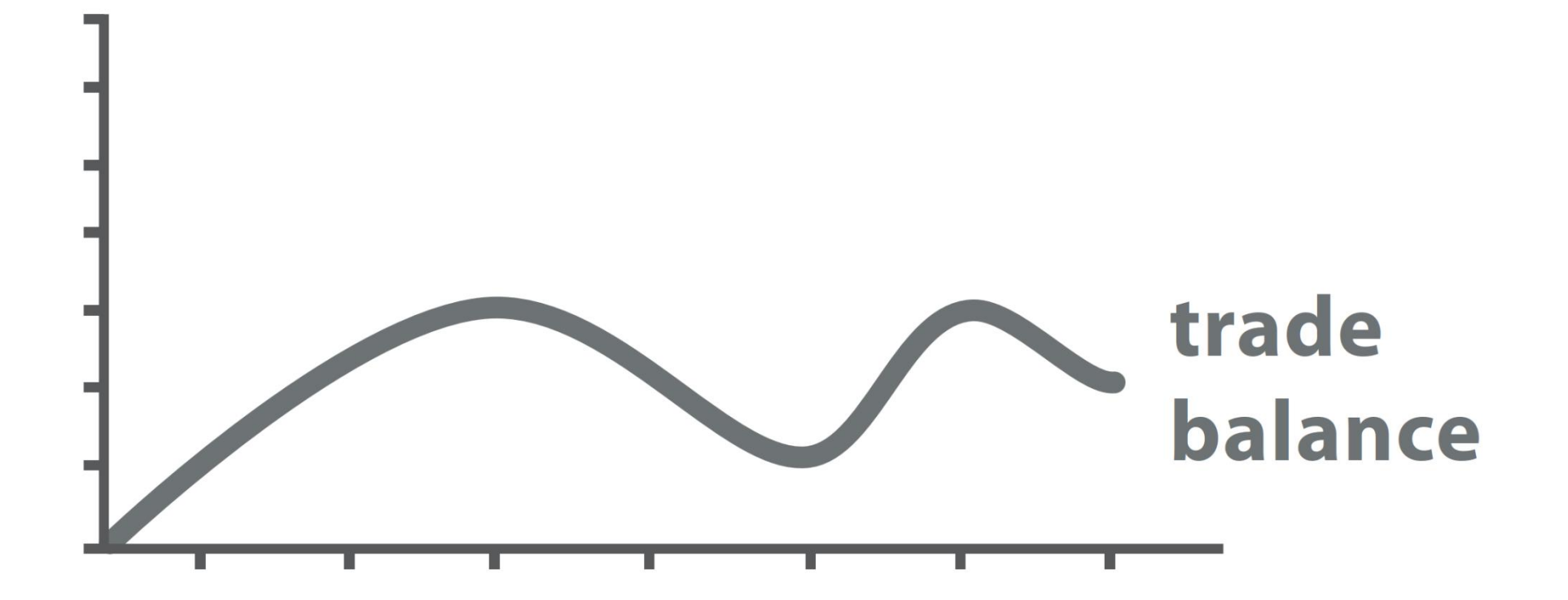

#### trade balance = exports - imports

#### **Derived Data**

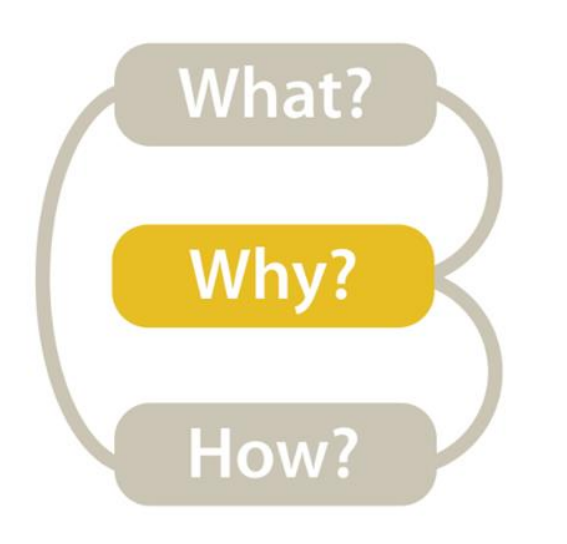

#### *High-level → How is the vis being used to analyze?*

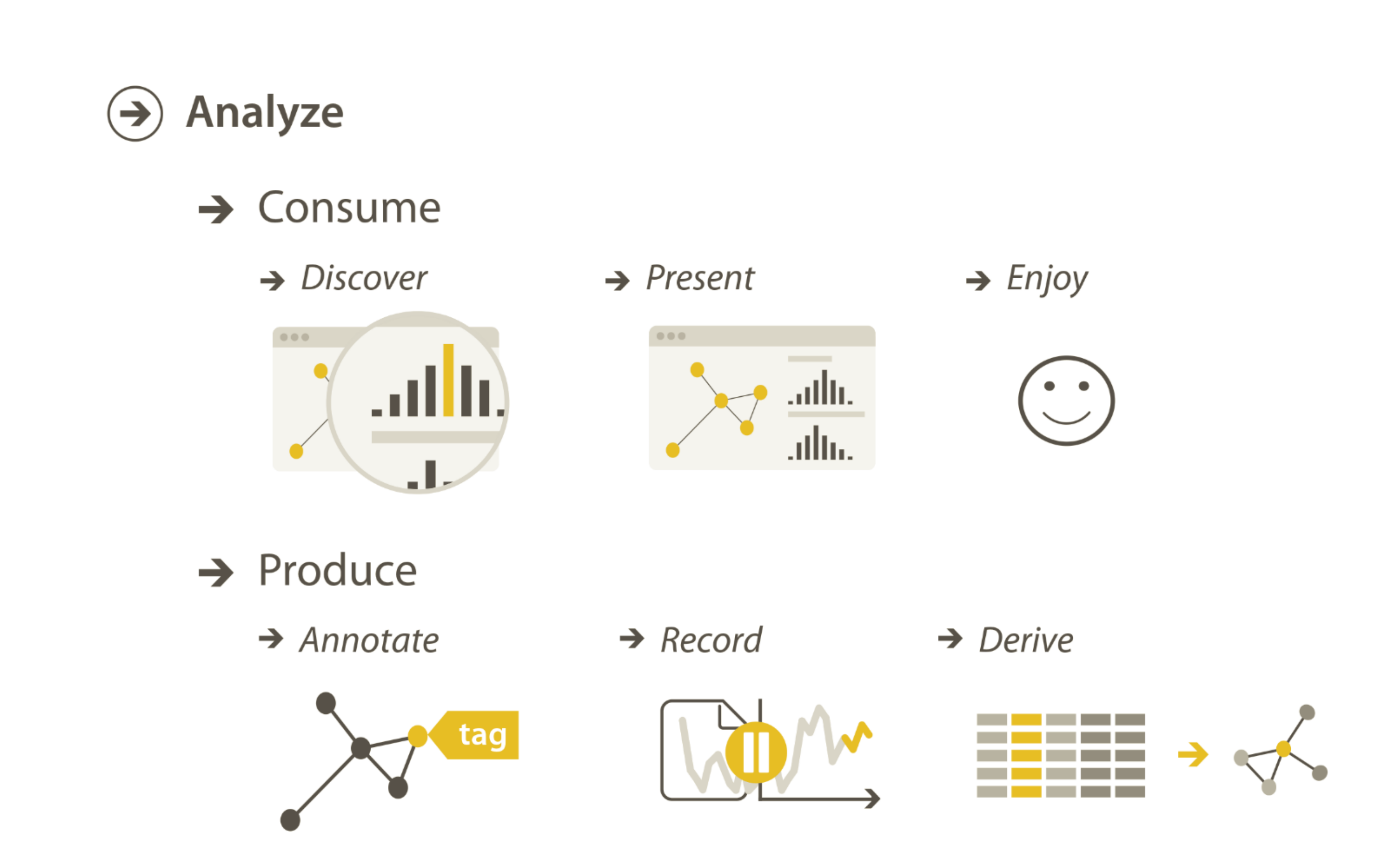

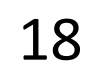

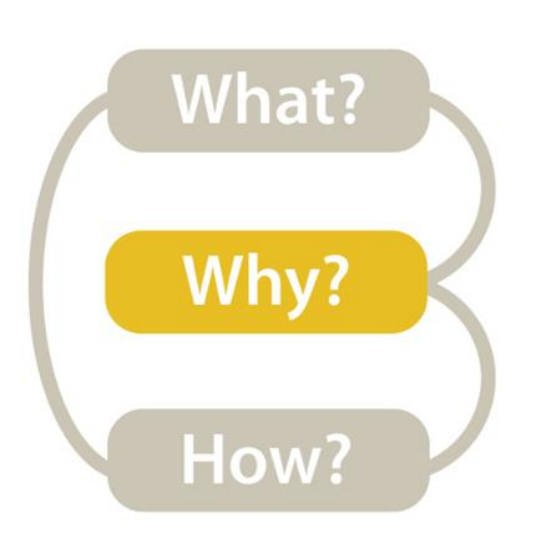

#### *Mid-level → What type of search is required for the high-level action?*

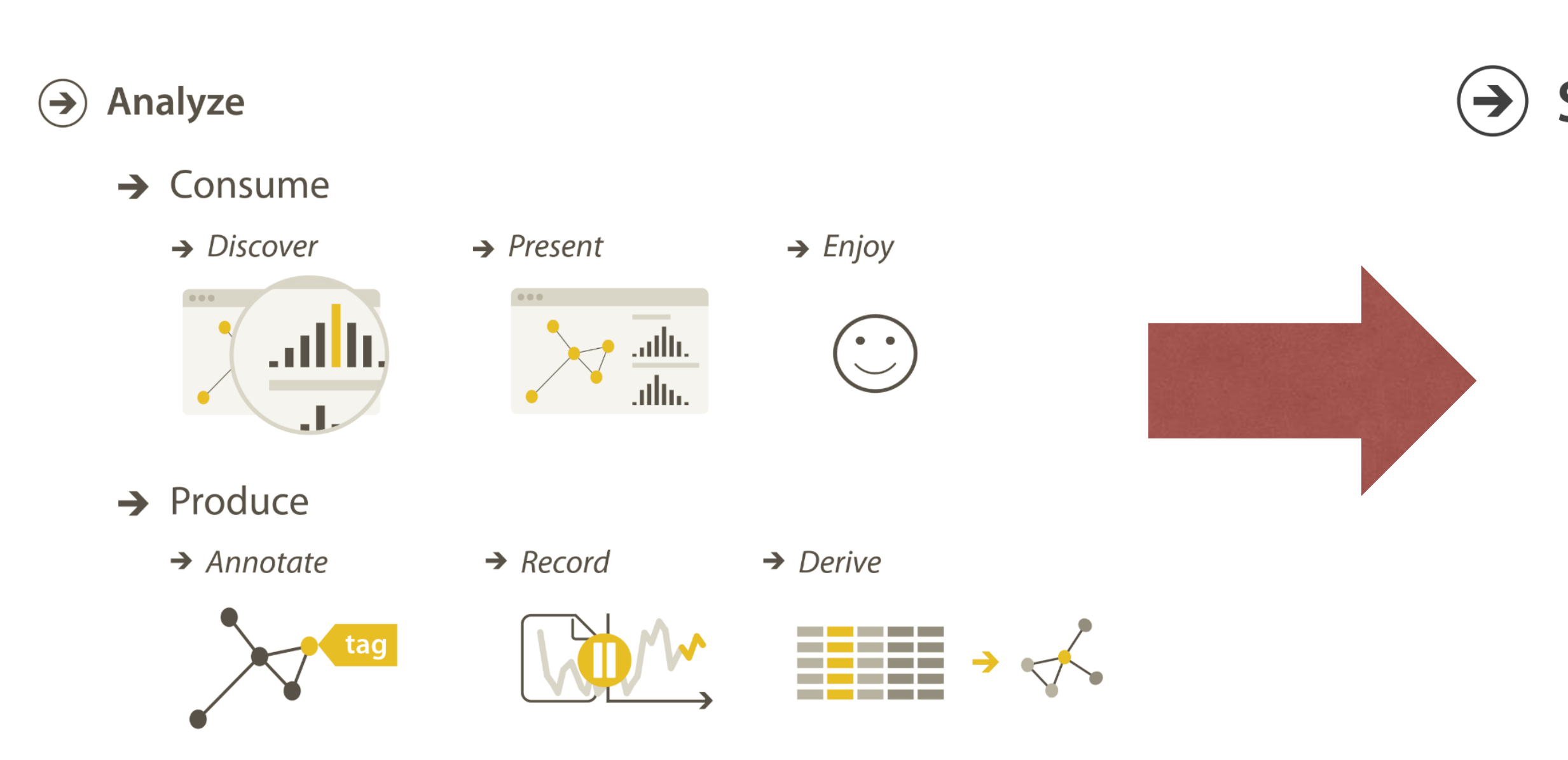

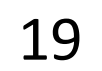

#### $\Theta$  Search

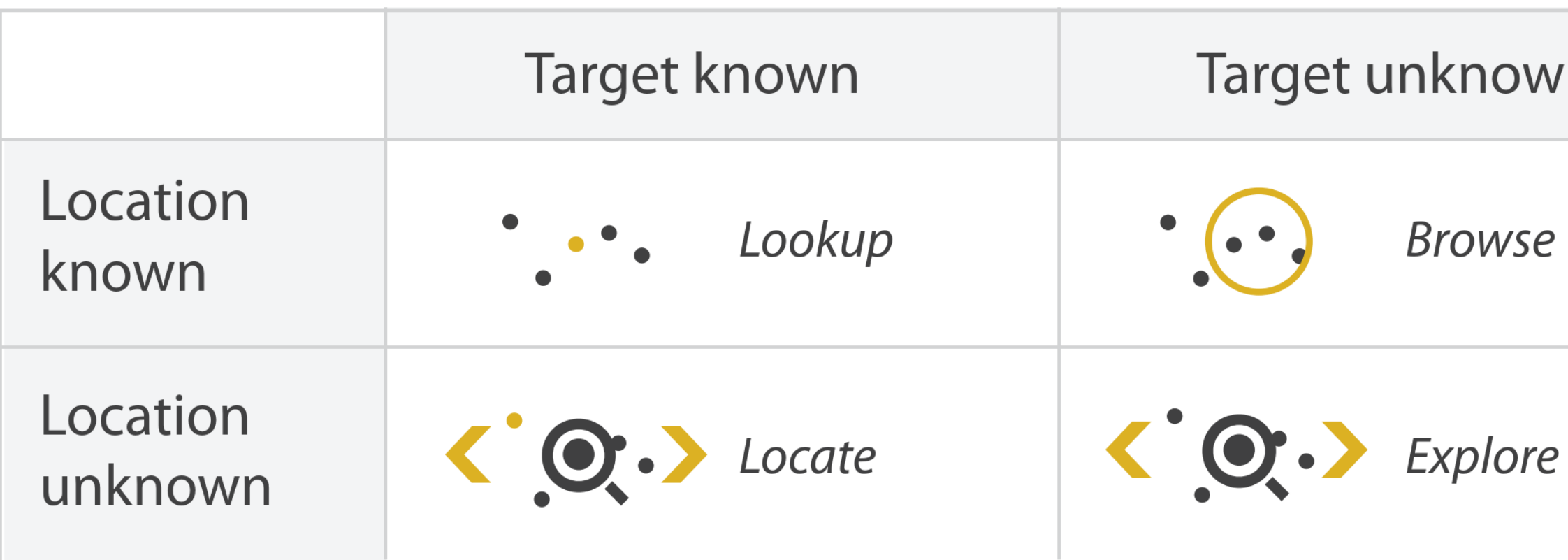

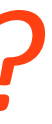

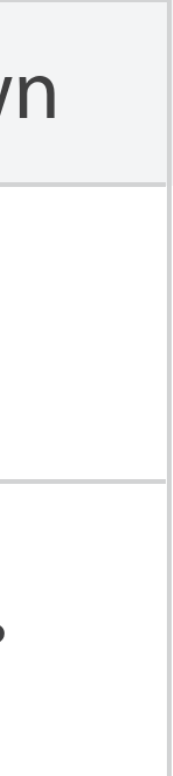

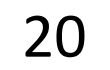

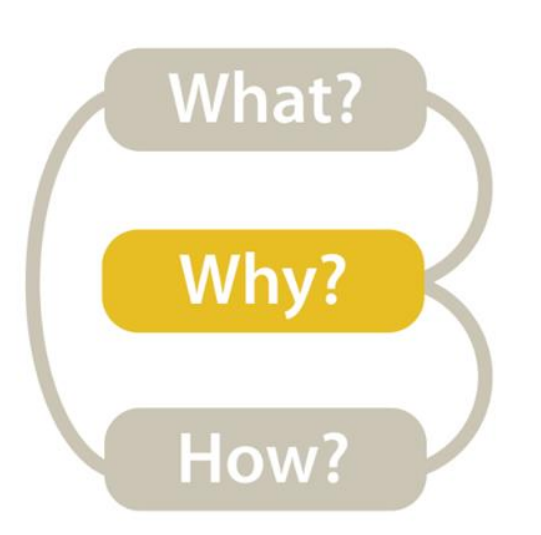

*Mid-level/Search*

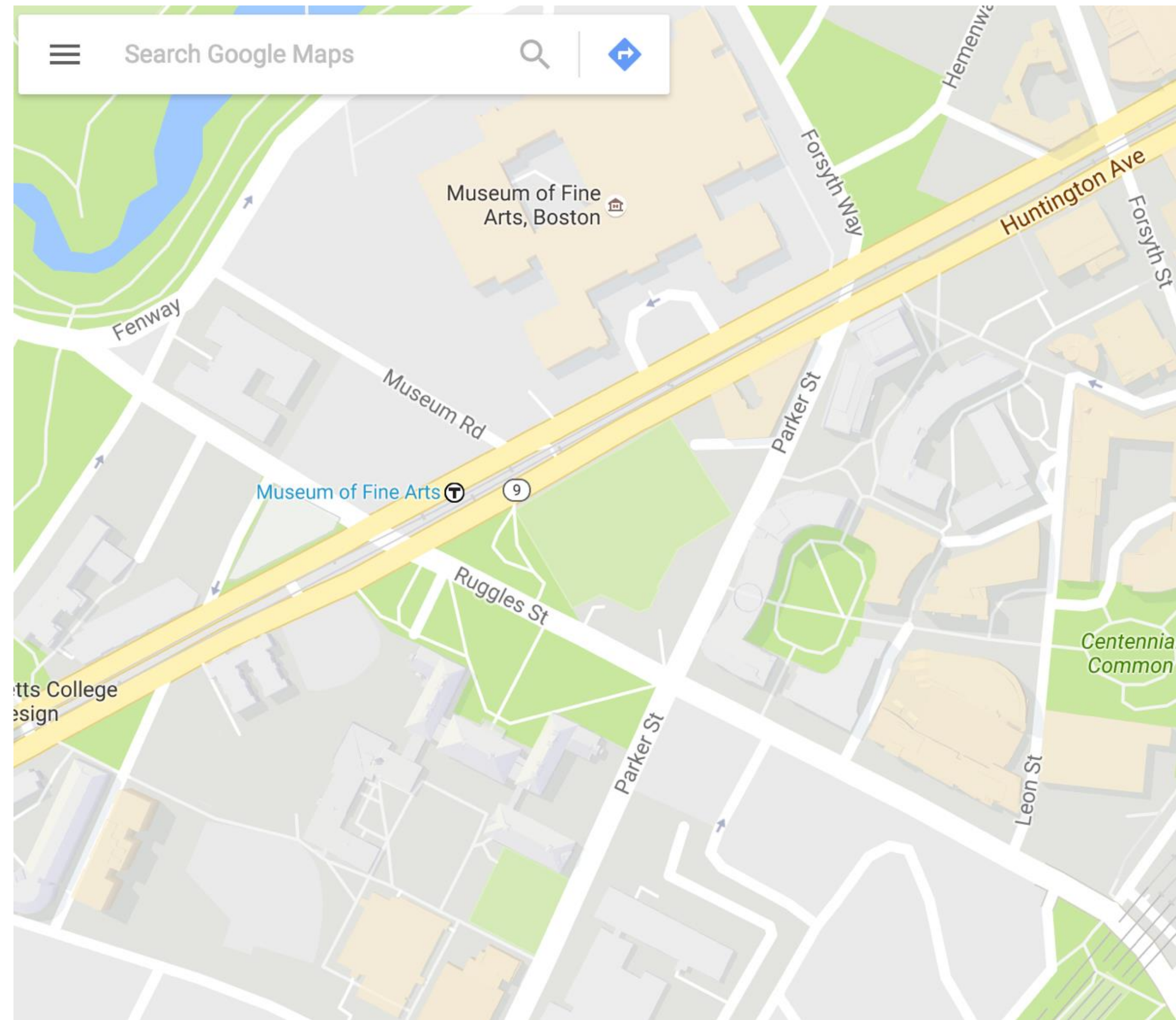

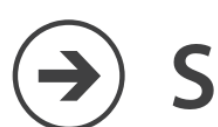

 $\odot$  Search

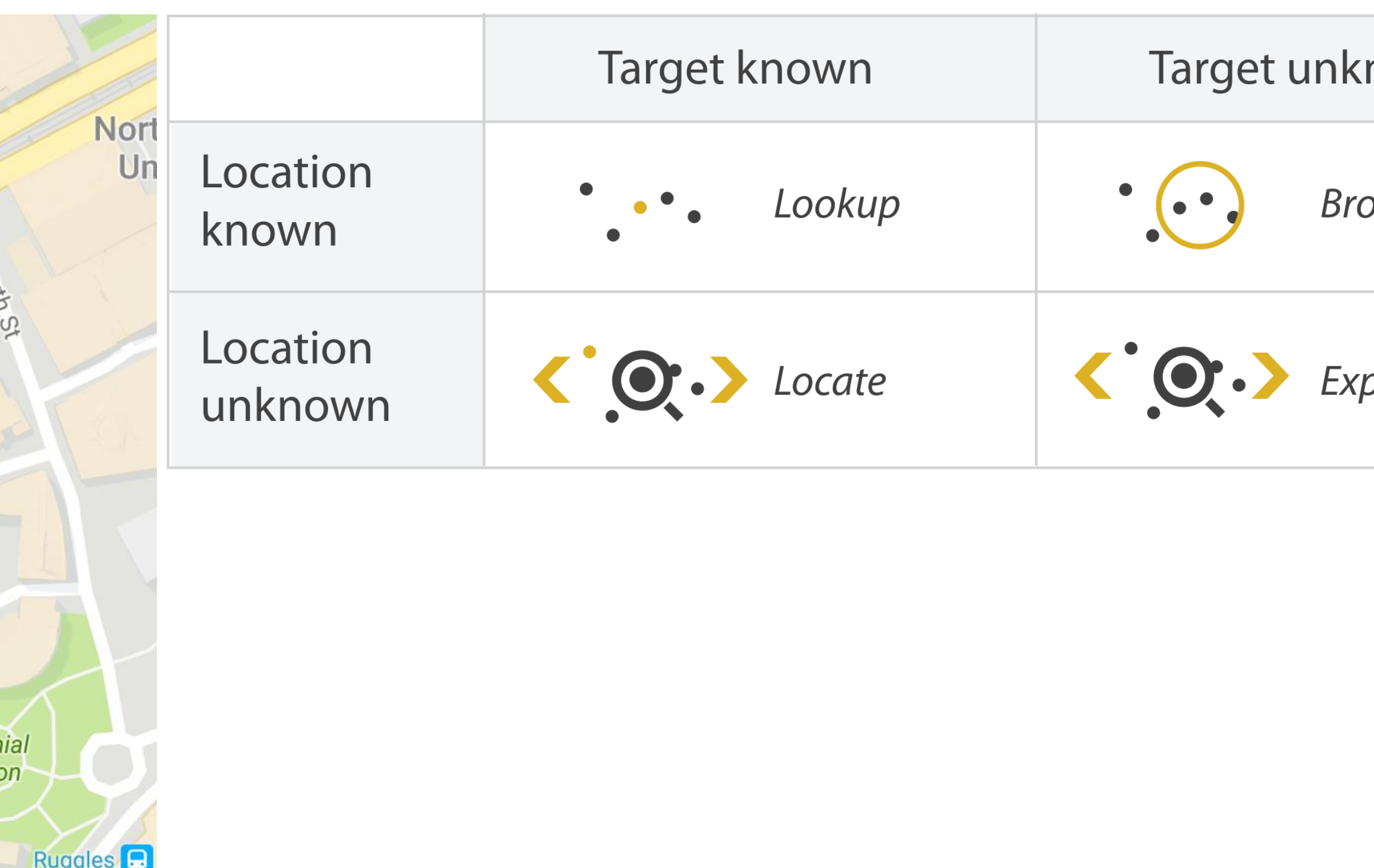

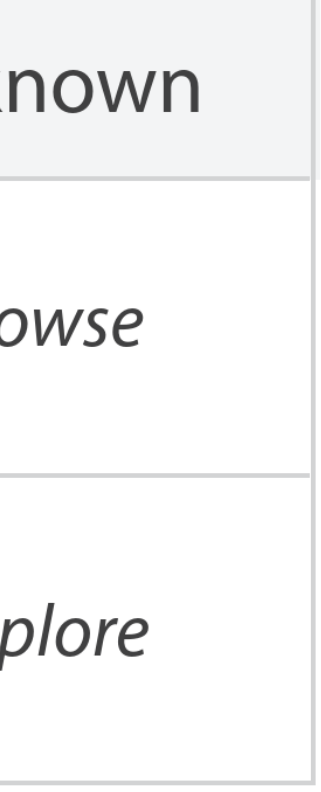

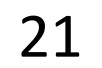

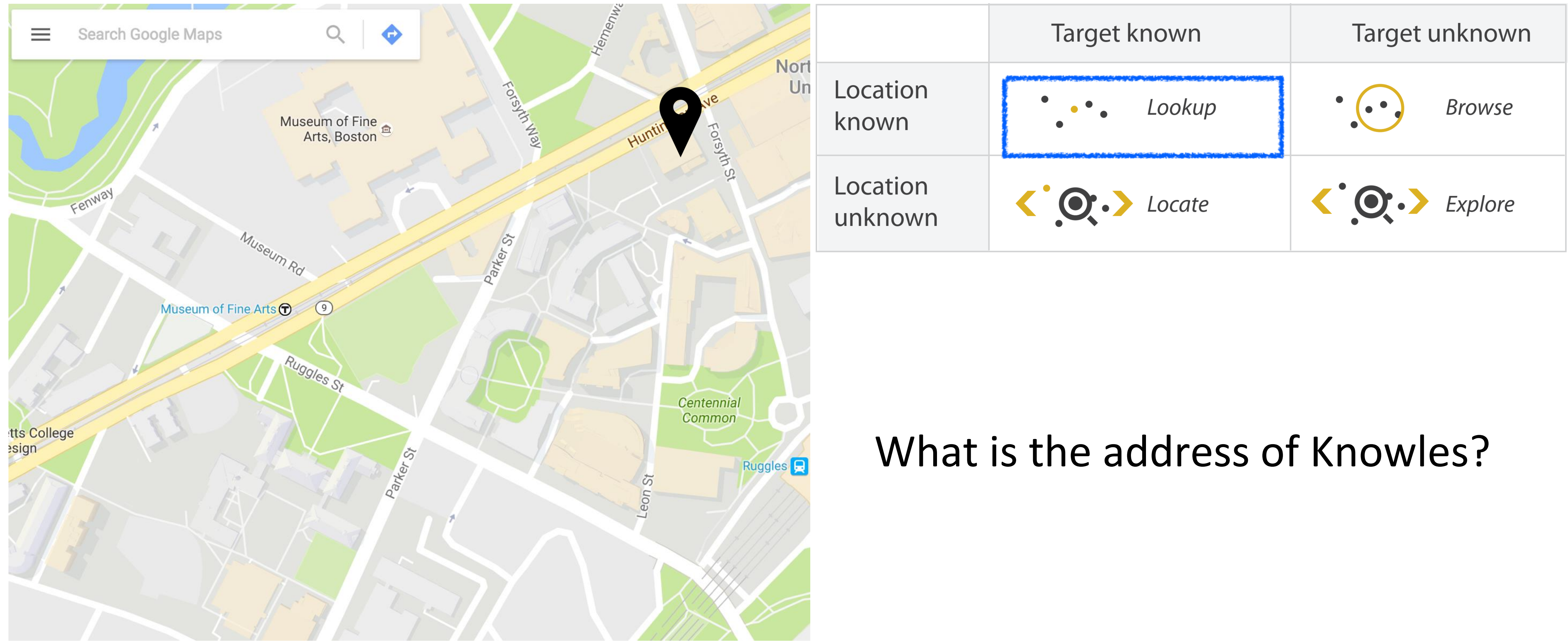

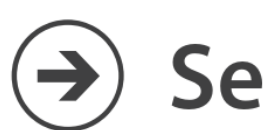

Search

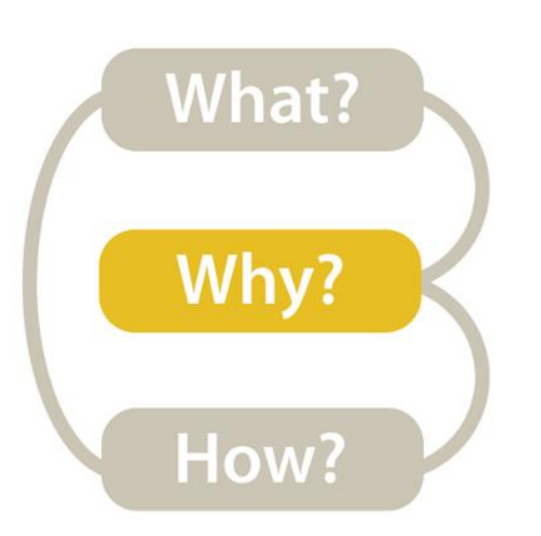

### *Mid-level/Search*→ *Lookup*

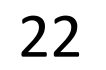

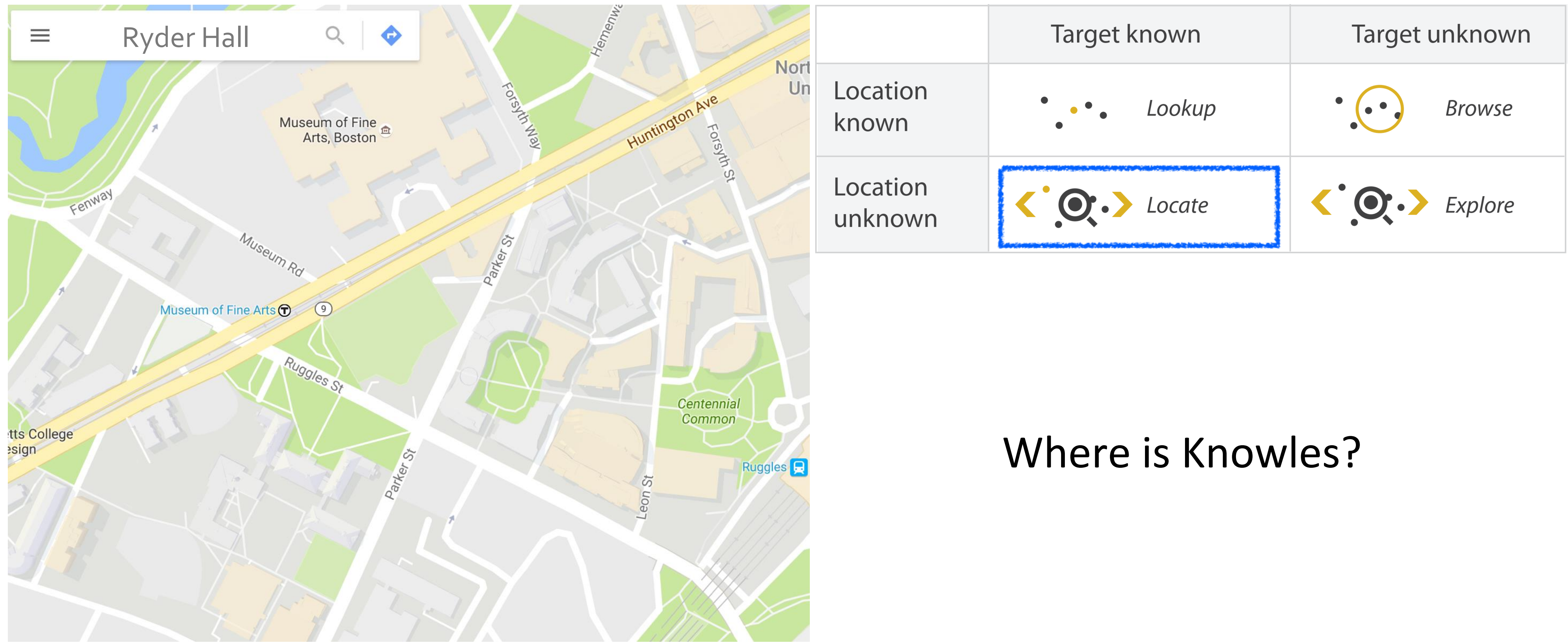

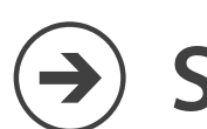

Search

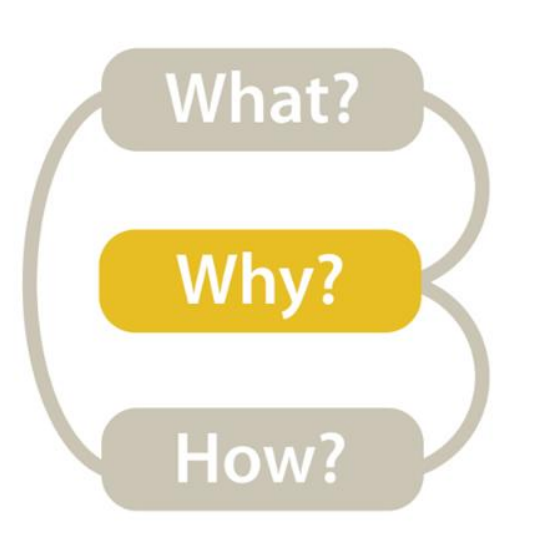

### *Mid-level/Search*→ *Locate*

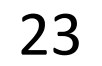

#### What buildings are near Knowles?

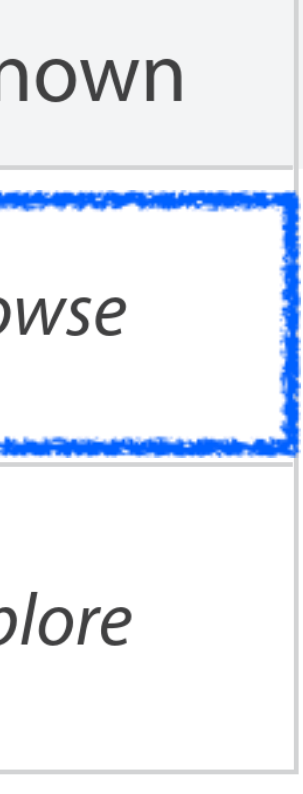

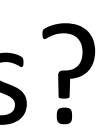

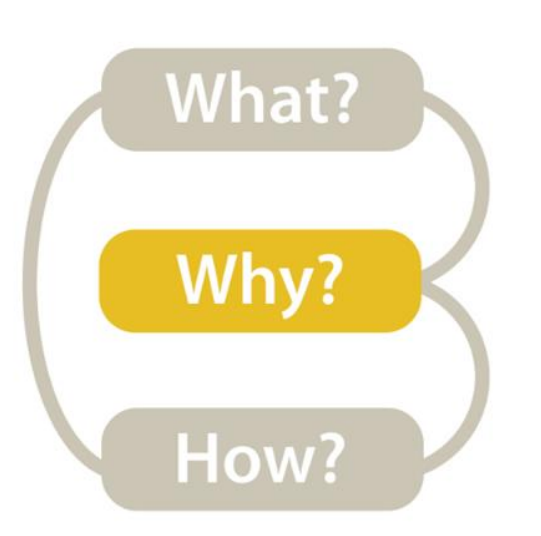

### *Mid-level/Search*→ *Browse*

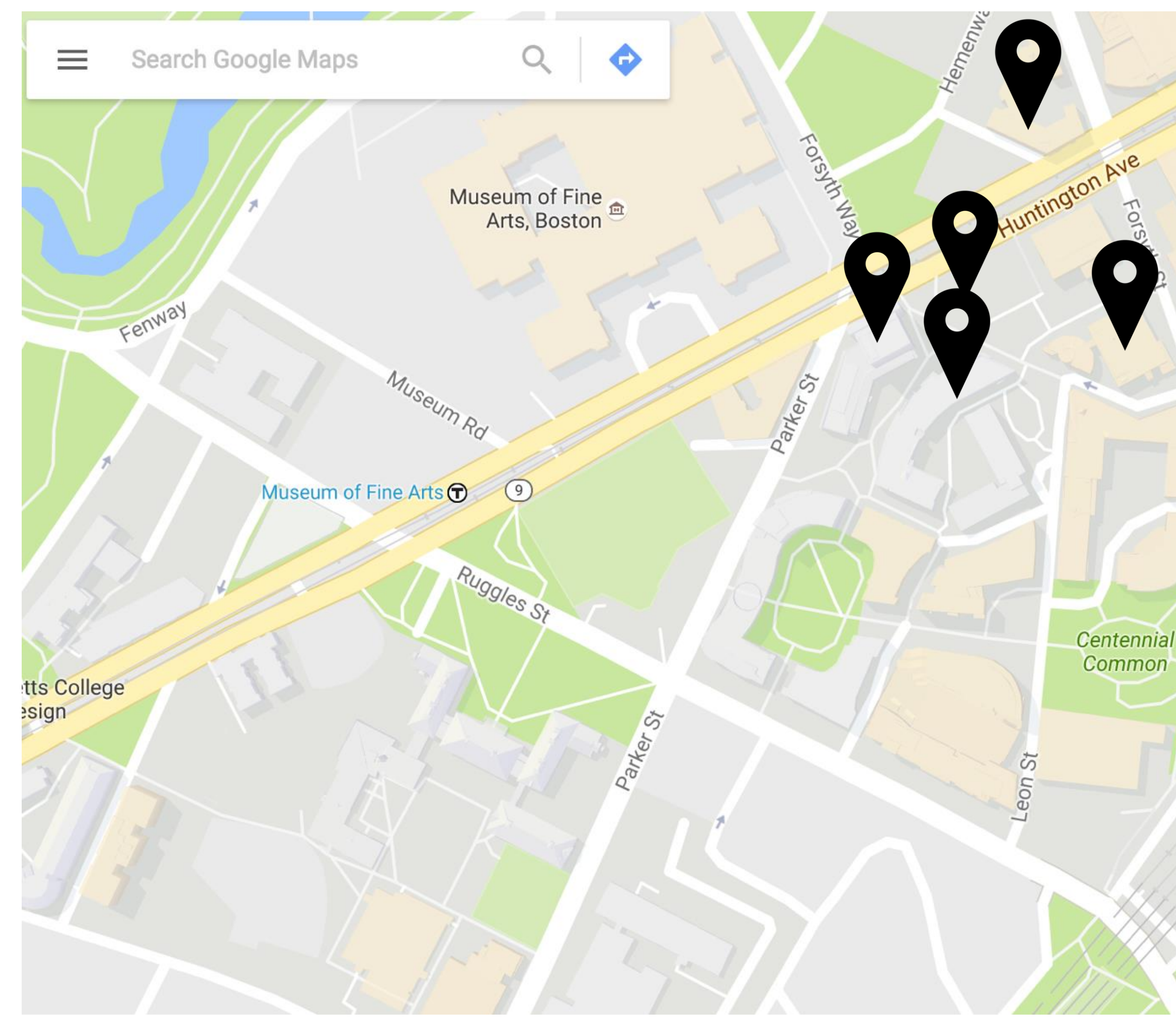

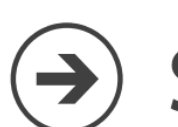

Search

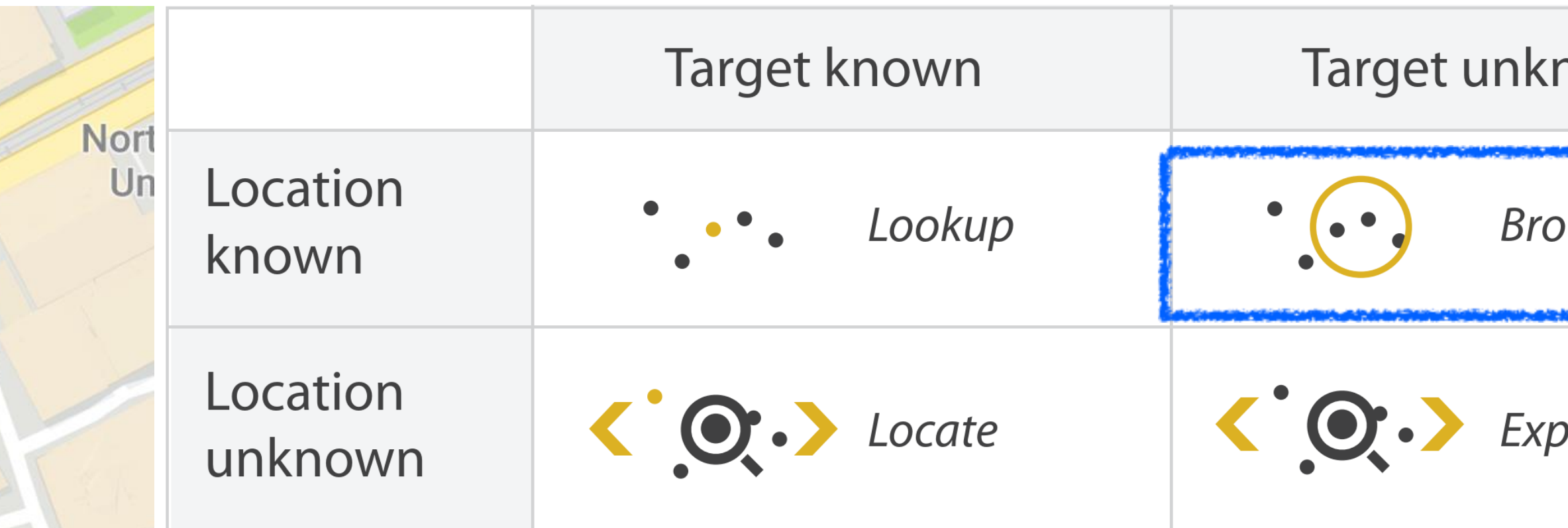

Ruggles<sup>Q</sup>

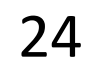

#### Where can I study?

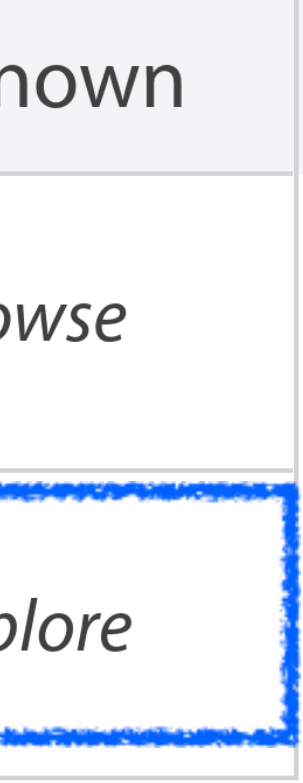

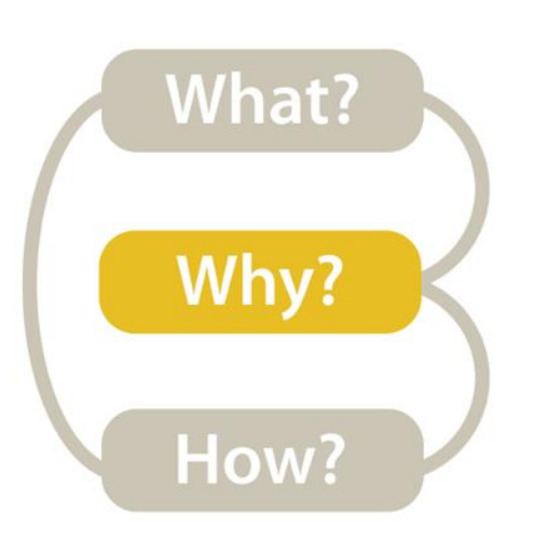

### *Mid-level/Search*→ *Explore*

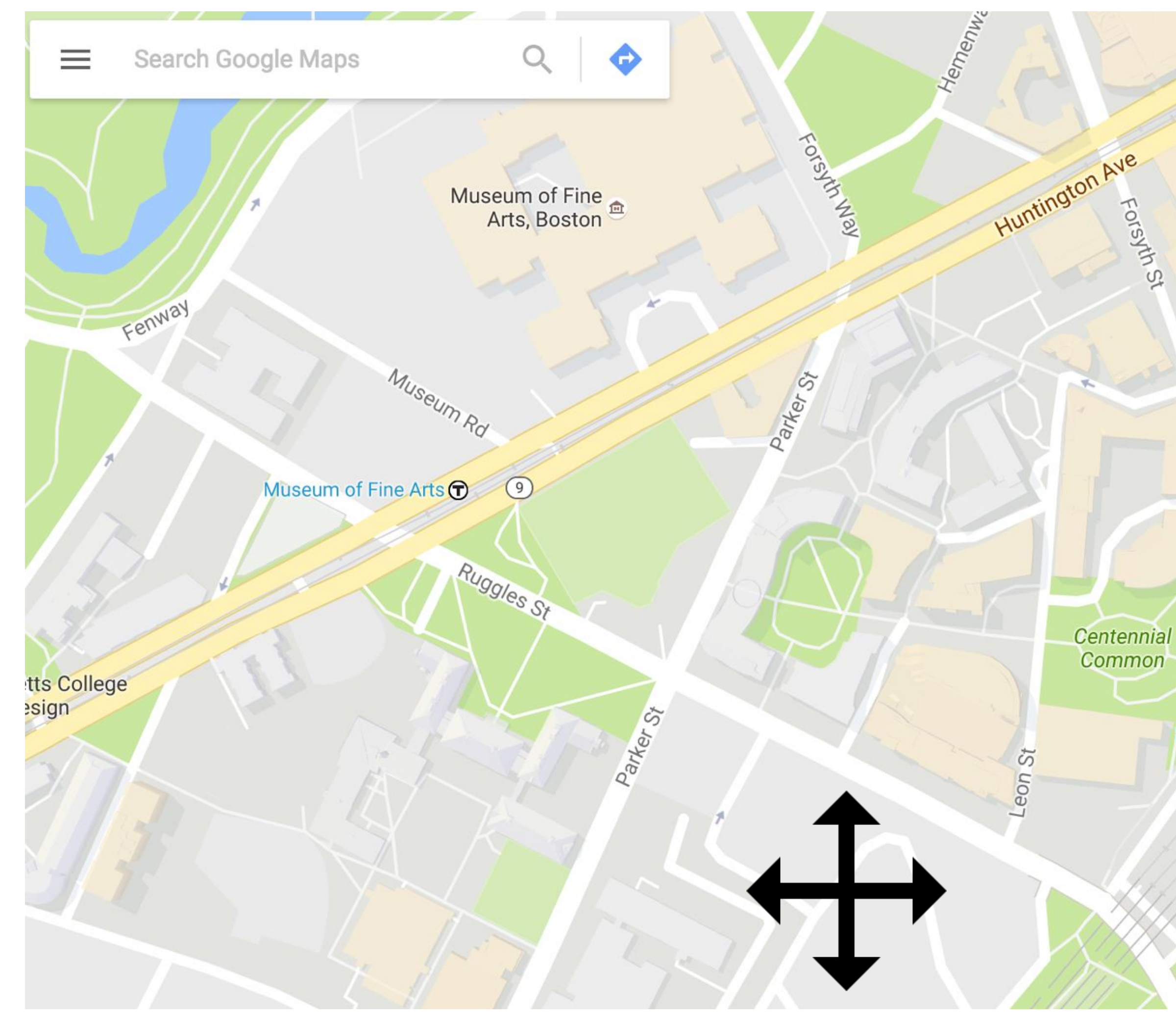

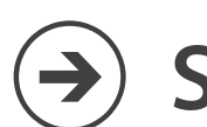

**Ruggles** 

Search

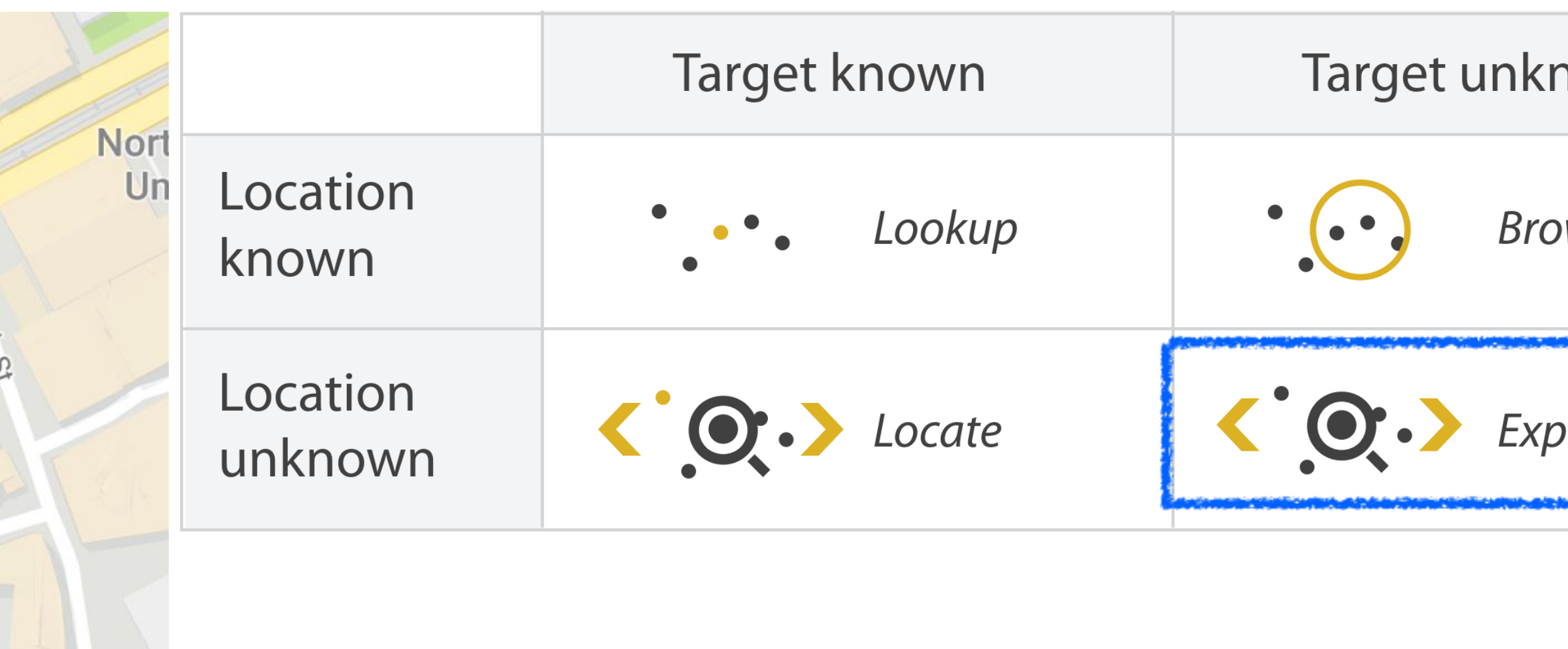

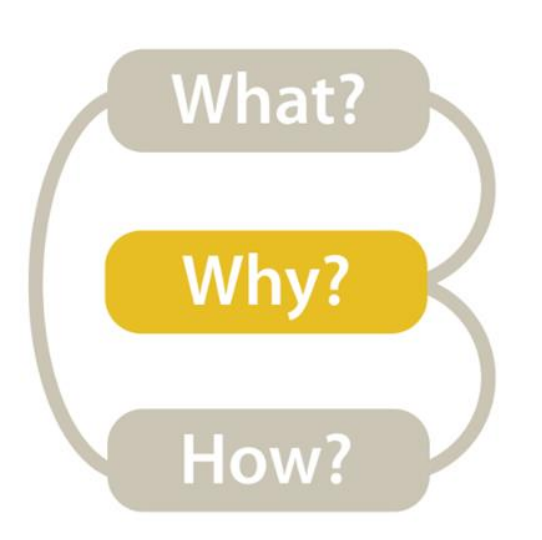

#### *Mid-level → What type of search is required for the high-level action?*

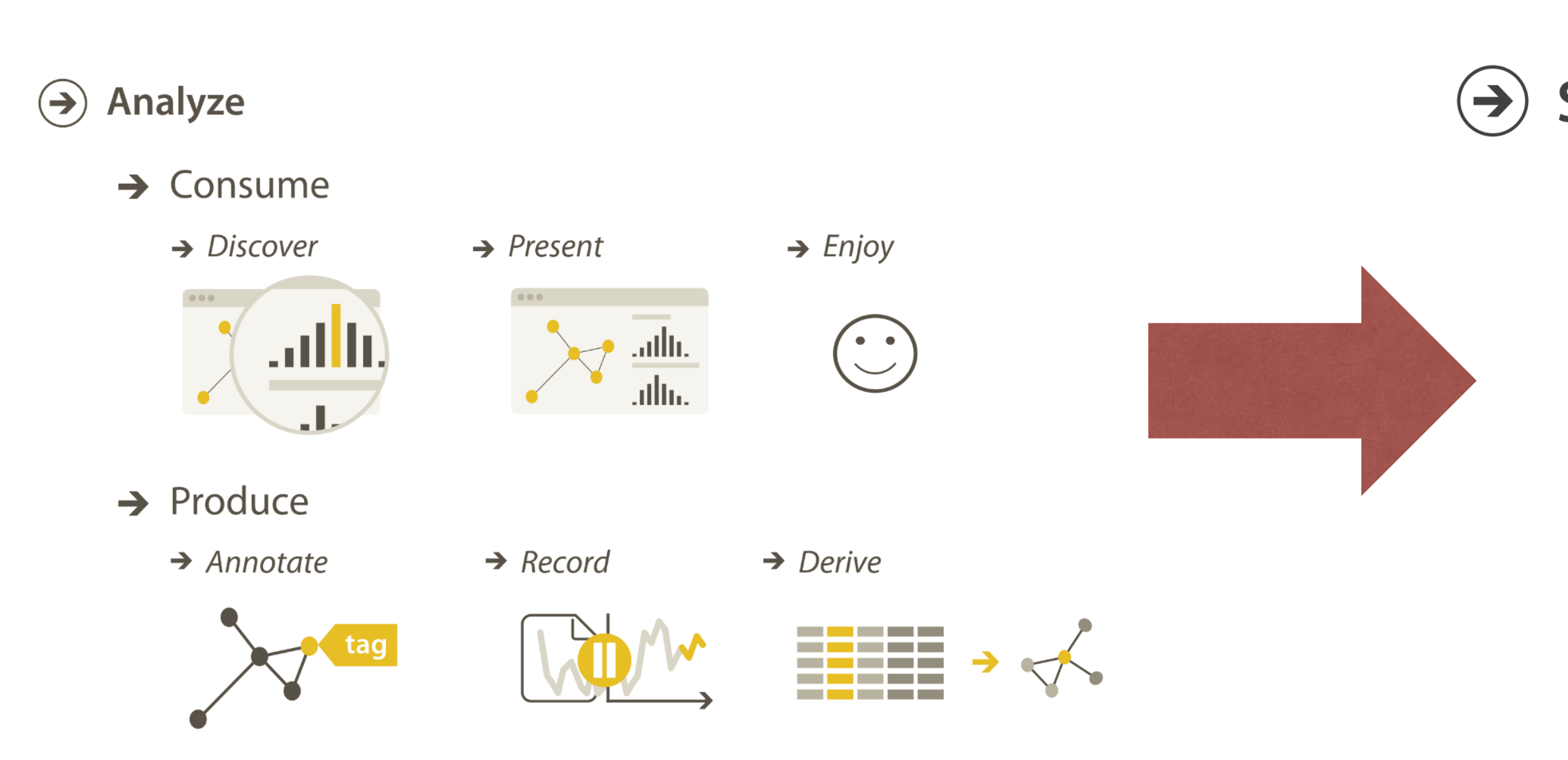

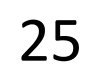

#### $\Theta$  Search

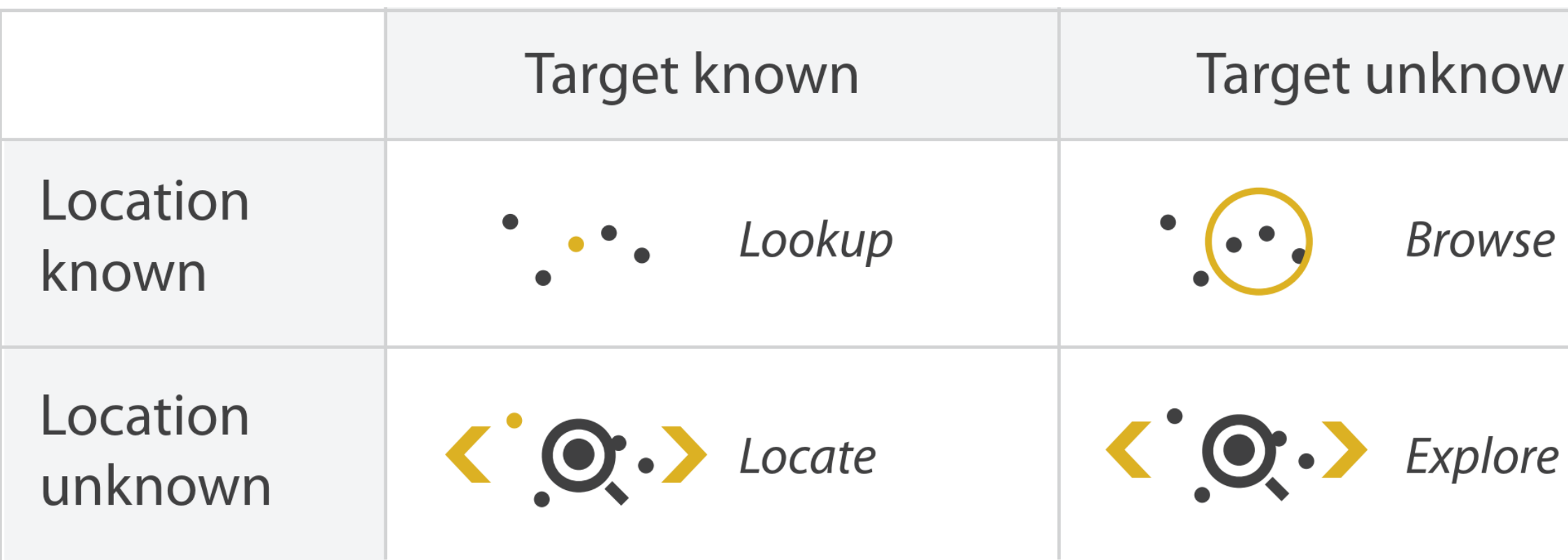

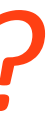

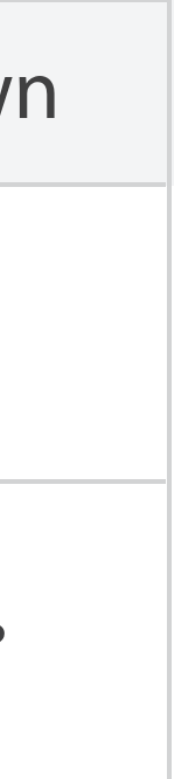

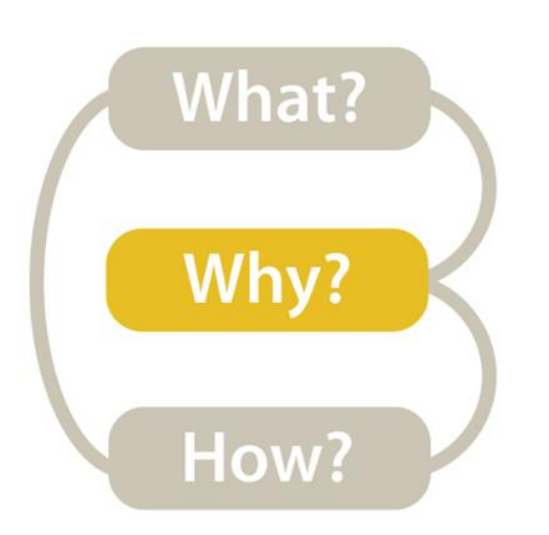

#### Low-level/Query->What is the query the vis. needs to support?

#### $\odot$  Analyze

 $\rightarrow$  Consume

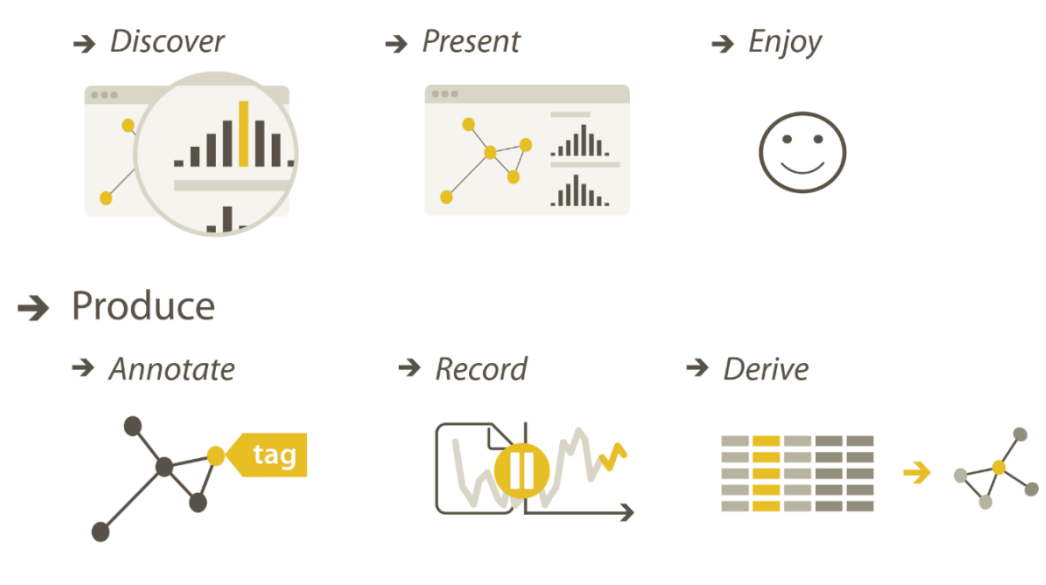

#### $\odot$  Search

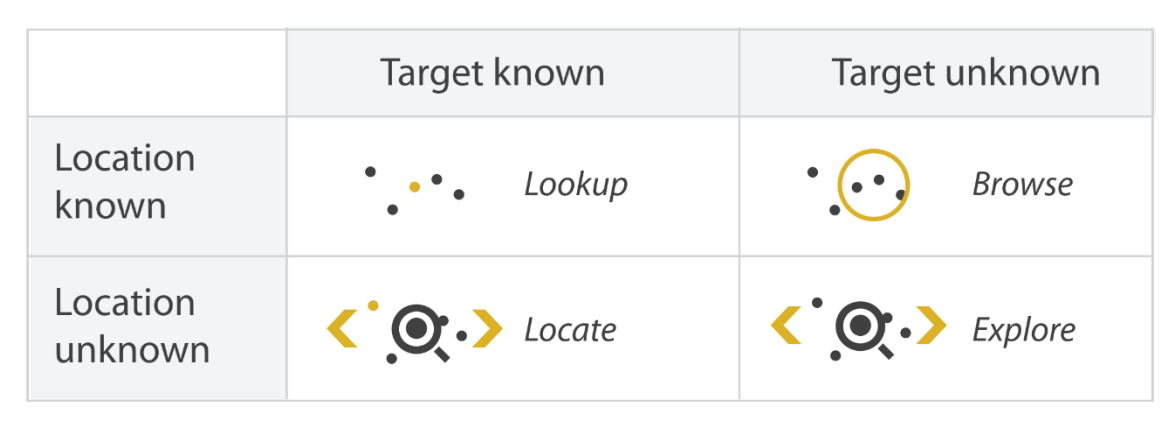

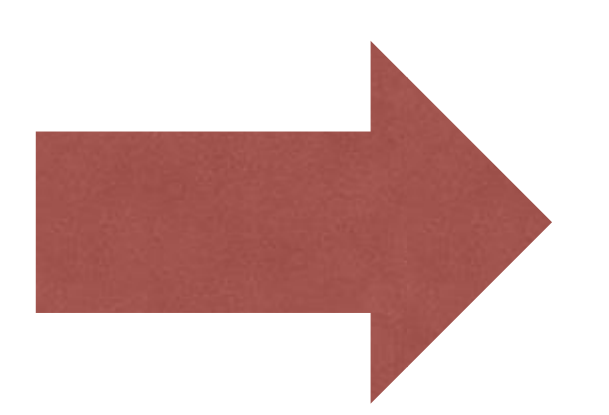

#### Query

 $\left( \rightarrow \right)$ 

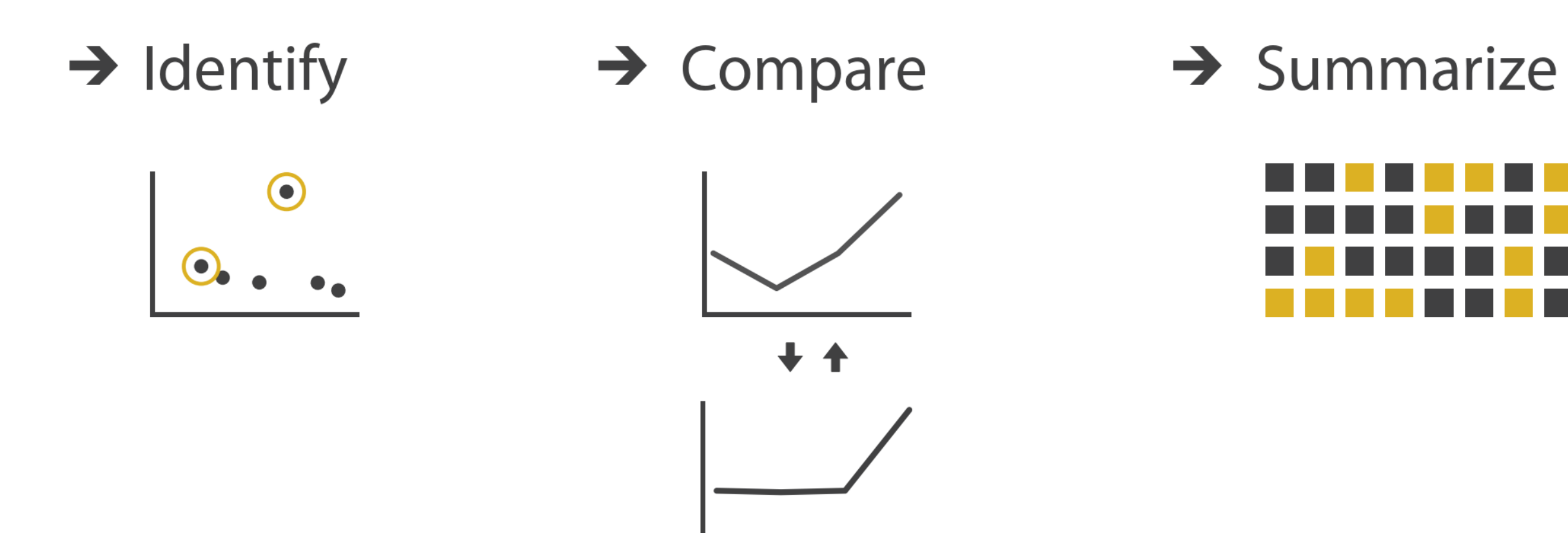

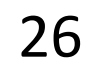

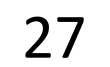

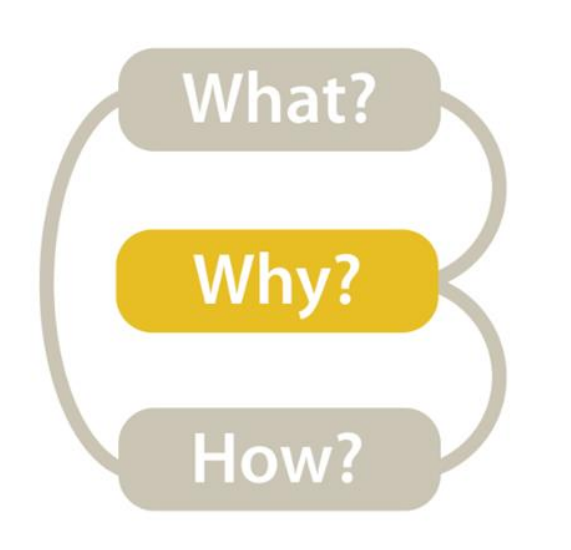

#### *Low-level→Identify*

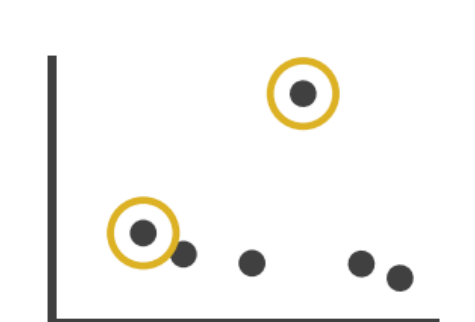

#### *single target*

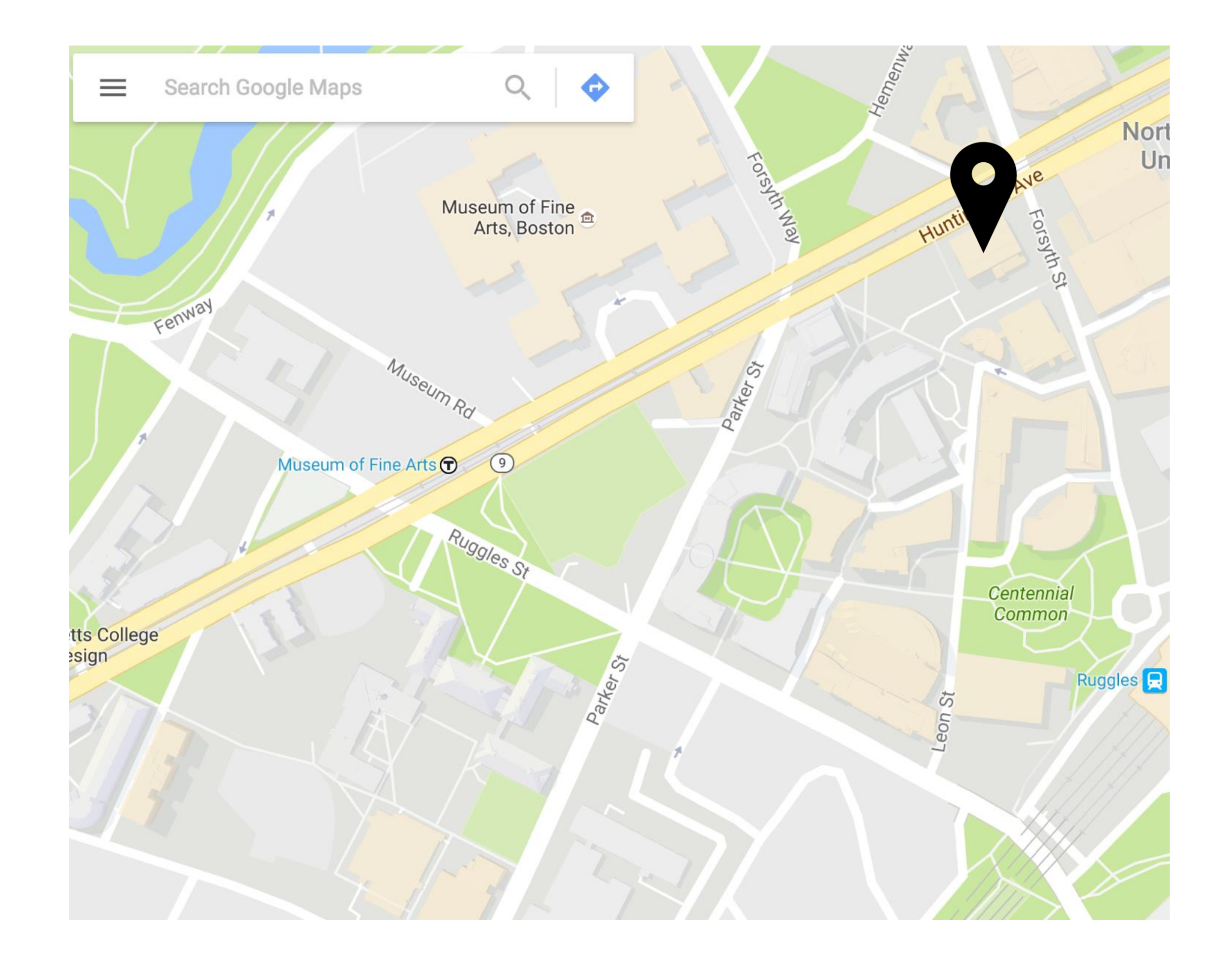

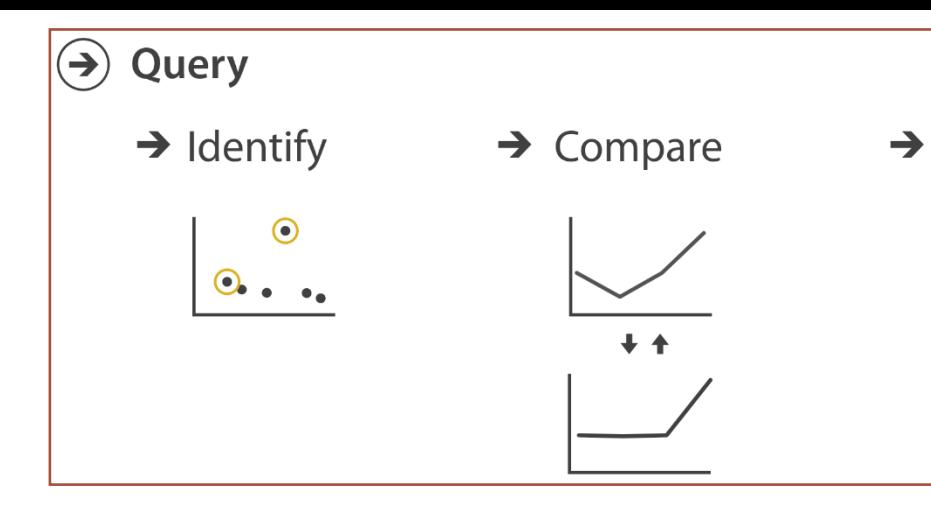

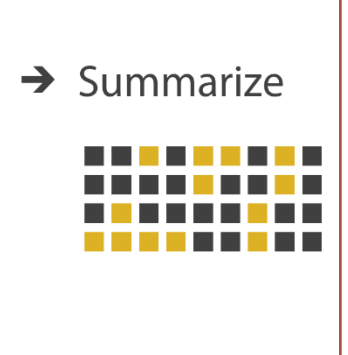

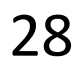

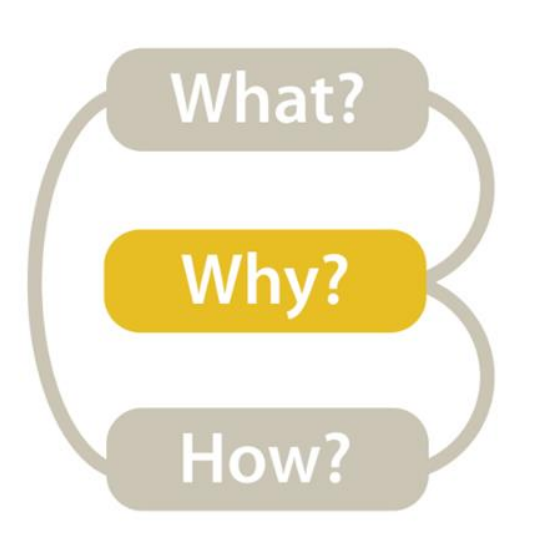

*Low-level→Compare*

#### *multiple targets*

#### How effective are different treatments for my prostate cancer?

The expected benefits from surgery and conservative management are listed below.

These results show your estimated chances of either surviving or dying from your prostate cancer at 1, 5, and 10 years, depending on whether you choose either surgery (DARK PURPLE BAR) or conservative treatment (LIGHT PURPLE BAR).

You can view these risks in terms of either survival or mortality.

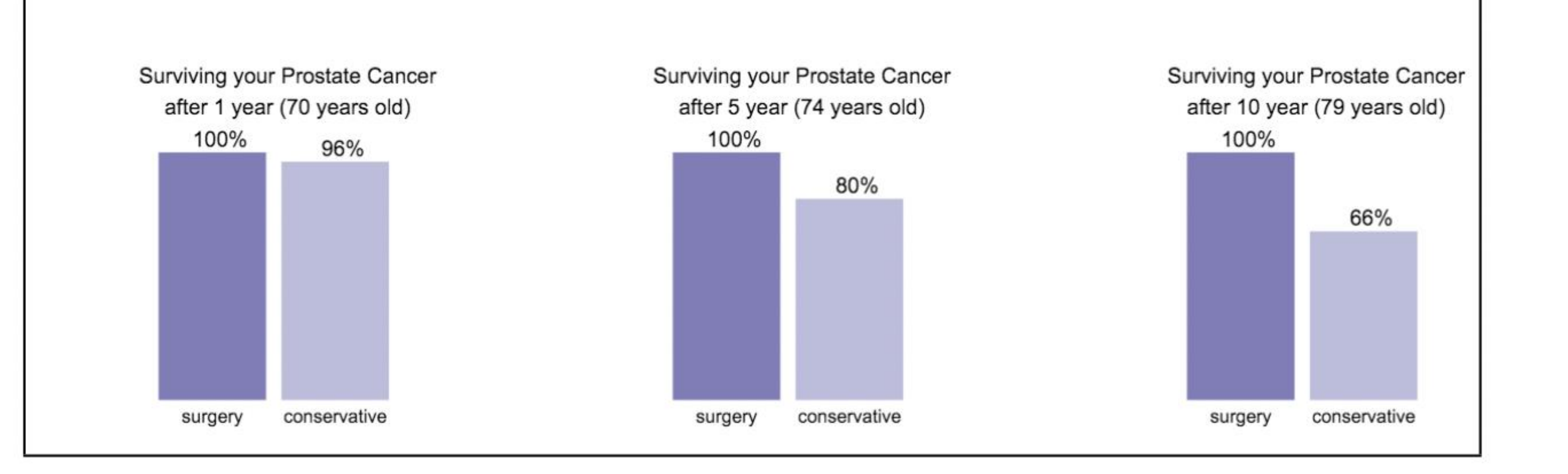

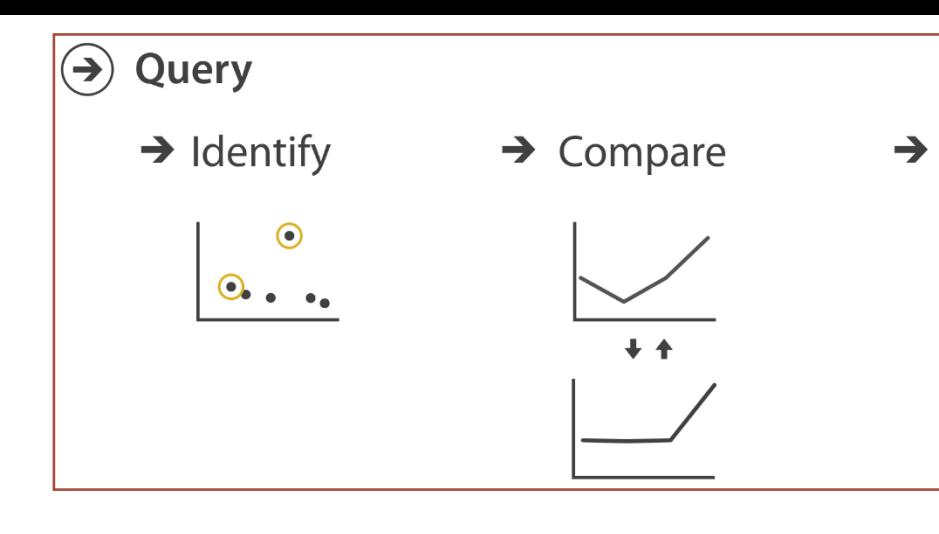

#### [Hakone et al. 2017](https://doi.org/10.1109/TVCG.2016.2598588)

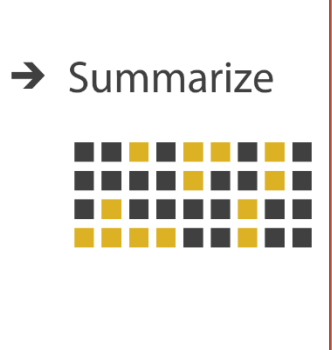

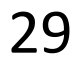

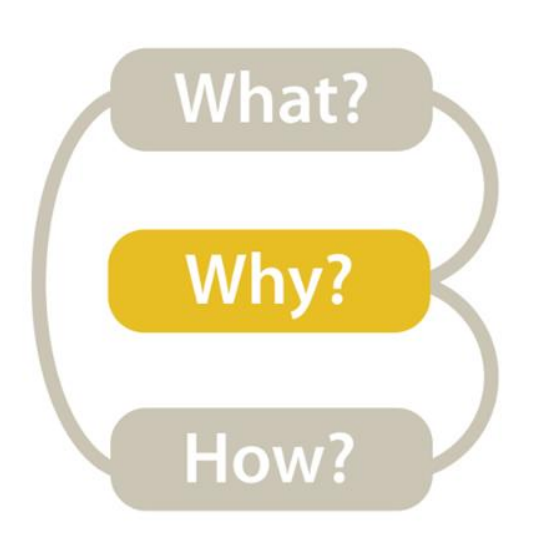

#### *Low-level→Summarize*

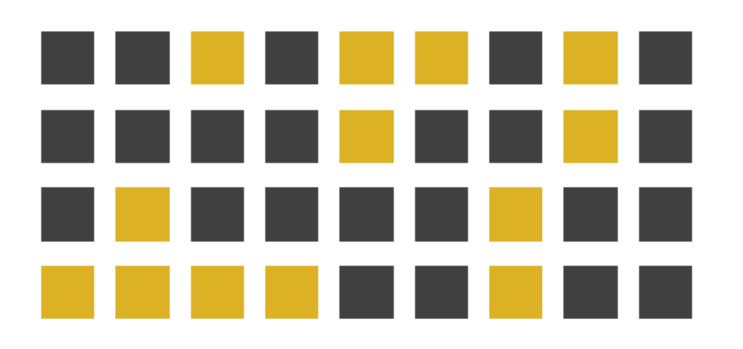

*all targets*

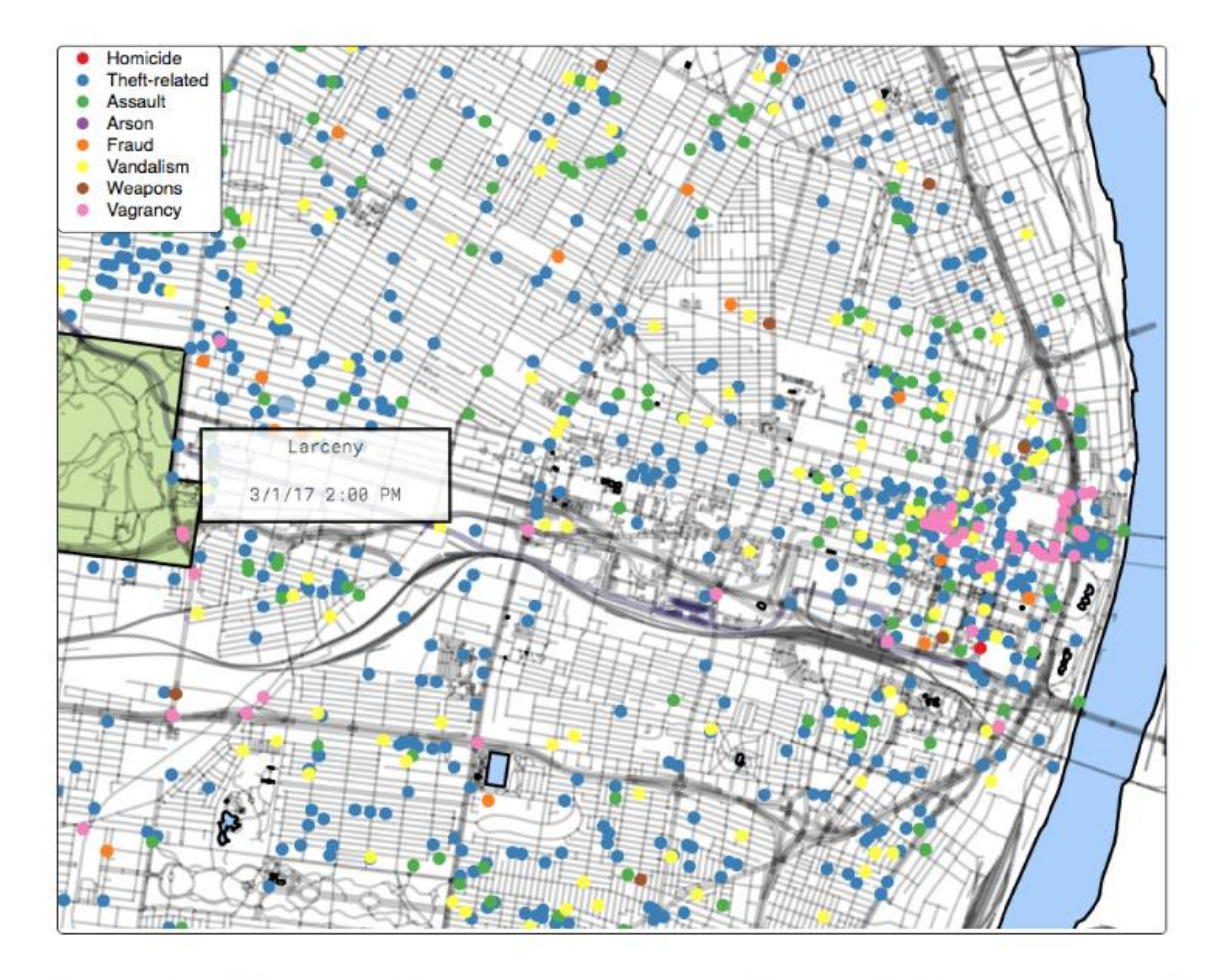

tion about the crimes on click.

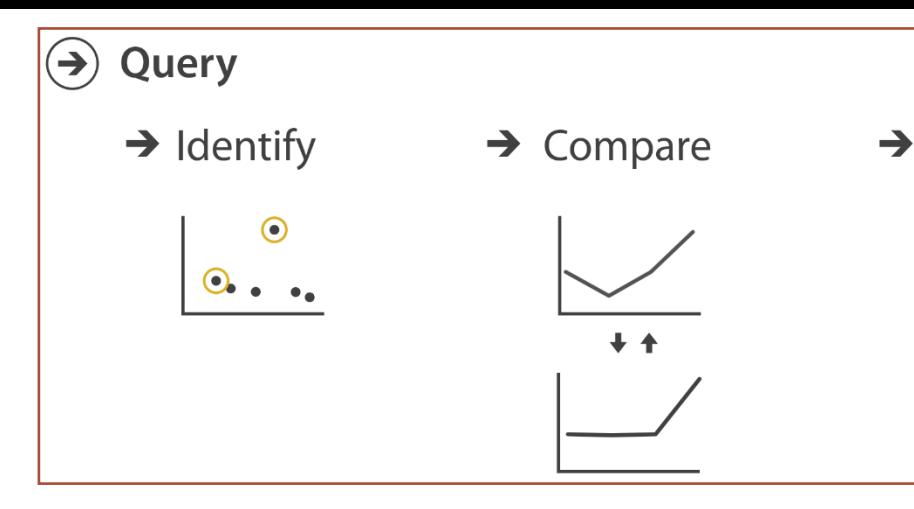

Figure 4: The interface used in our experiment. Participants used their mouse to pan and zoom the map. A tooltip displayed informa-

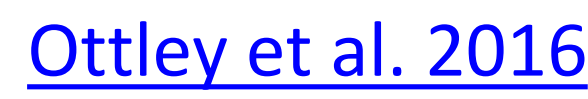

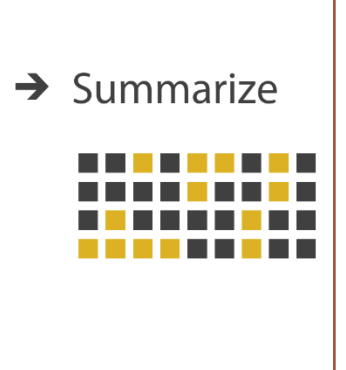

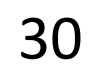

### TASK ABSTRACTION

### TARGETS are aspects of the data interest that are interest to the user.

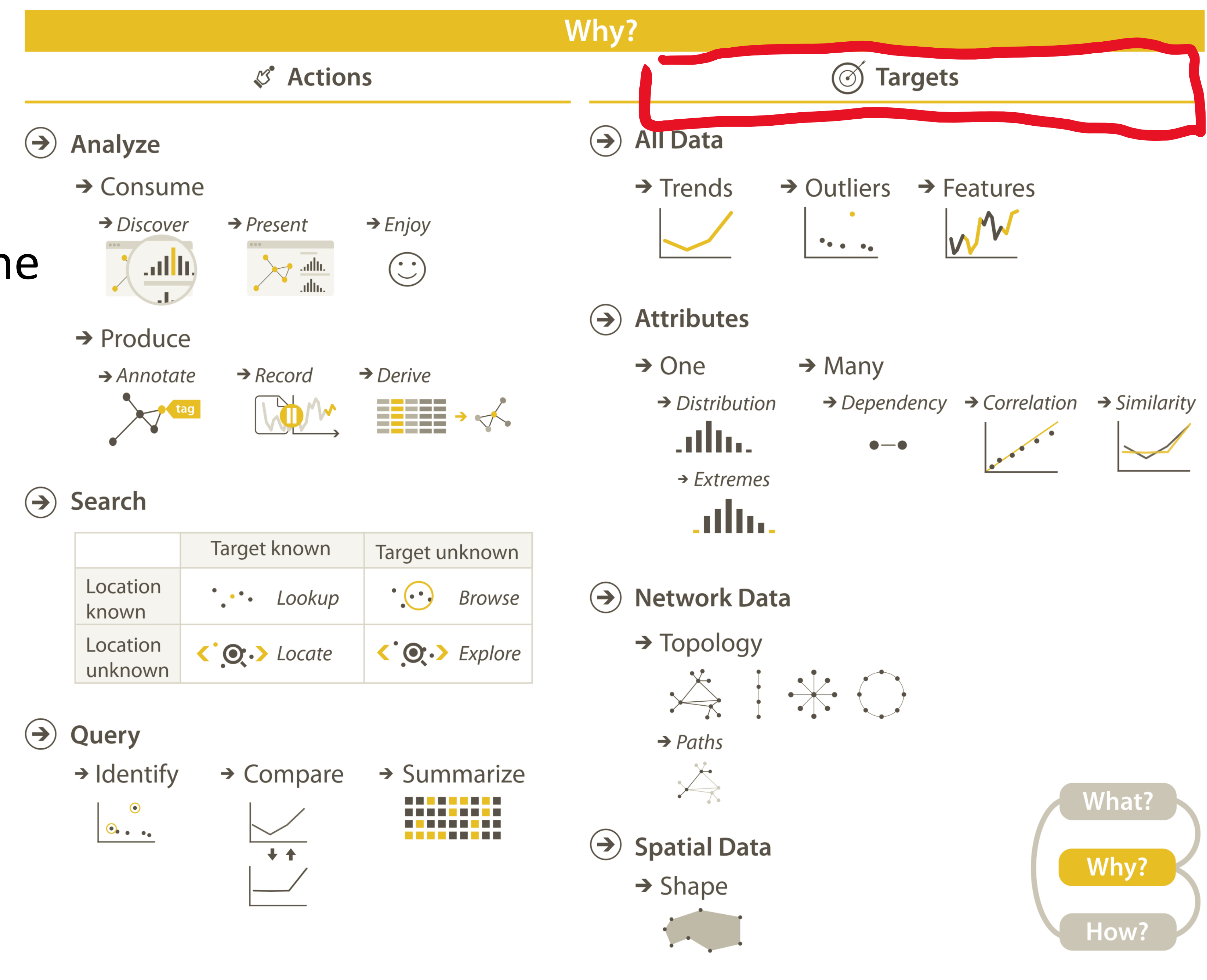

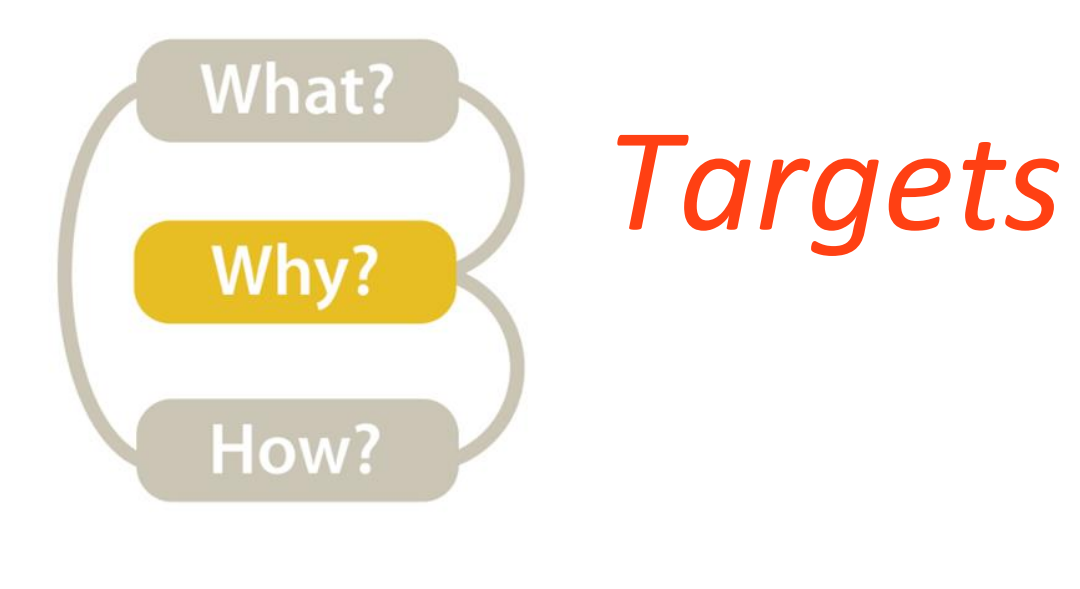

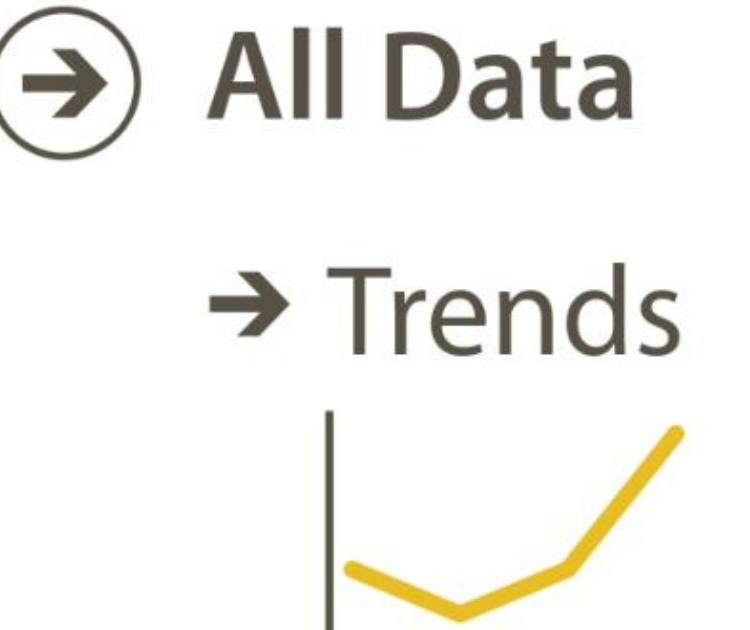

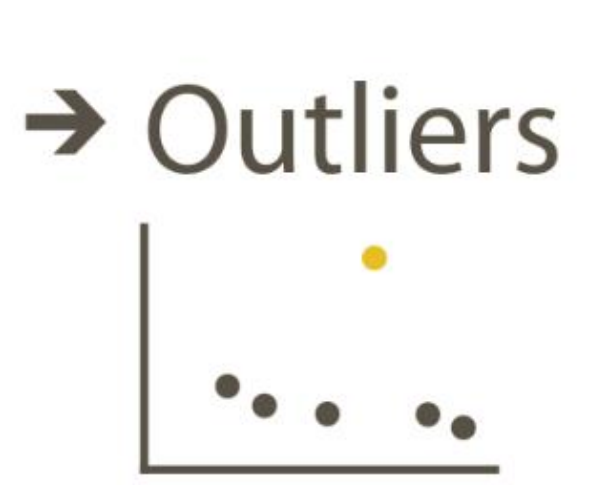

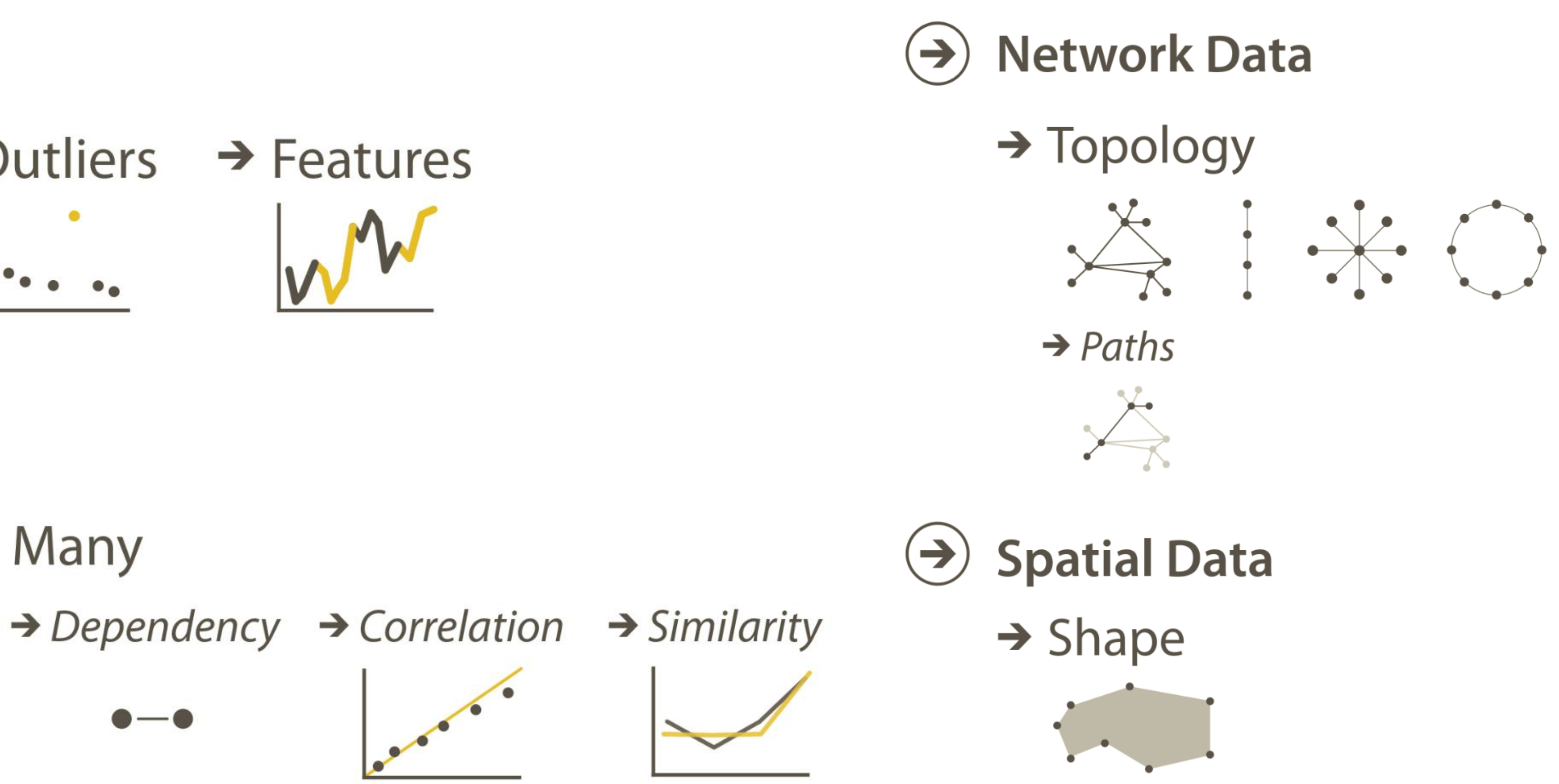

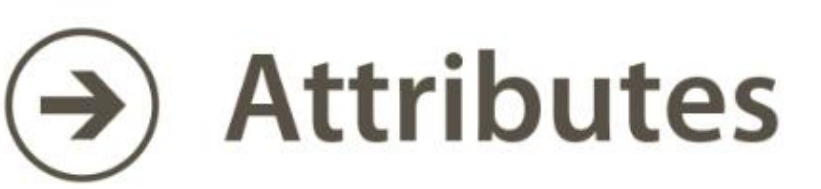

 $\rightarrow$  One  $\rightarrow$  Many  $\rightarrow$  Distribution atllua  $\bullet-\bullet$  $\rightarrow$  Extremes atha.

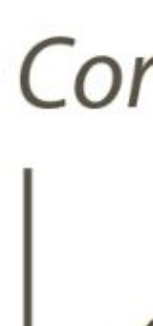

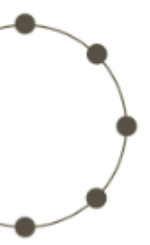

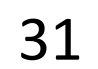

### TASK ABSTRACTION

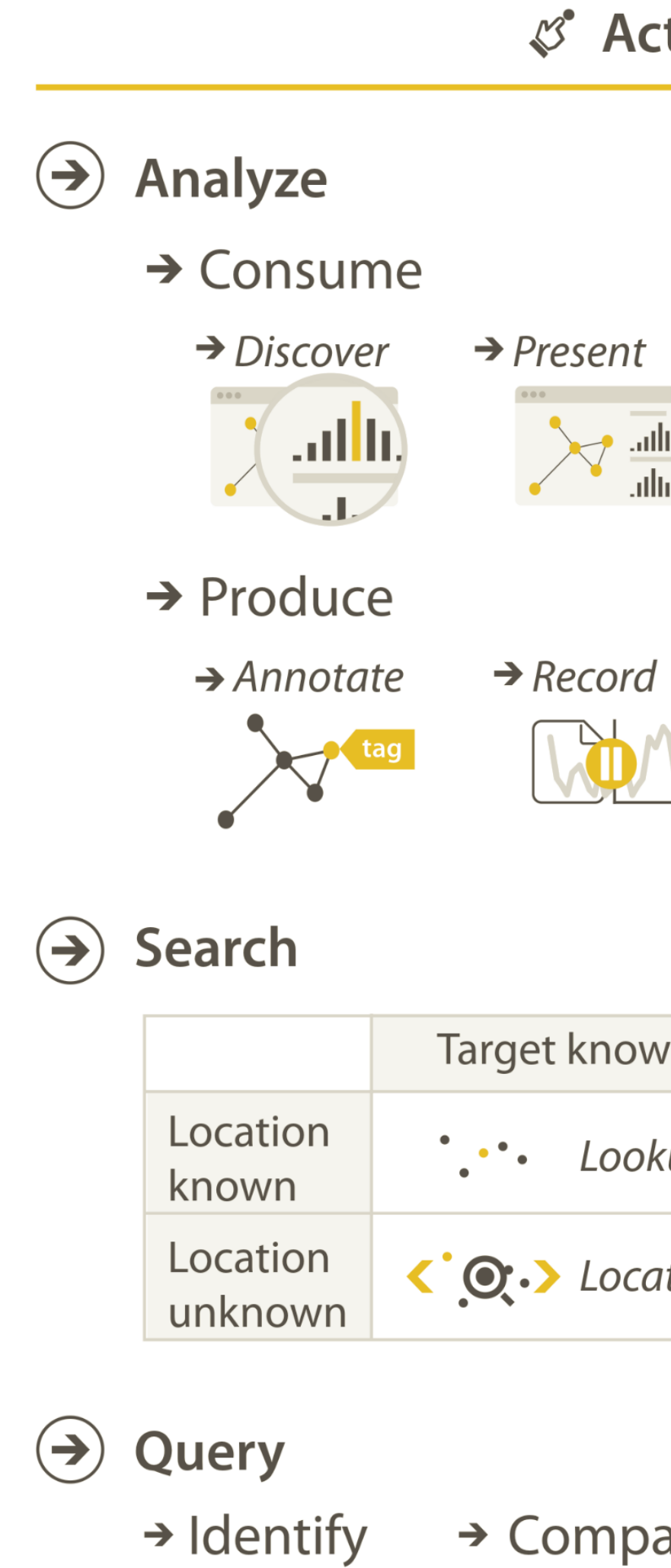

 $\odot$ 

 $+ +$ 

 $\bullet \bullet \bullet \bullet$ 

Lots of other task taxonomies, esp. lowlevel...!

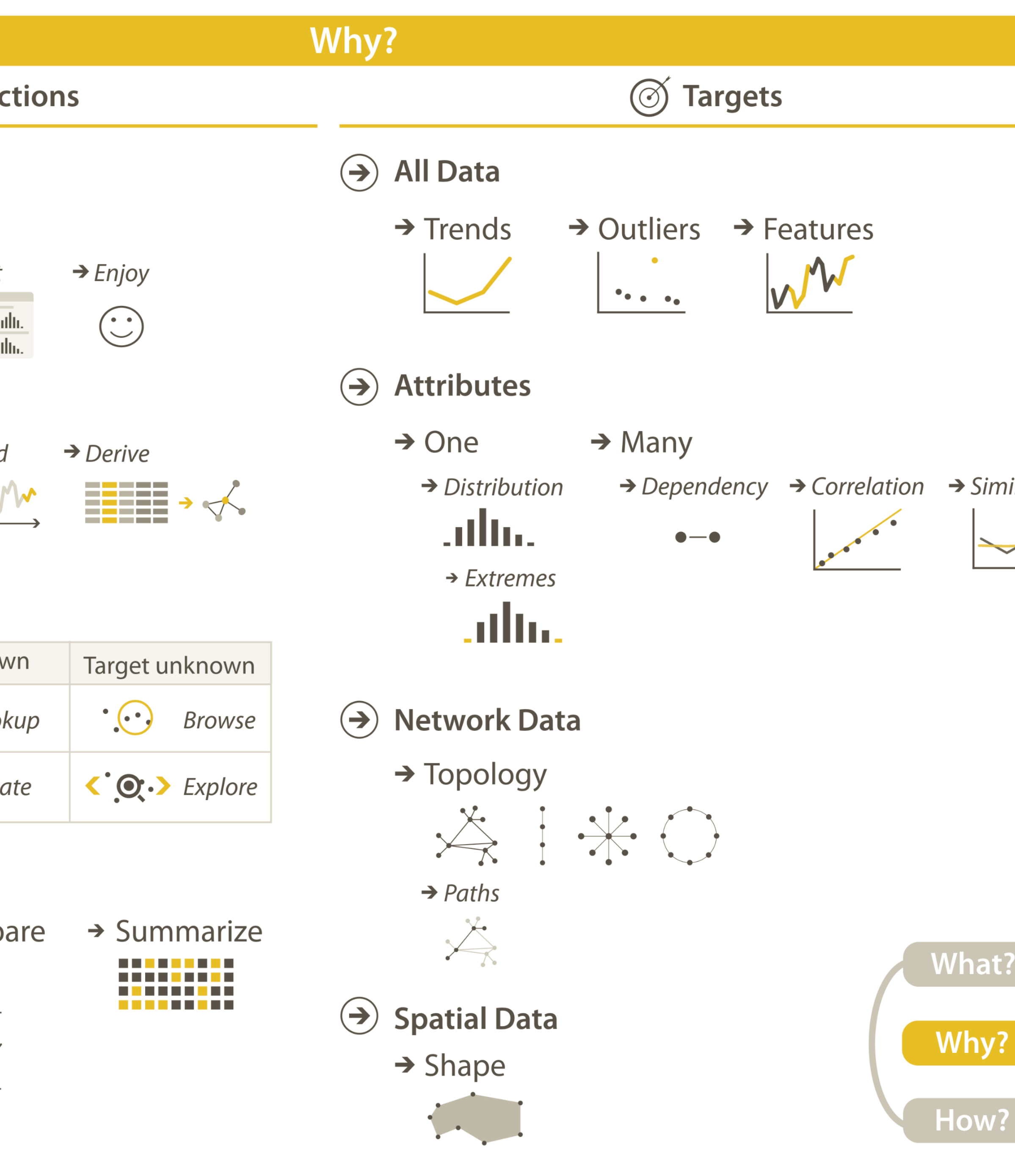

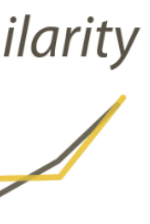

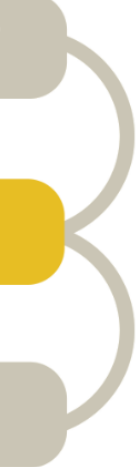

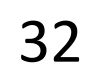

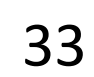

- Retrieve Value *How long is the movie Gone with the Wind?*
	- Filter *What comedies have won awards?*
- Compute Derived Value How many awards have MGM studio won in total?
	- Find Extremum *What director/film has won the most awards?* 
		- Sort Rank movies by most number of awards.
	- Determine Range *What is the range of film lengths?*
- Characterize Distribution *What is the age distribution of actors?*
	- Find Anomalies
		- **Cluster**
		- Correlate

#### Analytic Task Taxonomy *Low-level*

- 
- *Are there exceptions to the relationship between number of awards won and total movies made by an actor?*
- *Is there a cluster of typical film lengths?*
- *[Amar et al., 2005](http://www.cc.gatech.edu/~stasko/papers/infovis05.pdf) Is there a trend of increasing film length over the years?*

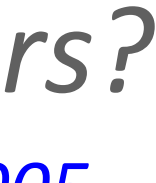

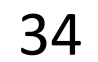

## An example task analysis

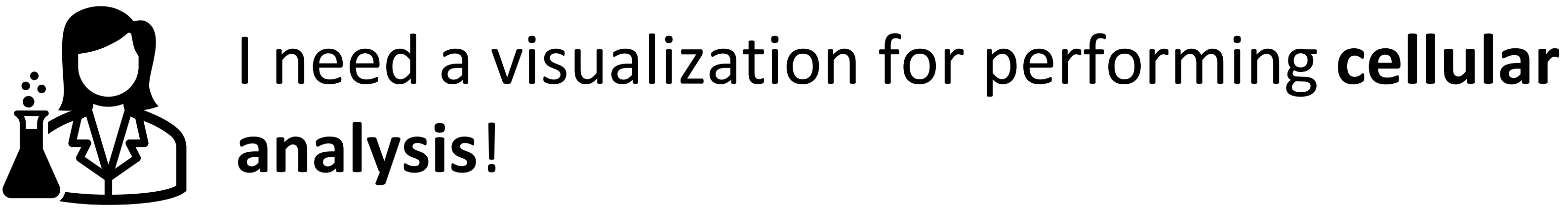

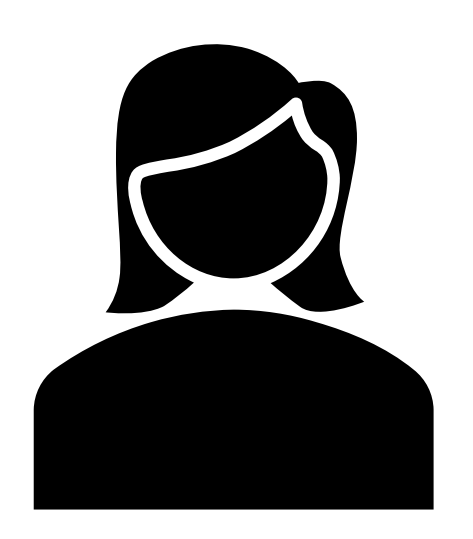

I need to **compare** measure A to B over time. **Low-level/Query → Compare**

**Medium-level/Search → Lookup or Locate**

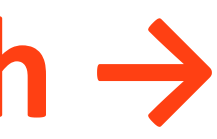

**High-level → Derive**

**Target(s) → All data → trends; Attributes → similarity**

# IN-CLASS EXERCISE: MOCK INTERVIEW, TASK ANALYSIS

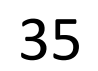

- Separate into groups of ~3.
- Pretend you are transportation engineers, e.g., for the MBTA, City of Boston.
- Discuss the user tasks and goals and abstract them using the taxonomy from VAD (right, Fig. 3.2).
- Save your **notes & group members** for a later exercise!!!

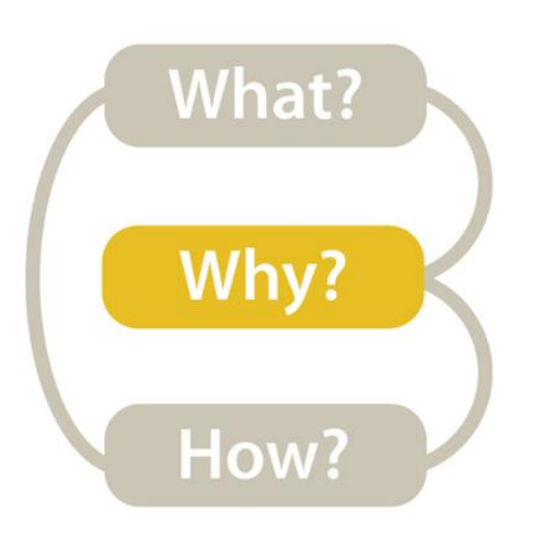

## Task Analysis **Visualization for Public Transit**

#### INSTRUCTIONS:

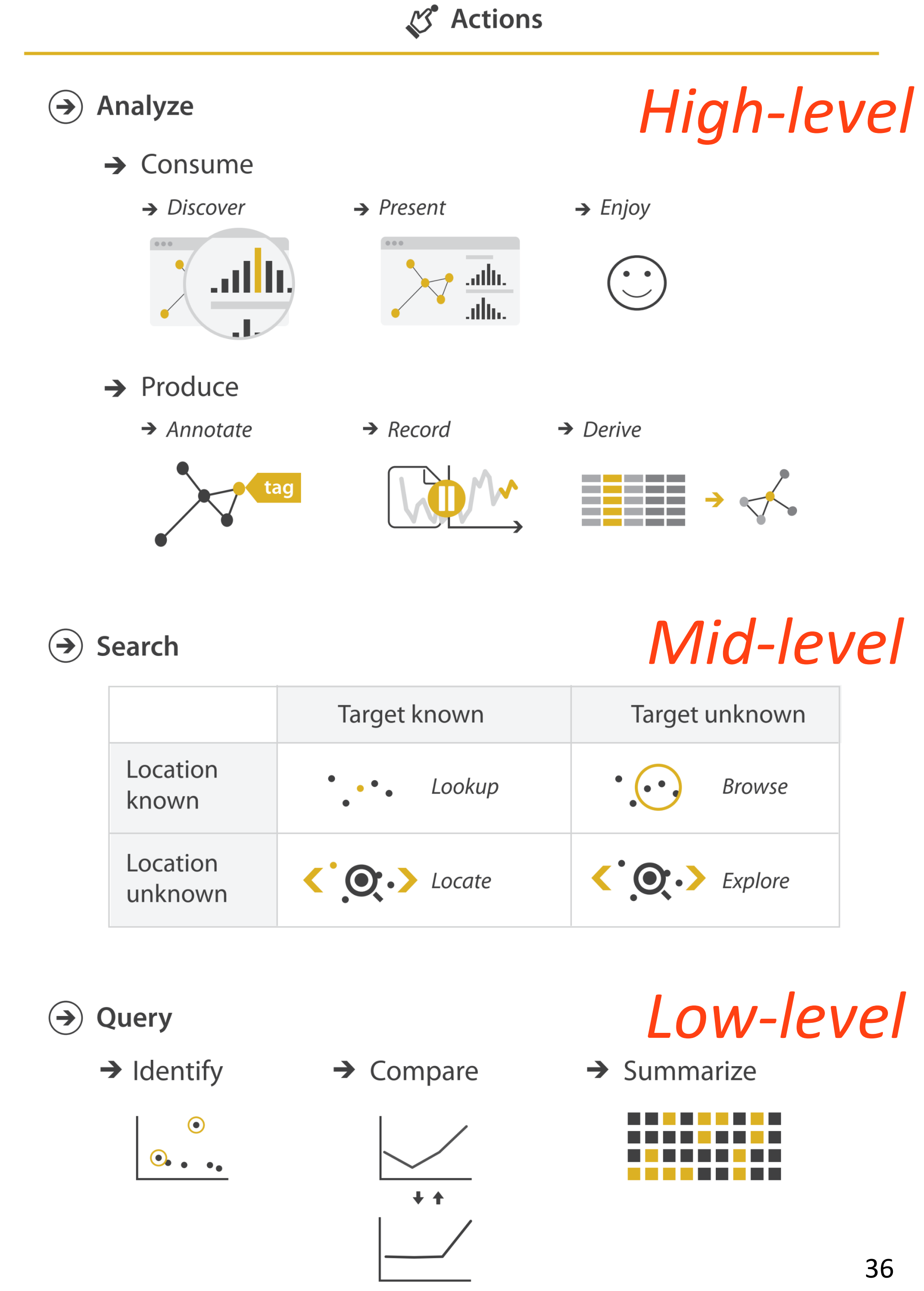

### **Development**

*20m*
# ARRANGE TABLES

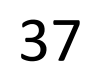

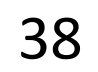

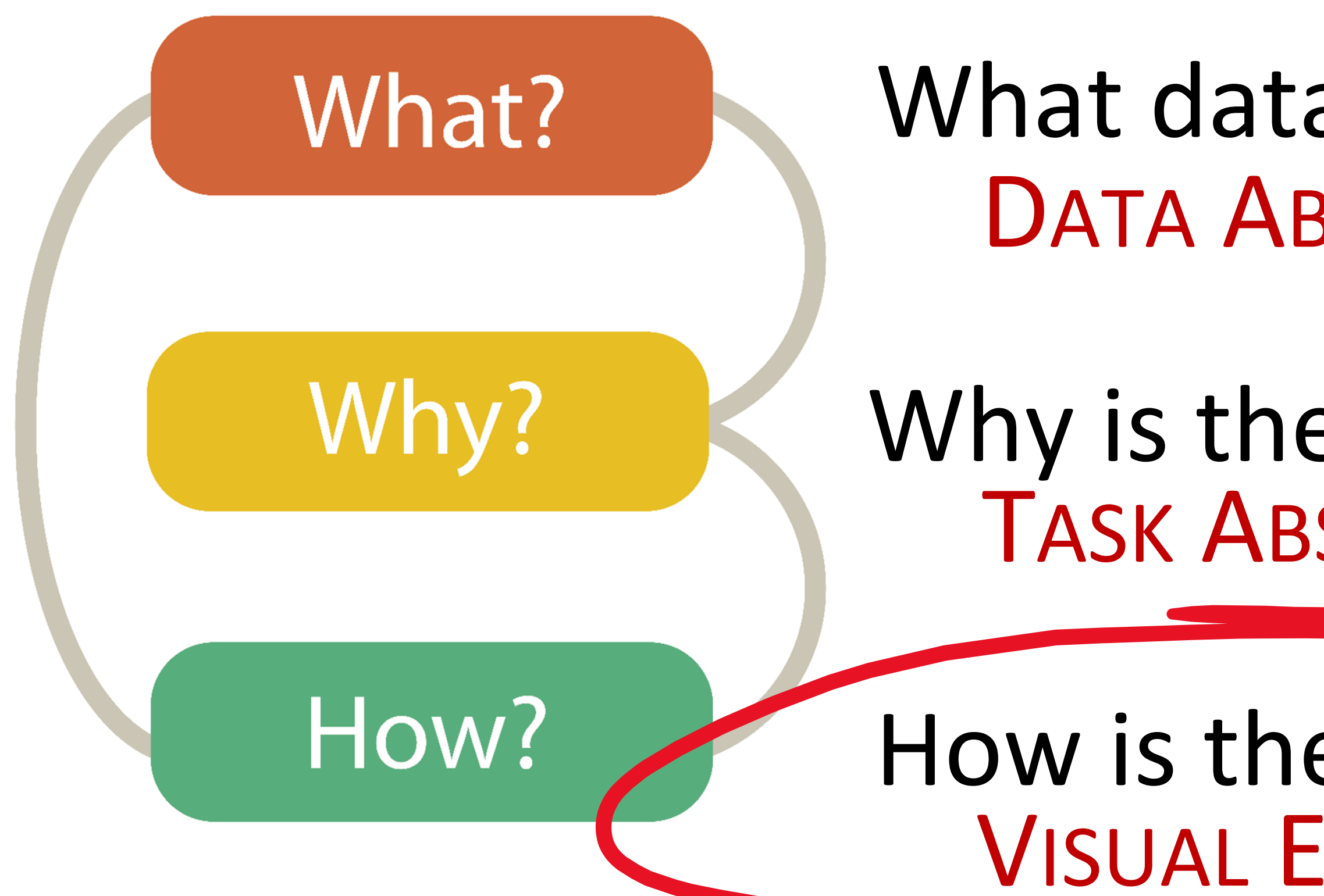

# Analysis

### What data is shown? DATA ABSTRACTION

Why is the user analyzing / viewing it? TASK ABSTRACTION

### How is the data presented? VISUAL ENCODING

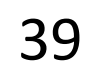

### GOALS FOR TODAY

# • Learn about many visual encoding options available • Practice performing task abstraction

# IN-CLASS EXERCISE: ENCODINGS WORKSHEET

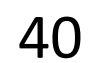

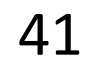

### Encoding Match-up

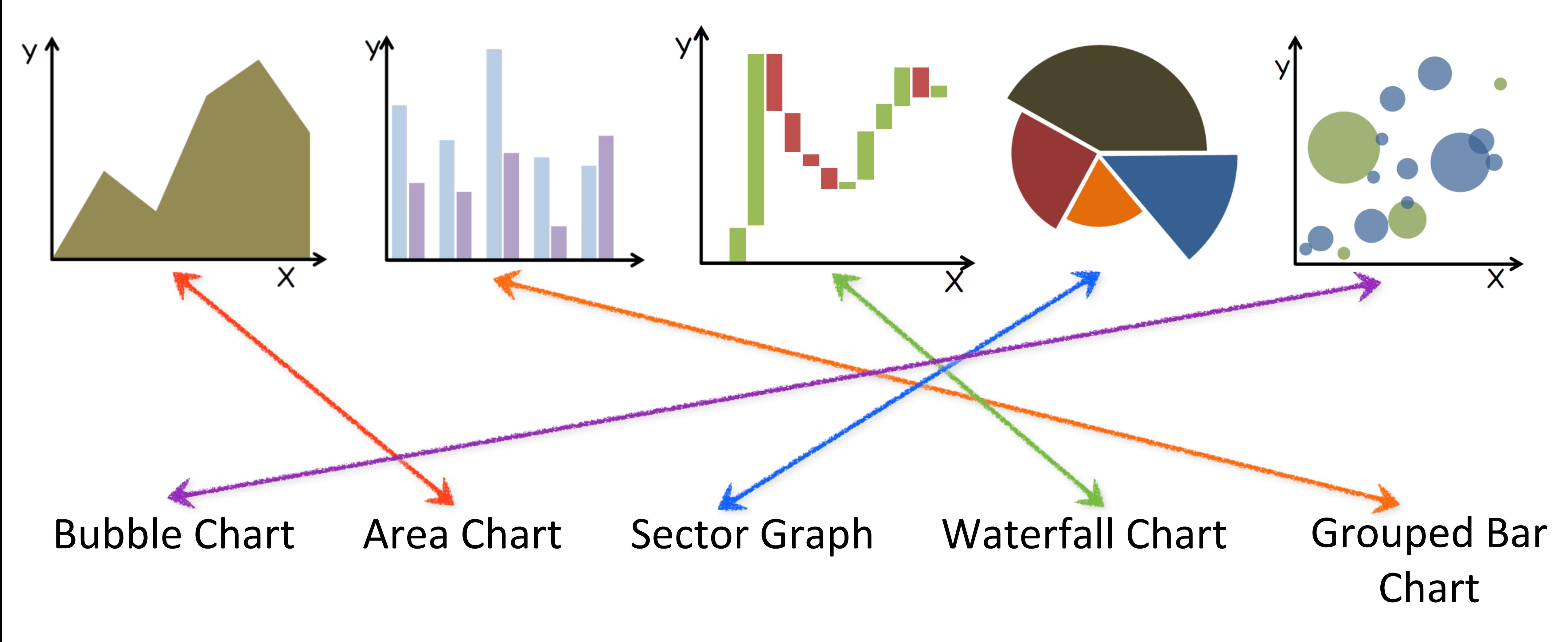

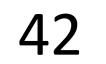

### Encoding Match-up

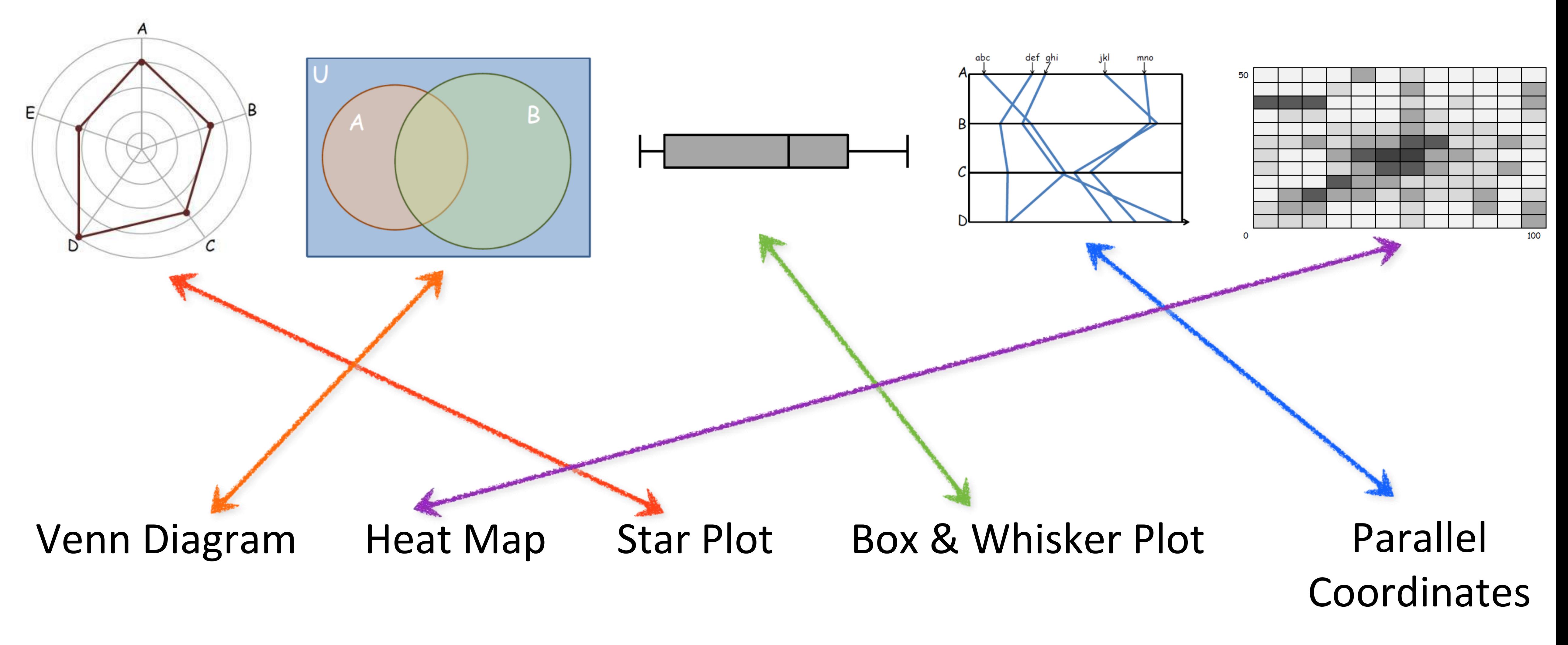

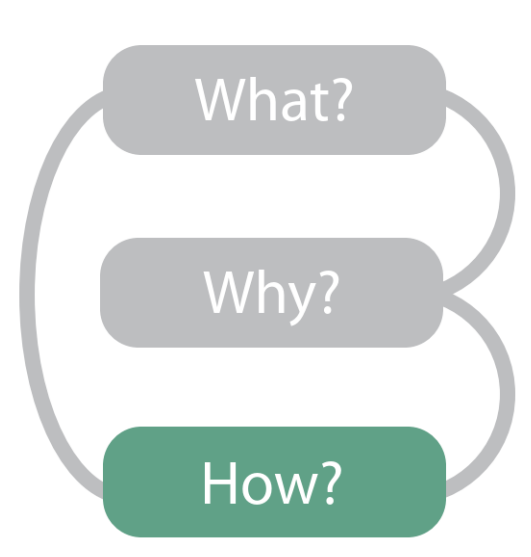

**Now...** 

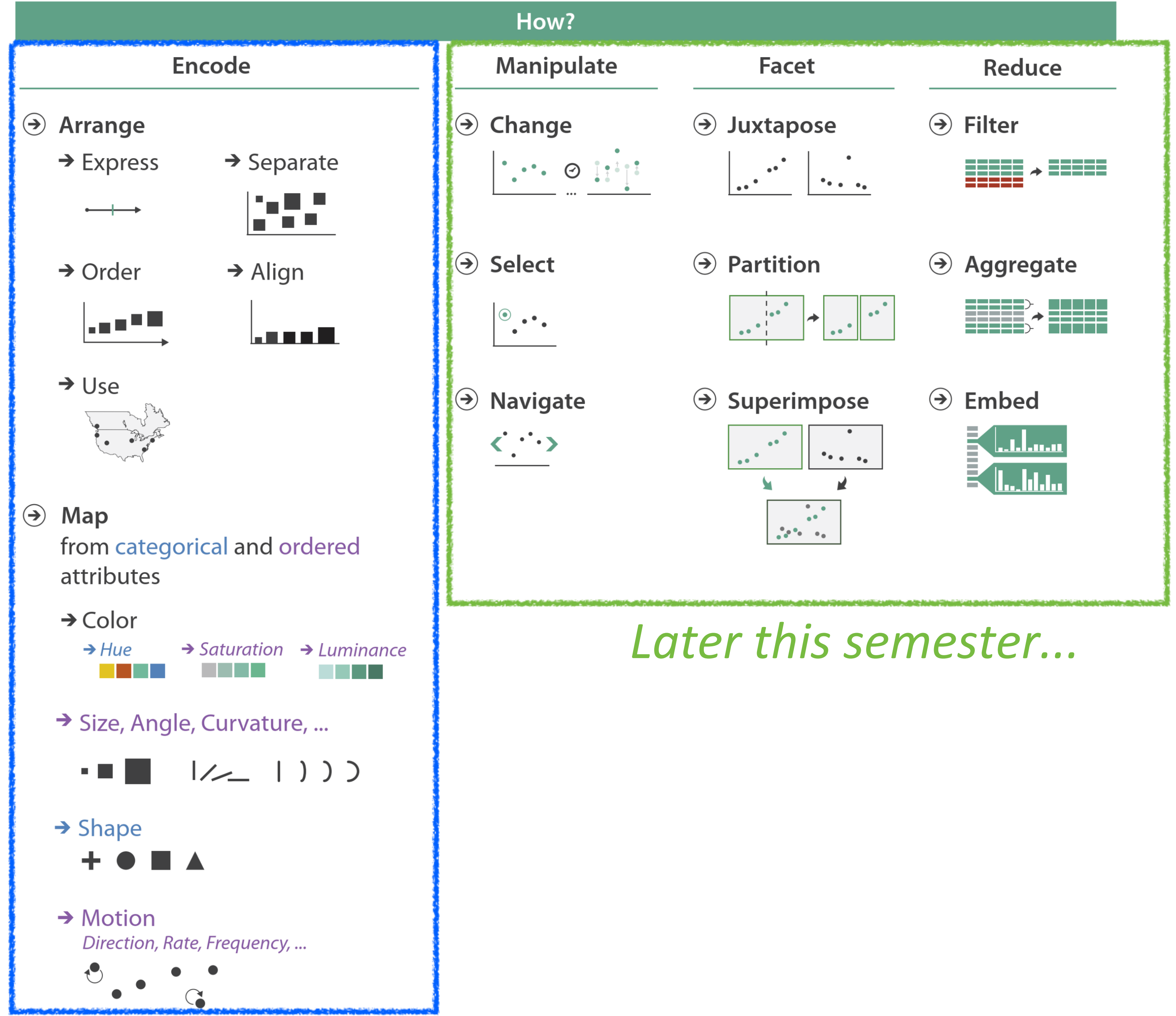

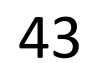

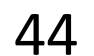

# Arrange Tables

#### **Separate, Order, Align Regions**  $\left(\rightarrow\right)$

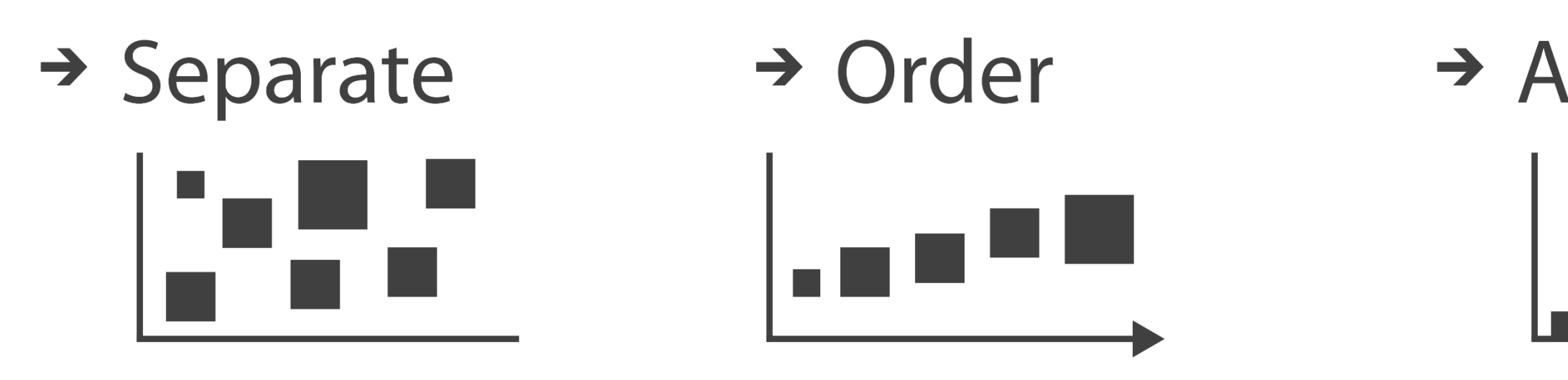

**Key**: an independent attribute that can be used as a unique index (Tableau Dimension) **Value**: a dependent attribute (i.e., cell in a table) (Tableau Measures)

### $\rightarrow$  Align

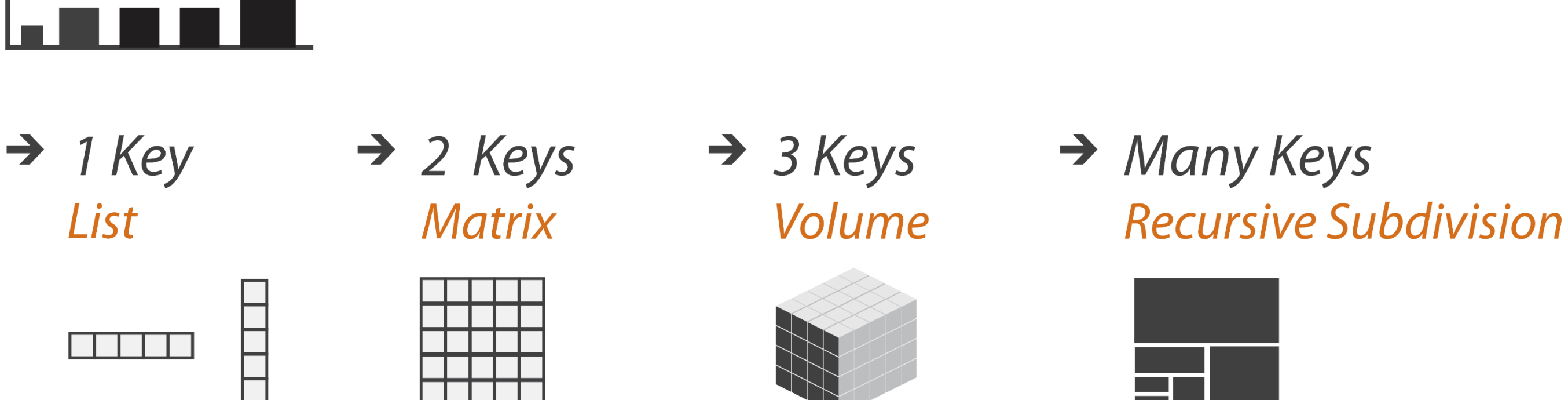

*Categorical or Ordinal*

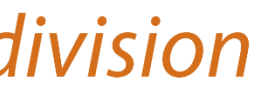

*Categorical Ordinal, or Quantitative*

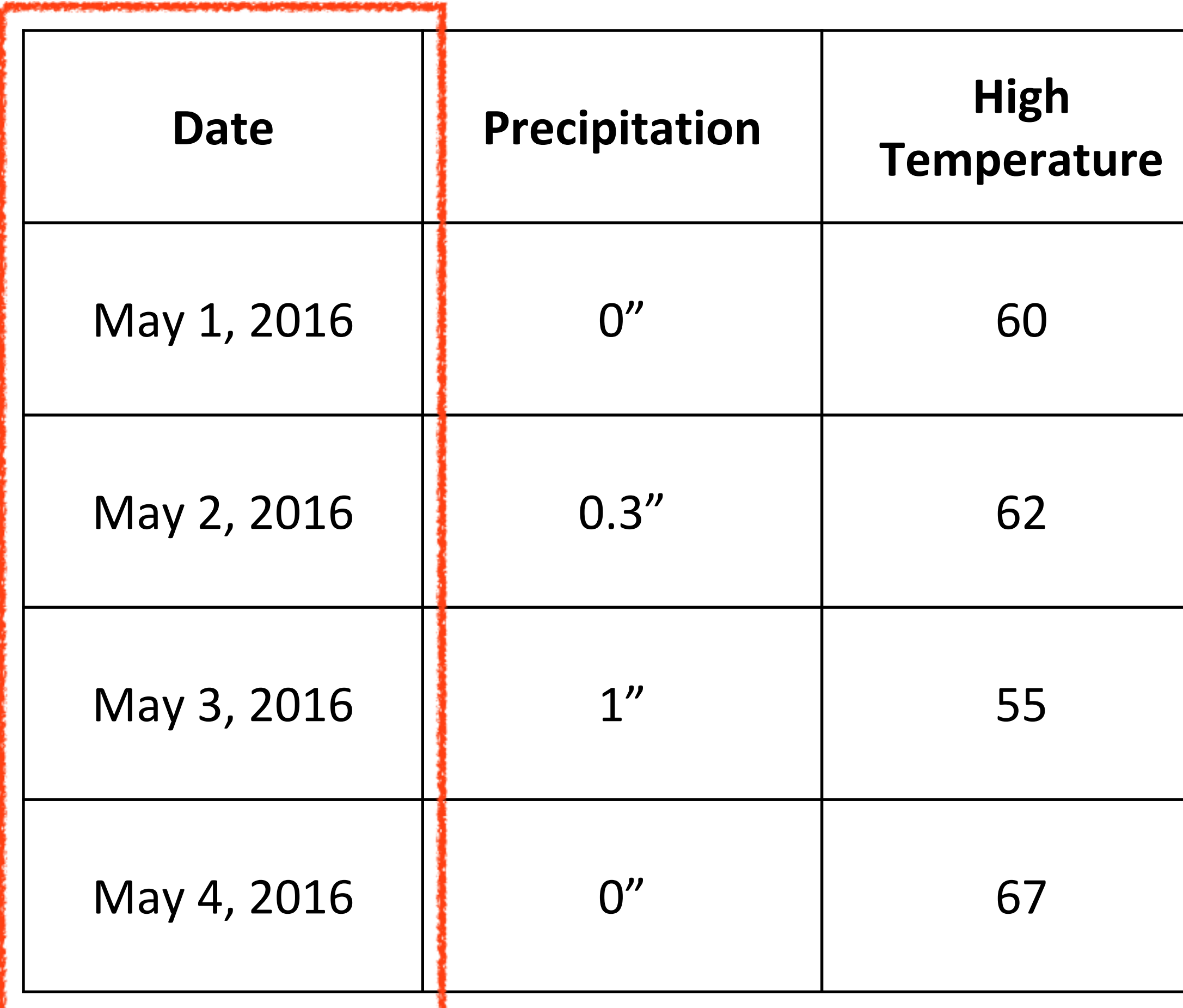

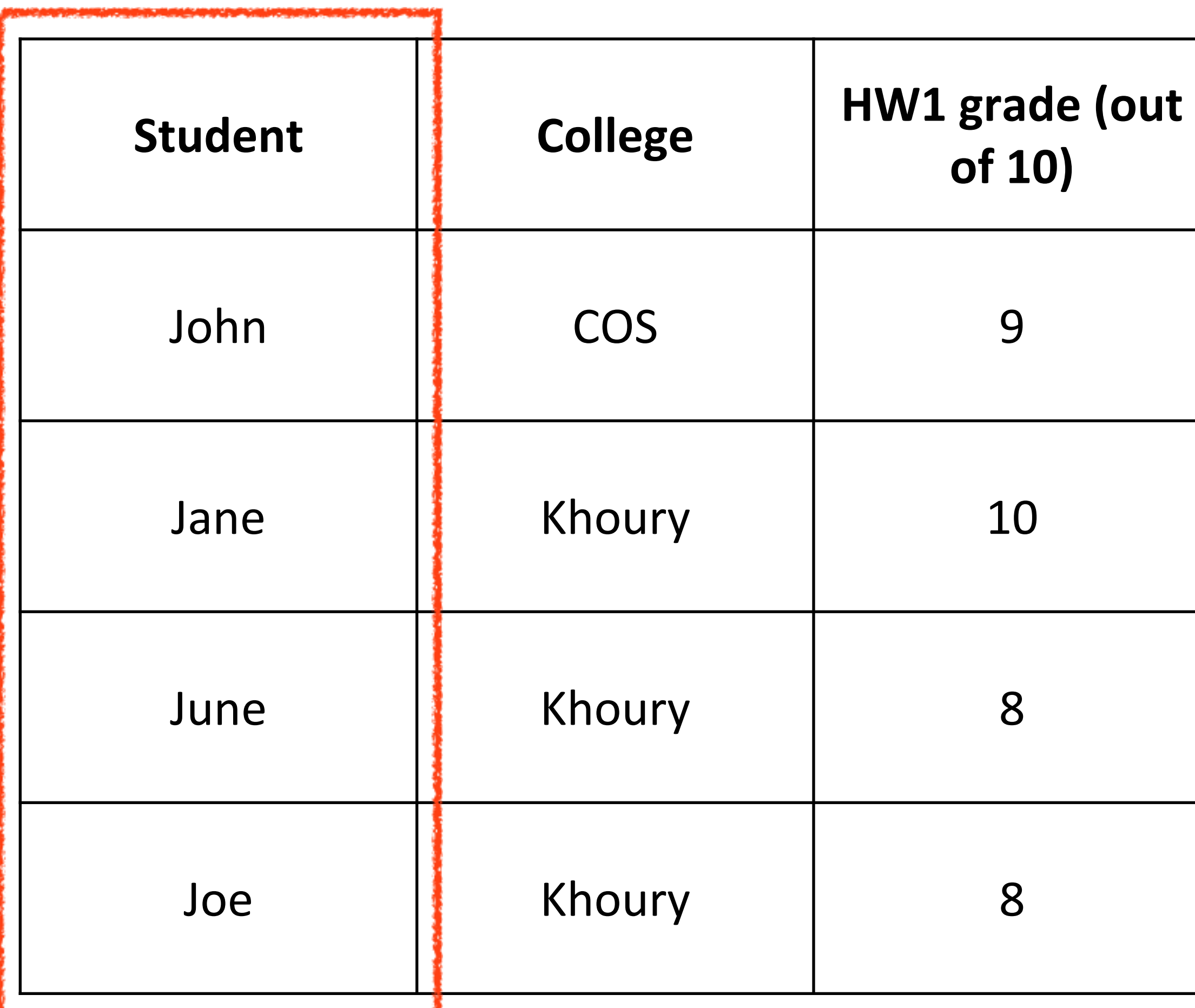

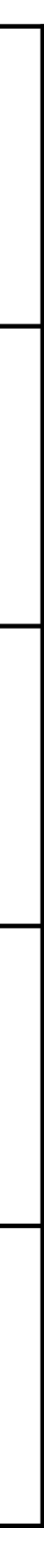

# Example Keys

*Key*

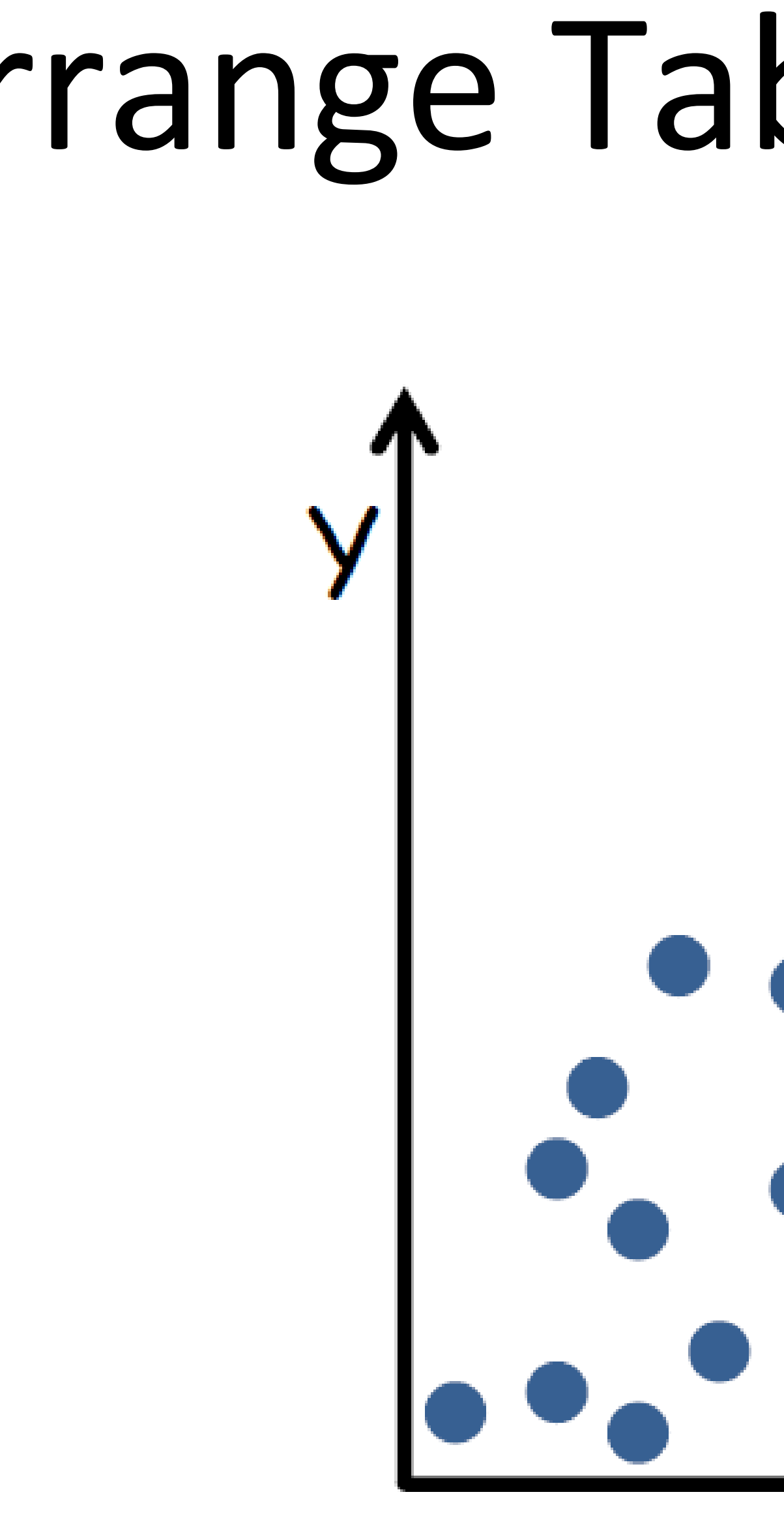

# Arrange Tables - No Key

**SCATTER PLOT** 

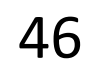

# Arrange Tables - One Key

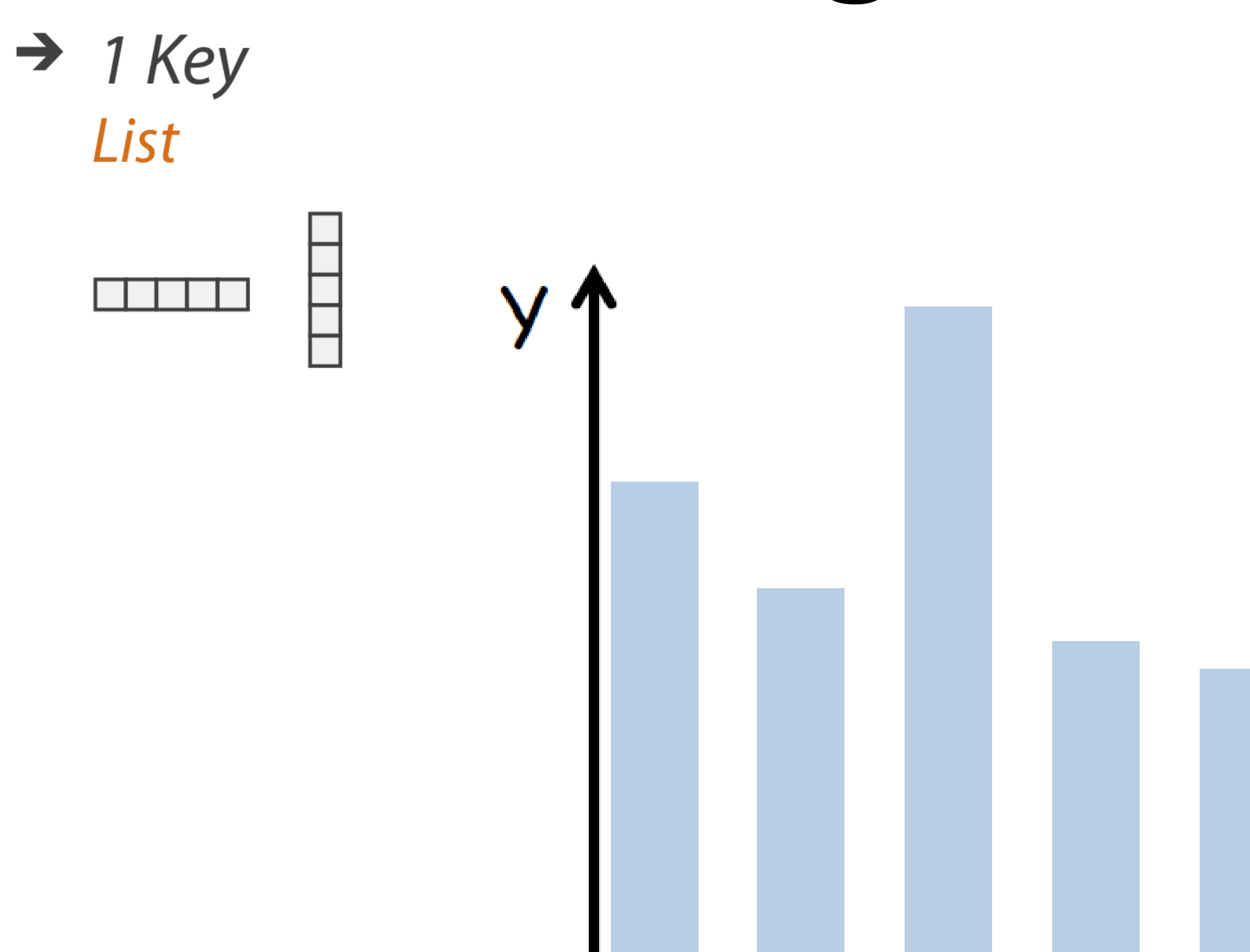

#### **BAR CHART**

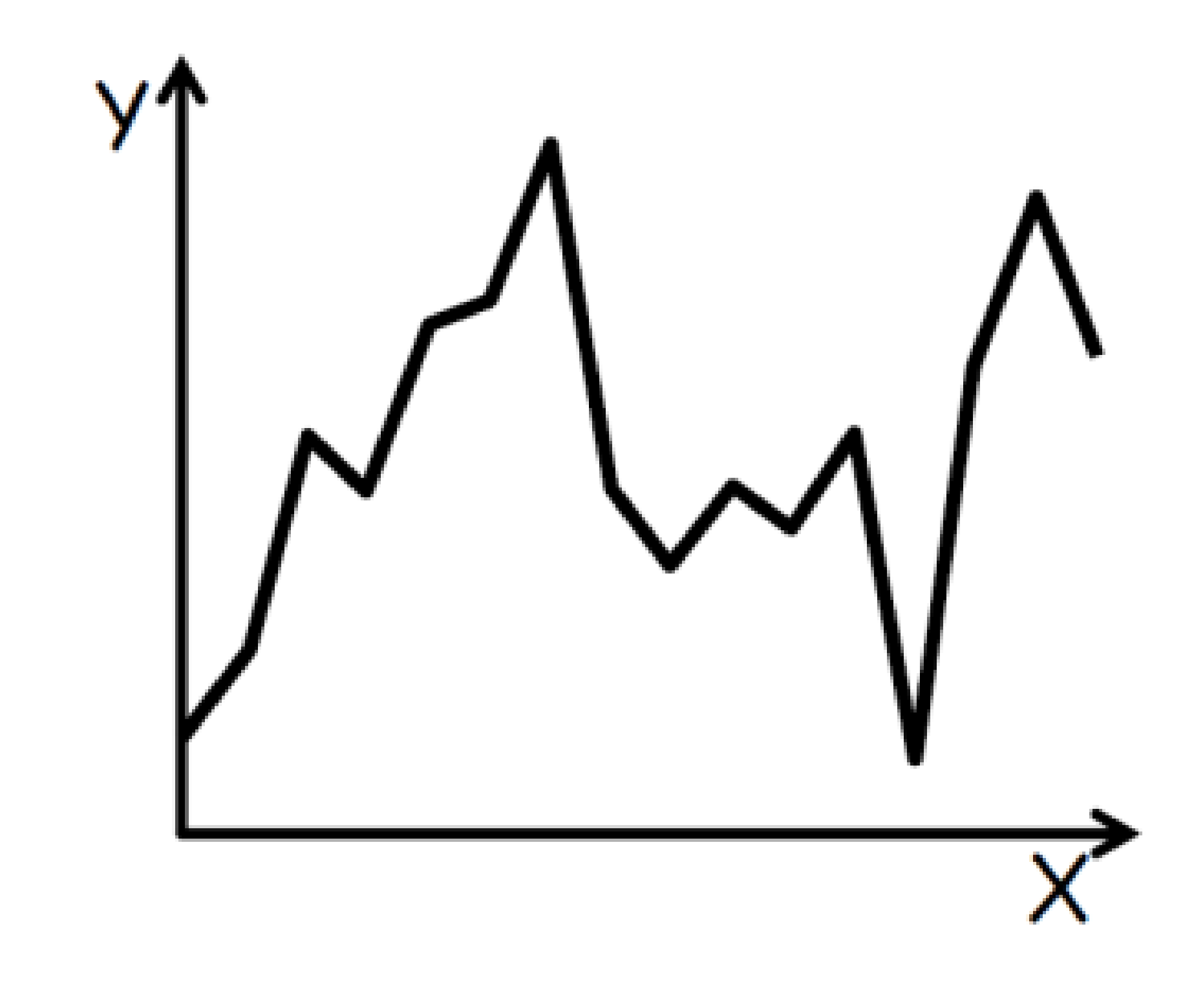

LINE GRAPH

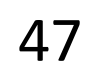

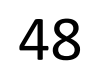

# Arrange Tables — Two Keys

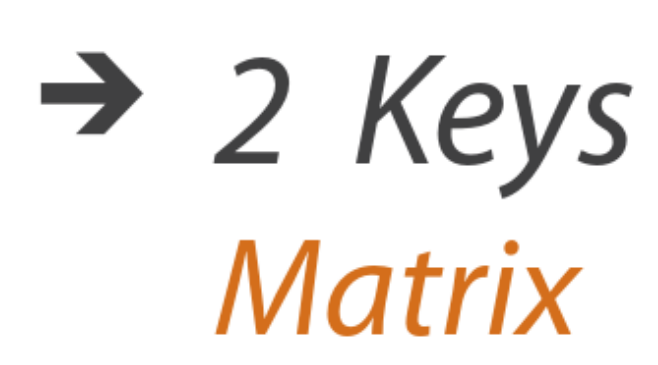

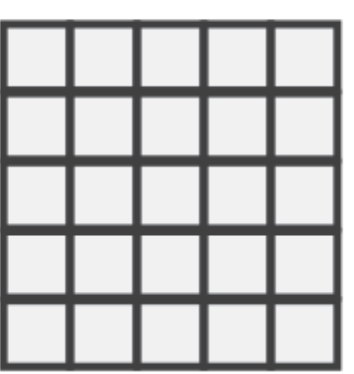

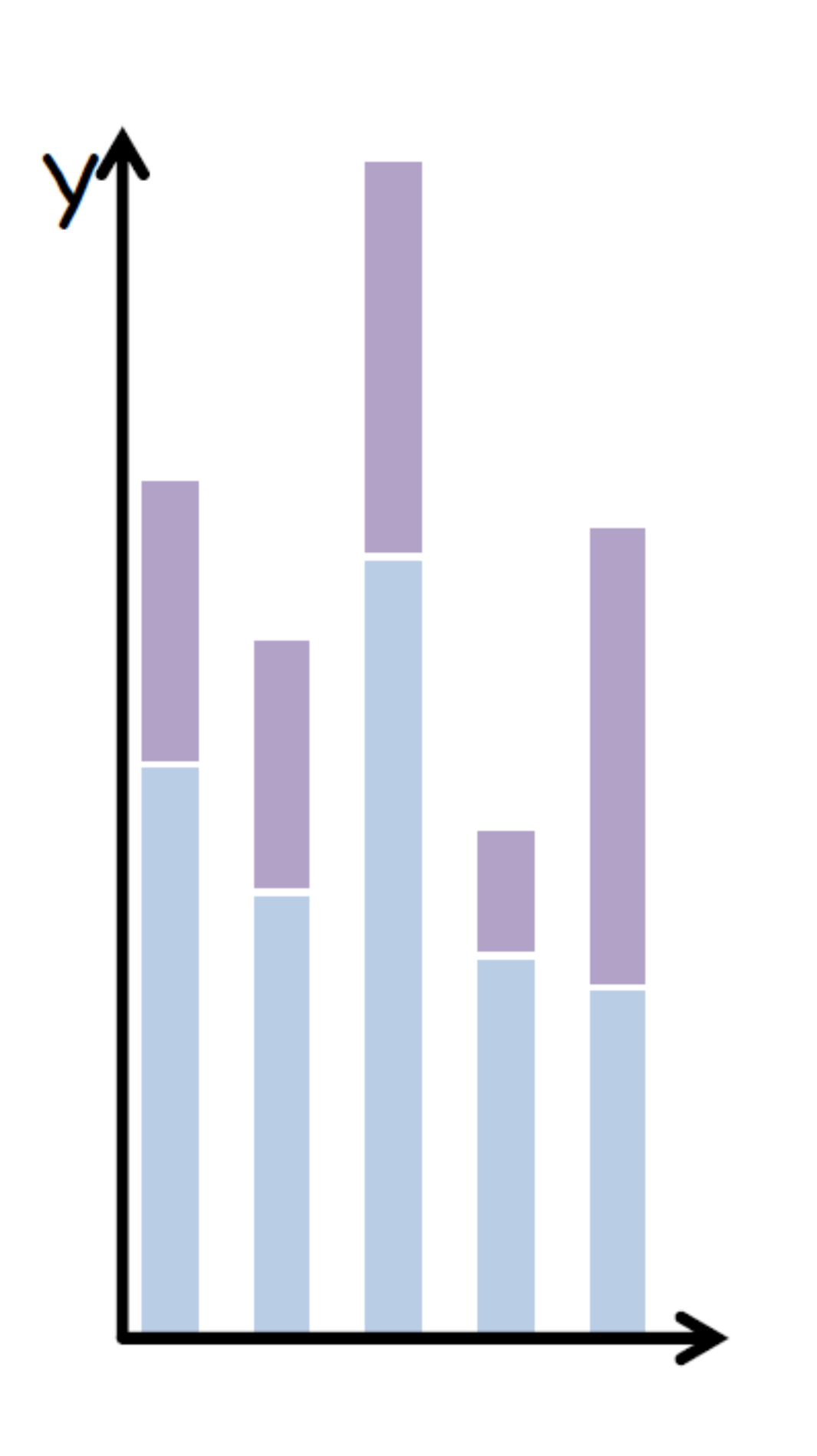

STACKED BAR CHART HEATMAP

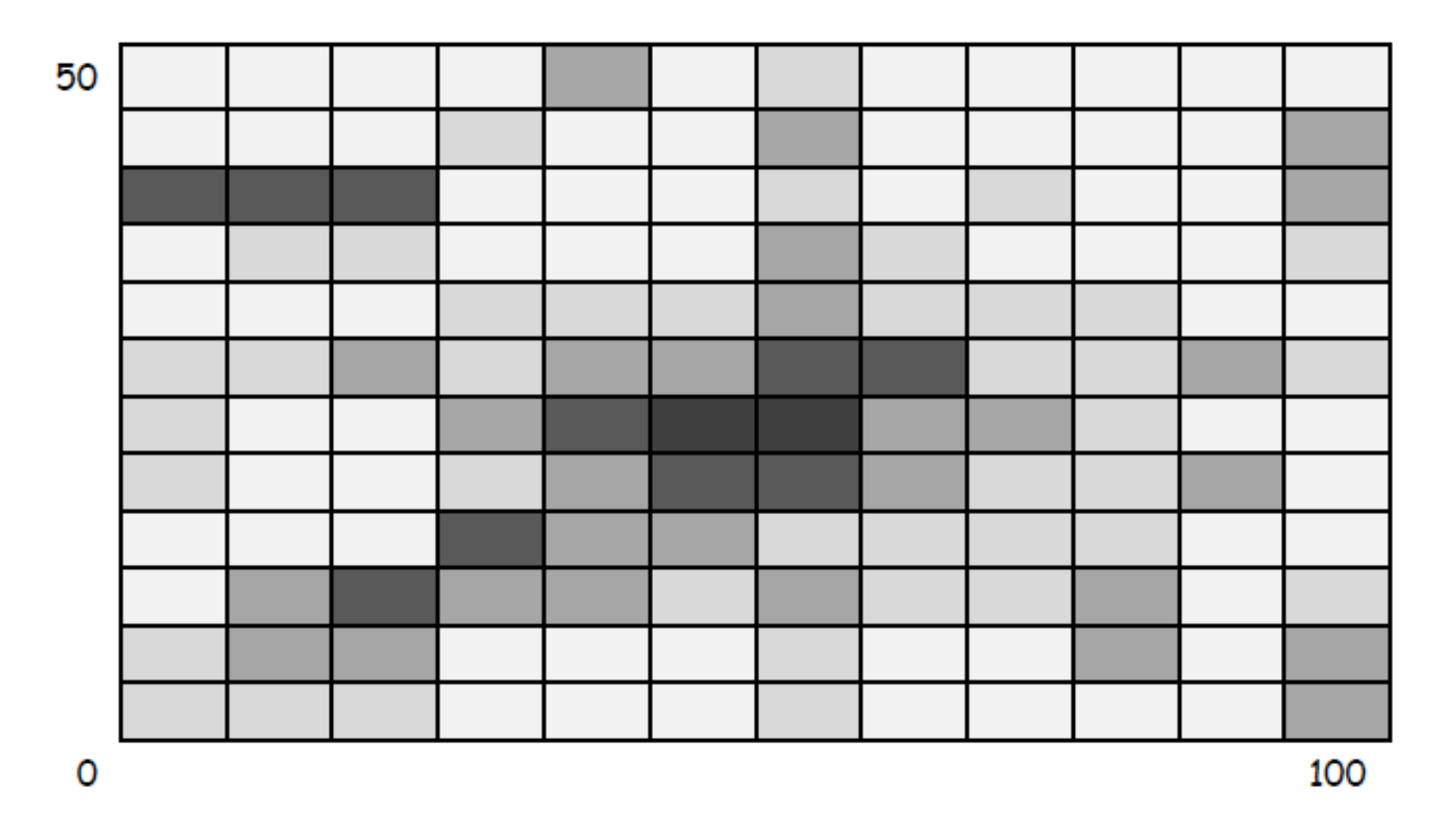

### Arrange Tables - Two Keys (Network)  $\rightarrow$  2 Keys

**Matrix** 

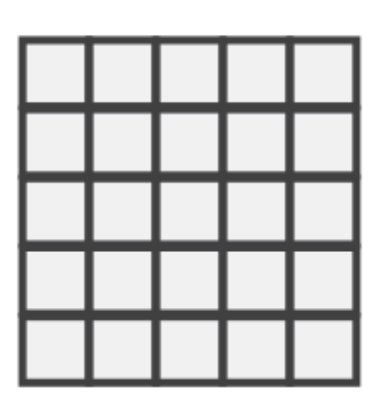

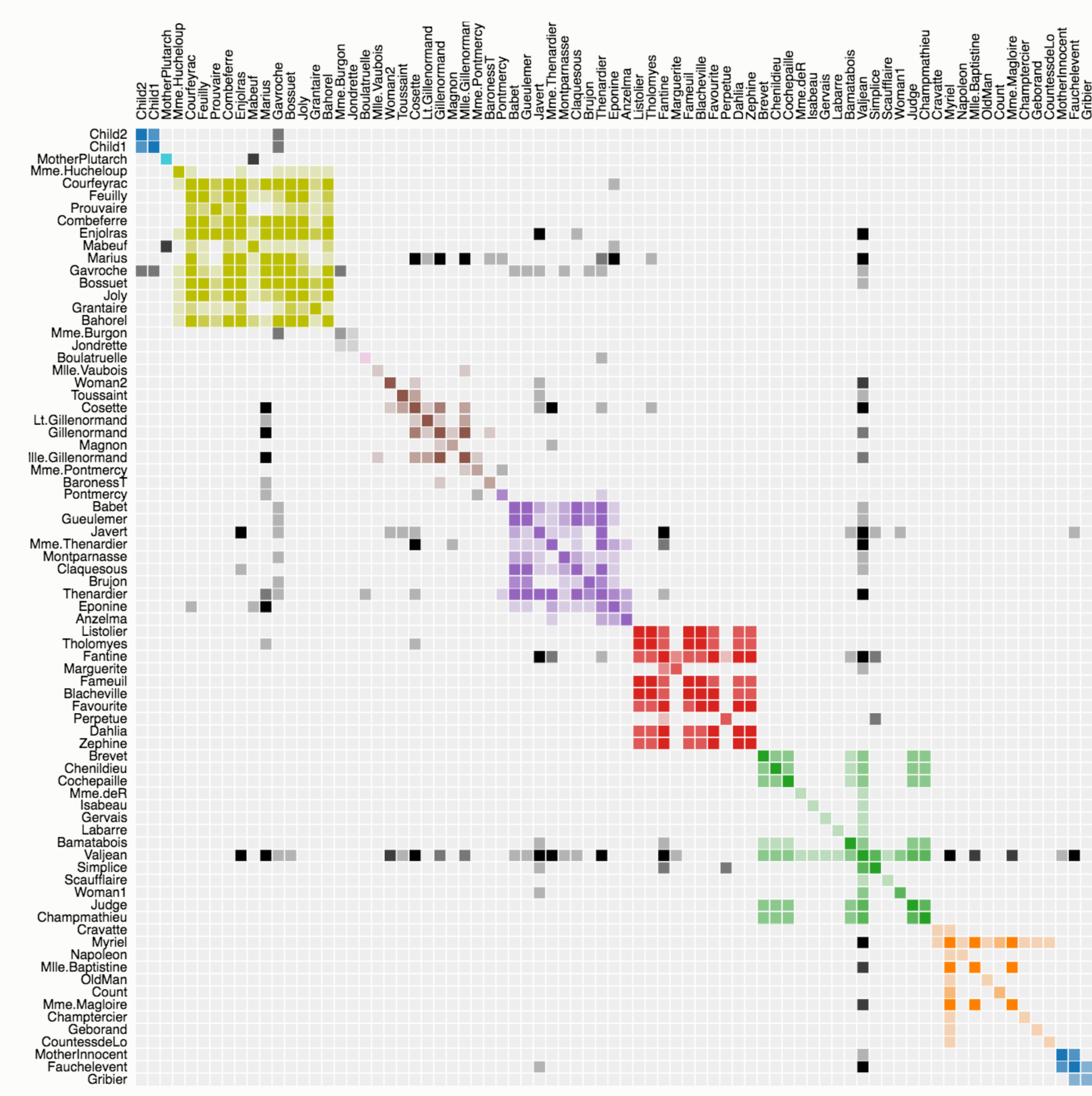

Source: The Stanford GraphBase.

### Les Misérables Co-occurrence

Order: by Cluster  $\div$ 

This matrix diagram visualizes character co-occurrences in Victor Hugo's Les Misérables

Each colored cell represents two characters that appeared in the same chapter; darker cells indicate characters that cooccurred more frequently

Use the drop-down menu to reorder the matrix and explore the data.

Built with d3.js.

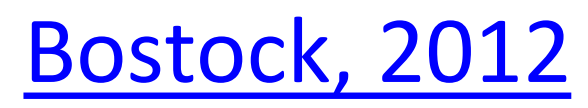

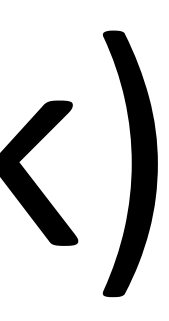

49

# Arrange Tables — Two Keys

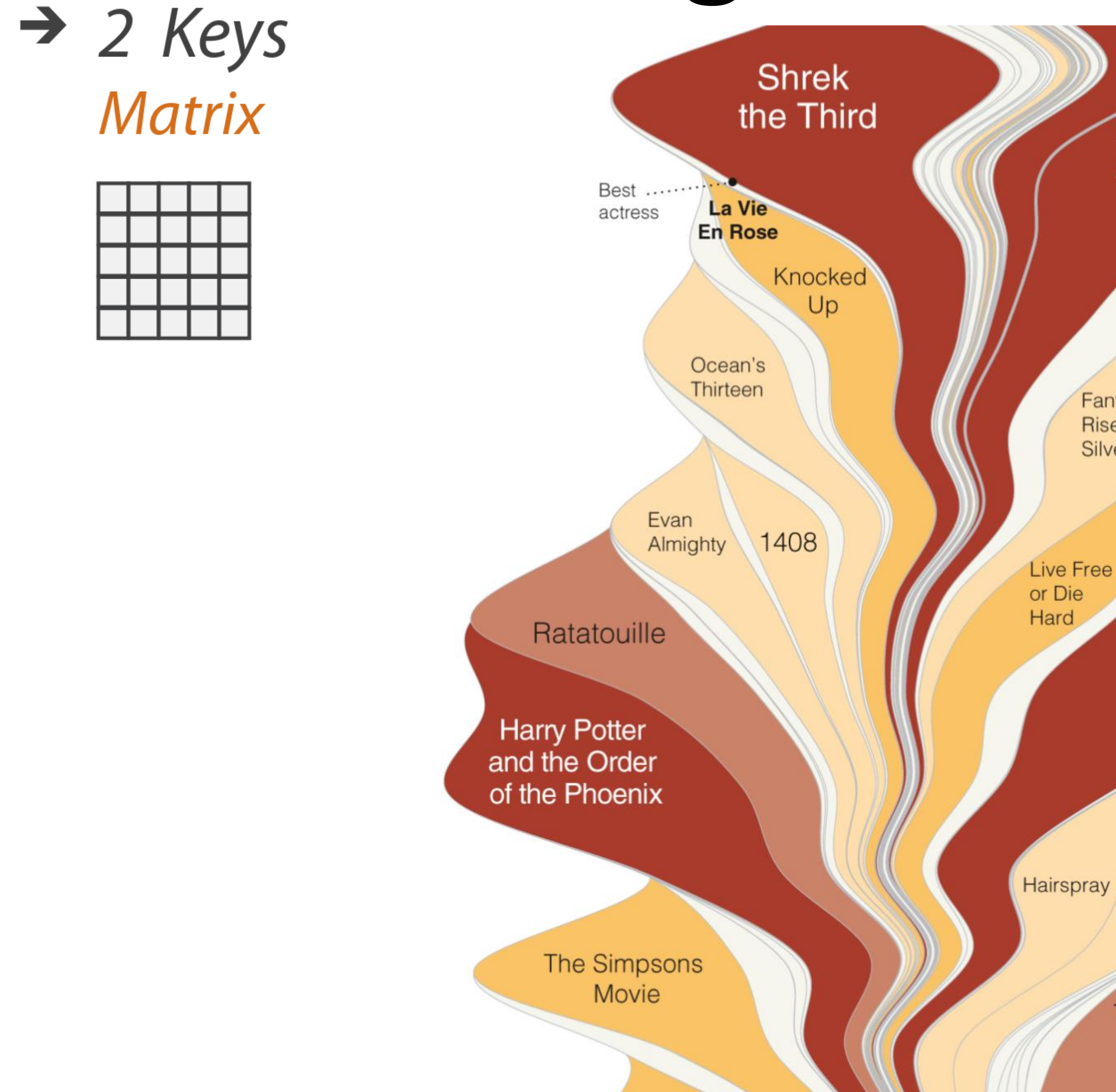

#### Pirates of the Caribbean: At World's End

**Fantastic Four:** Rise of the **Silver Surfer** 

**Transformers** 

I Now Pronounce You Chuck & Larry

The Bourne Ultimatum

€ Each shape shows<br>how one film did at<br>the box office. Width es long s

> The area of the shape (and its color) corresponds to the film's total domestic gross. through Feb. 21

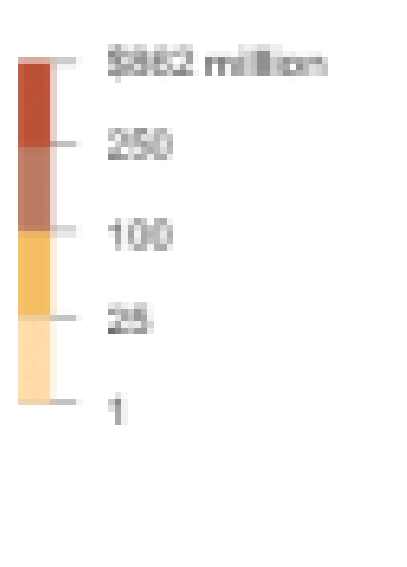

#### **Byron & Wattenberg, 2008**

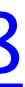

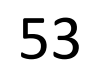

### Arrange Tables — Two Keys  $\rightarrow$  2 Keys A Visual History of Which Countries Have Dominated the Summer Olympics

**Matrix** 

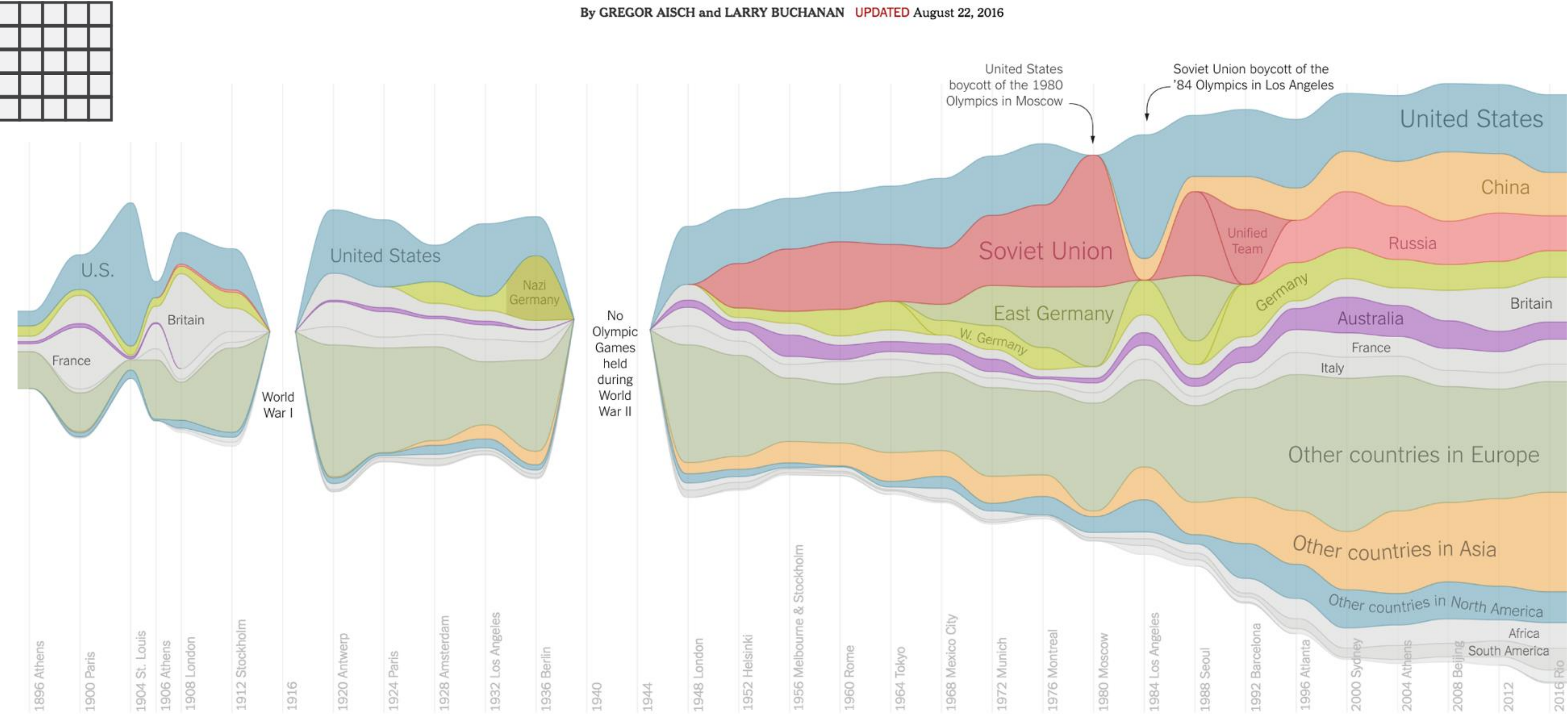

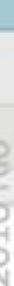

54

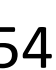

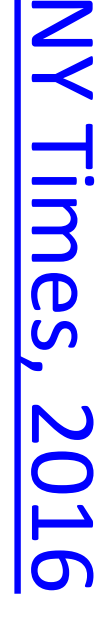

# Arrange Tables<br>  $\rightarrow$  2 Keys

**Matrix** 

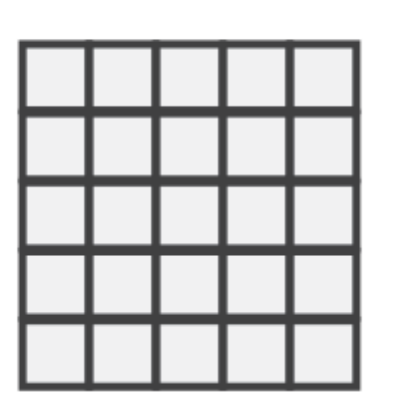

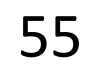

#### STREAMGRAPH

[Bostock, 2018](https://bl.ocks.org/mbostock/4060954)

# Arrange Tables - Axes

#### **Table**

Math Physics Dance Drama 

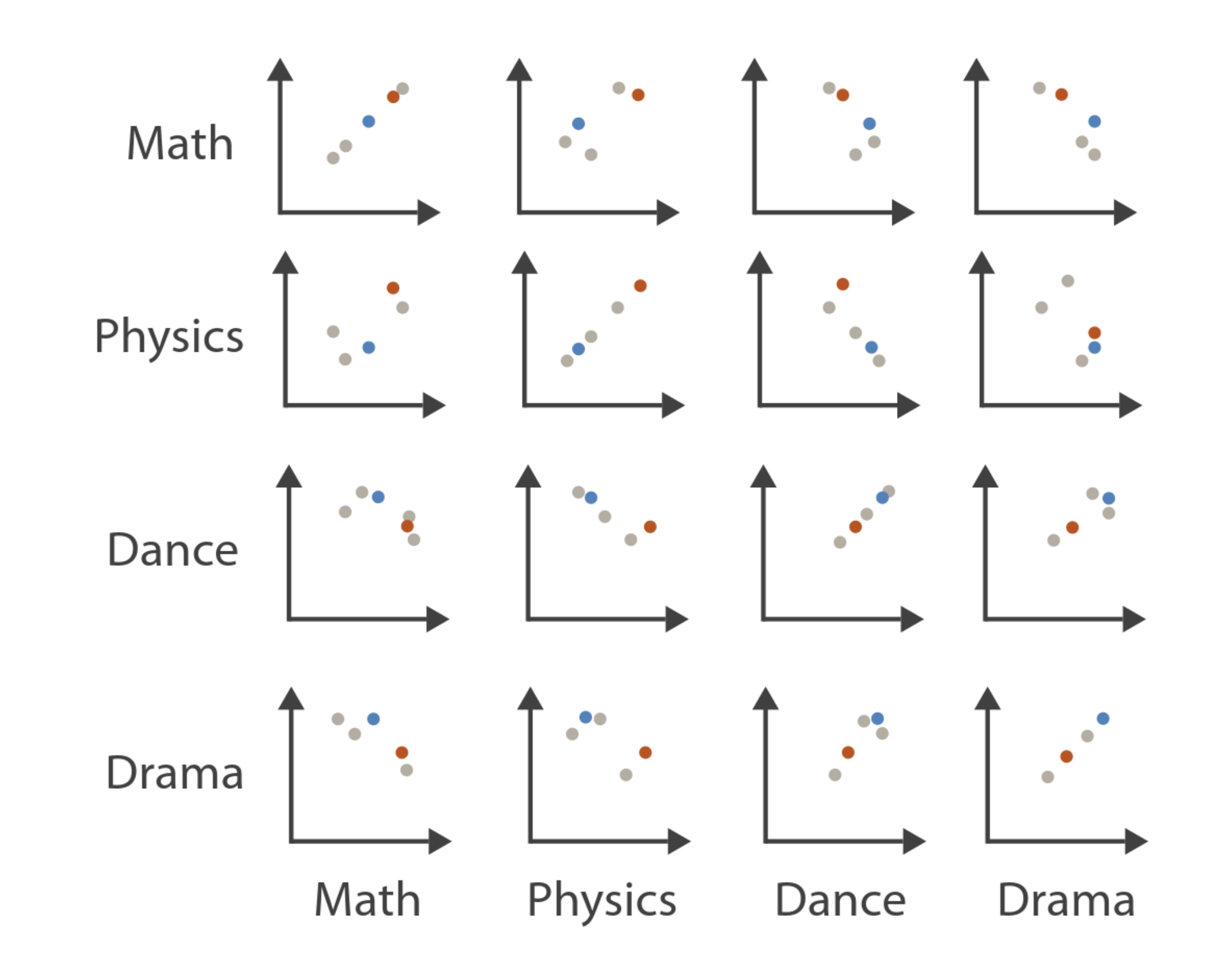

#### **Scatterplot Matrix**

#### **Parallel Coordinates**

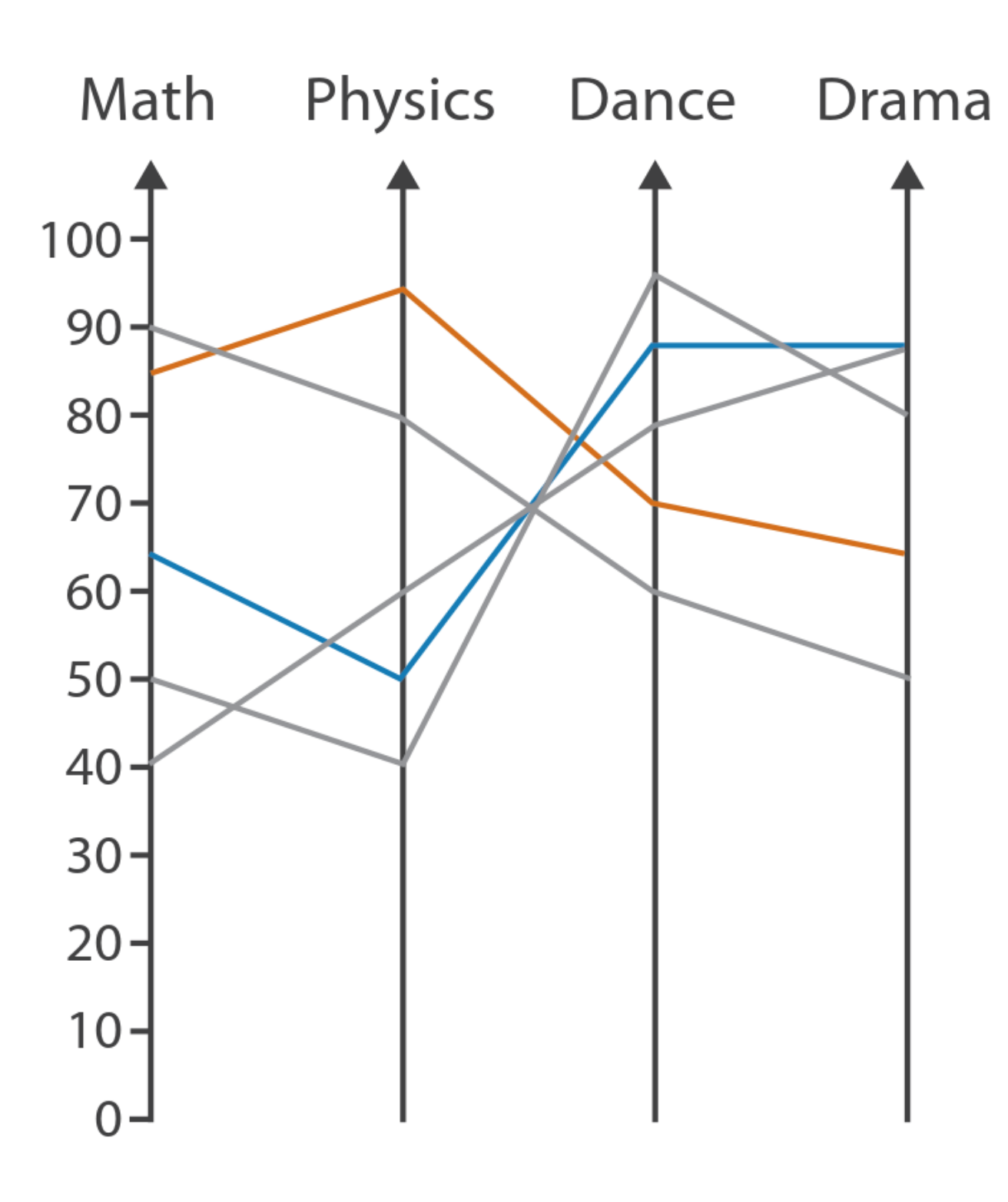

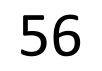

# **Exis Orientation**  $\rightarrow$  Rectilinear

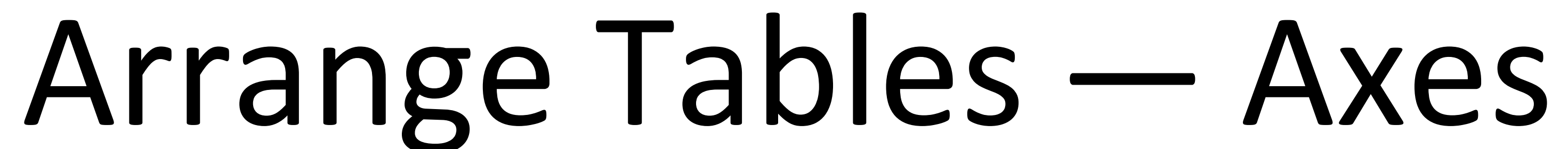

# $\rightarrow$  Parallel 111

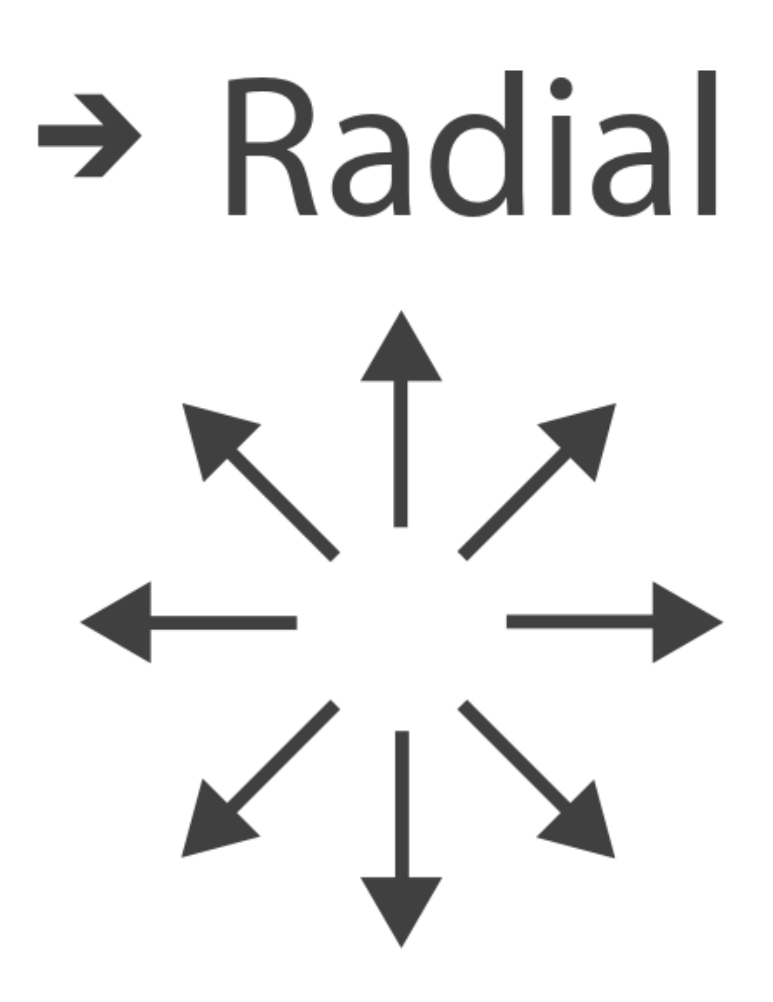

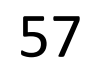

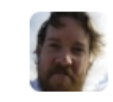

Mike Bostock's Block 4063663  $\leftarrow$  3213173<br>Updated September 14, 2018

#### **Scatterplot Matrix Brushing**

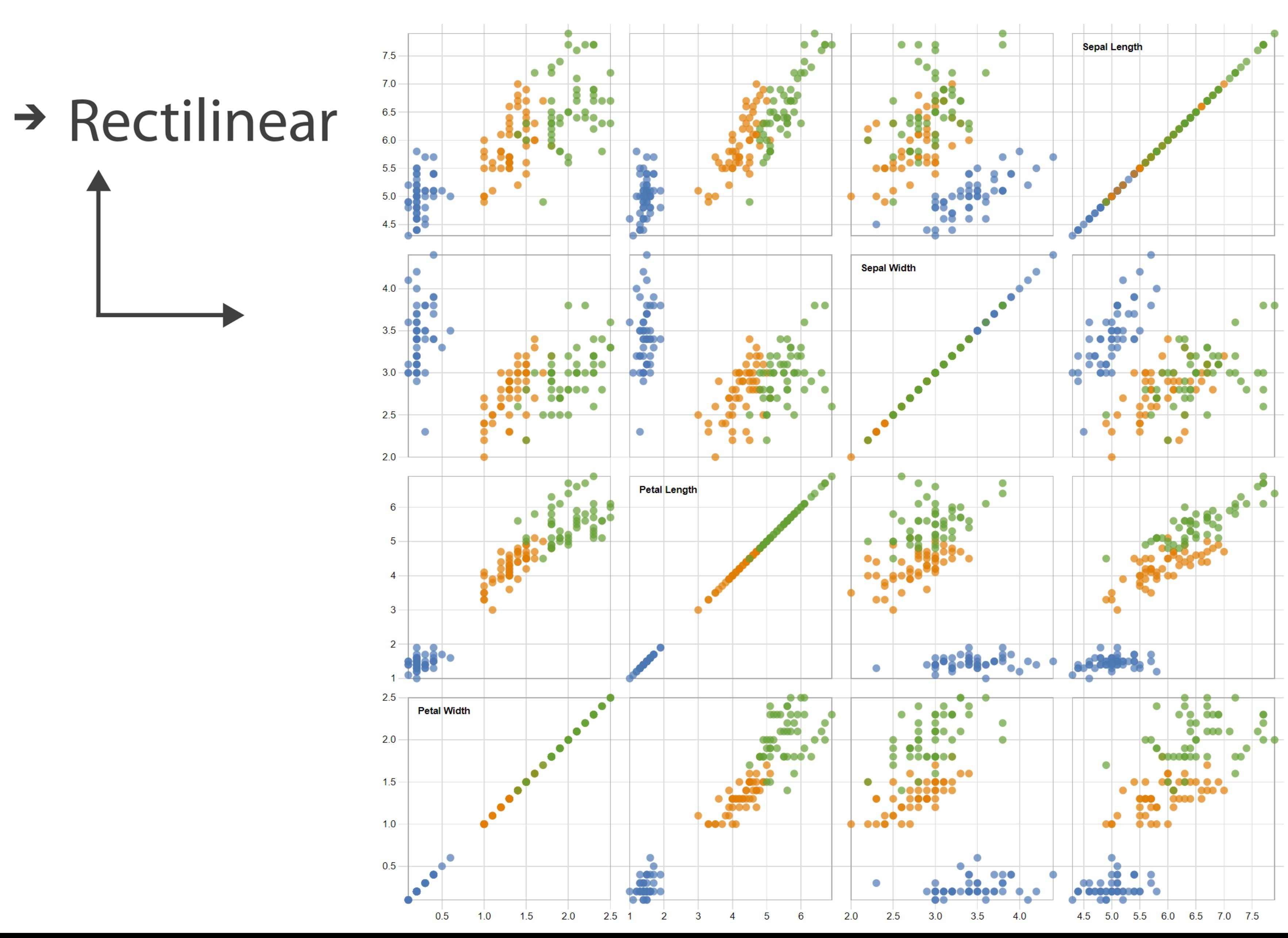

Popular / About

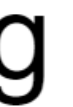

Bostock, Rivière' 2019

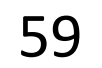

# Arrange Tables

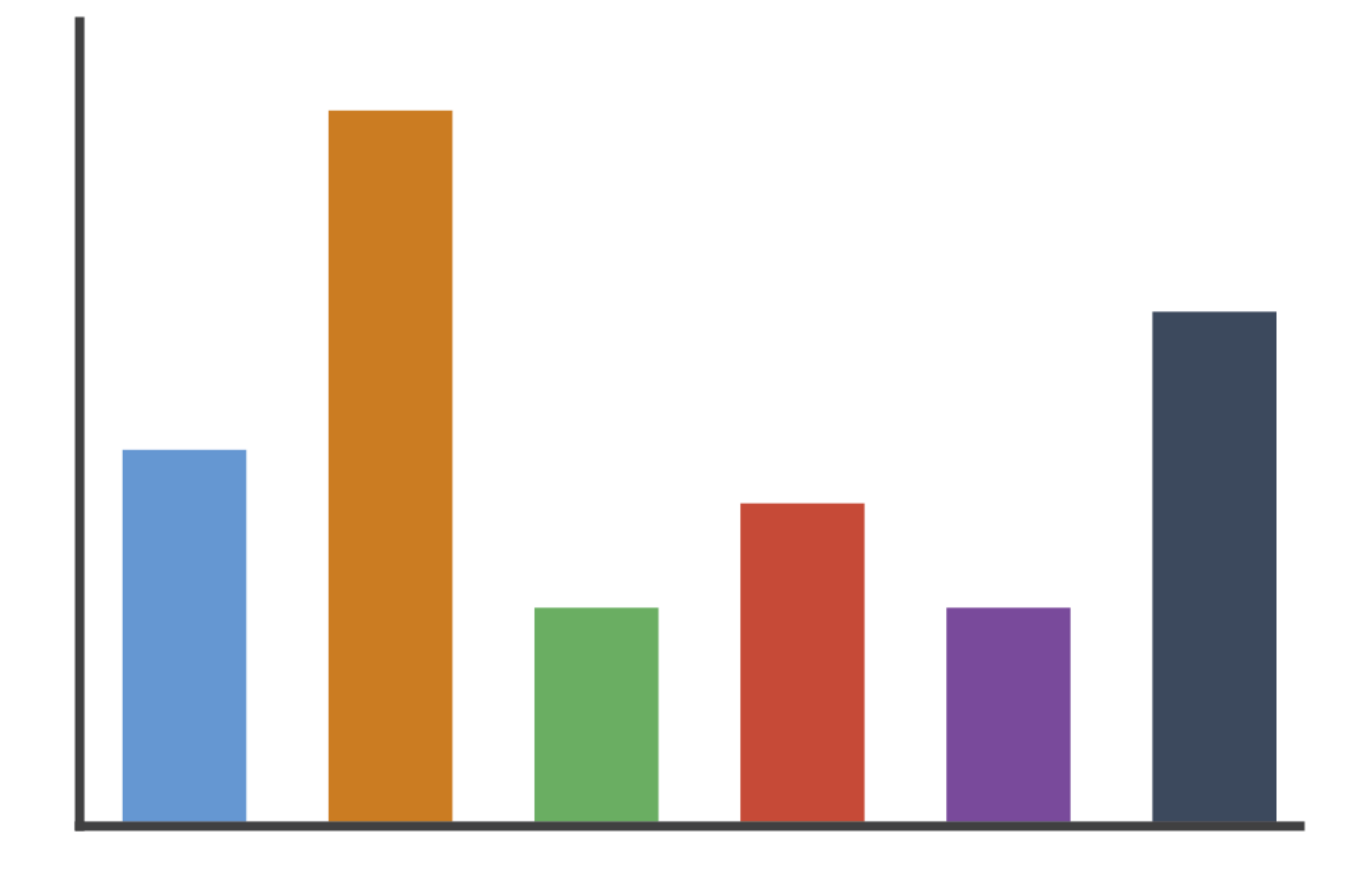

#### $\rightarrow$  Rectilinear

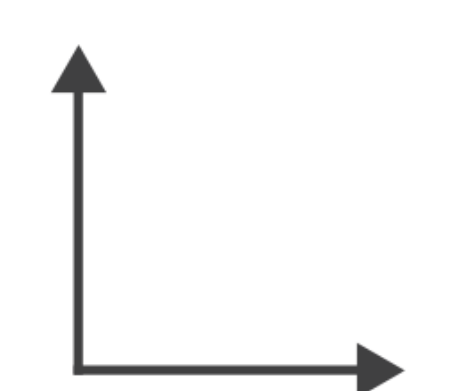

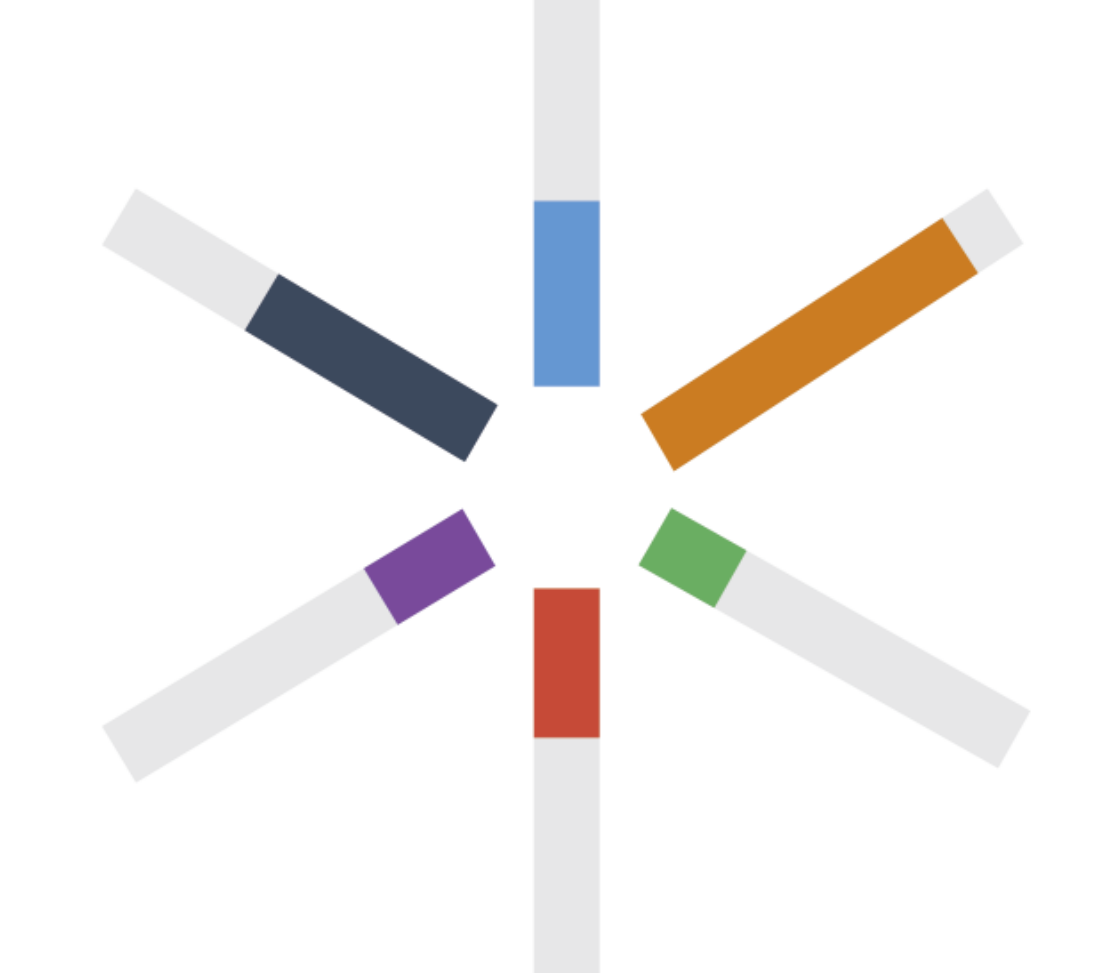

# $\rightarrow$  Radial

### $\rightarrow$  Radial

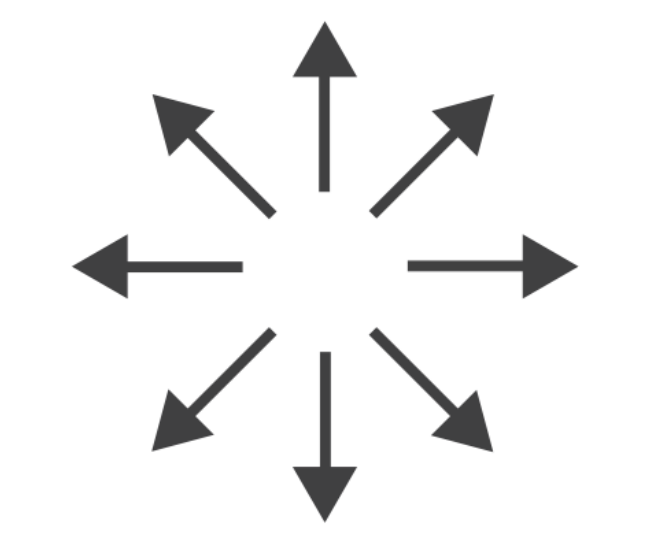

Key **O** Perfection! Risk of extreme soggines! **Avville** Floppage likely **CITY OF SHELF** Rich Tea Bourbon  $O<sup>F</sup>$ 

Through extensive research at the Green Hat office we have produced this helpful guide for those who like to dunk their biscuits, without fear of floppage!

www.greenhatdesign.co.uk

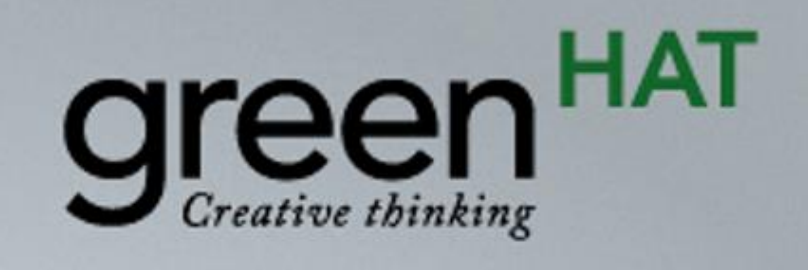

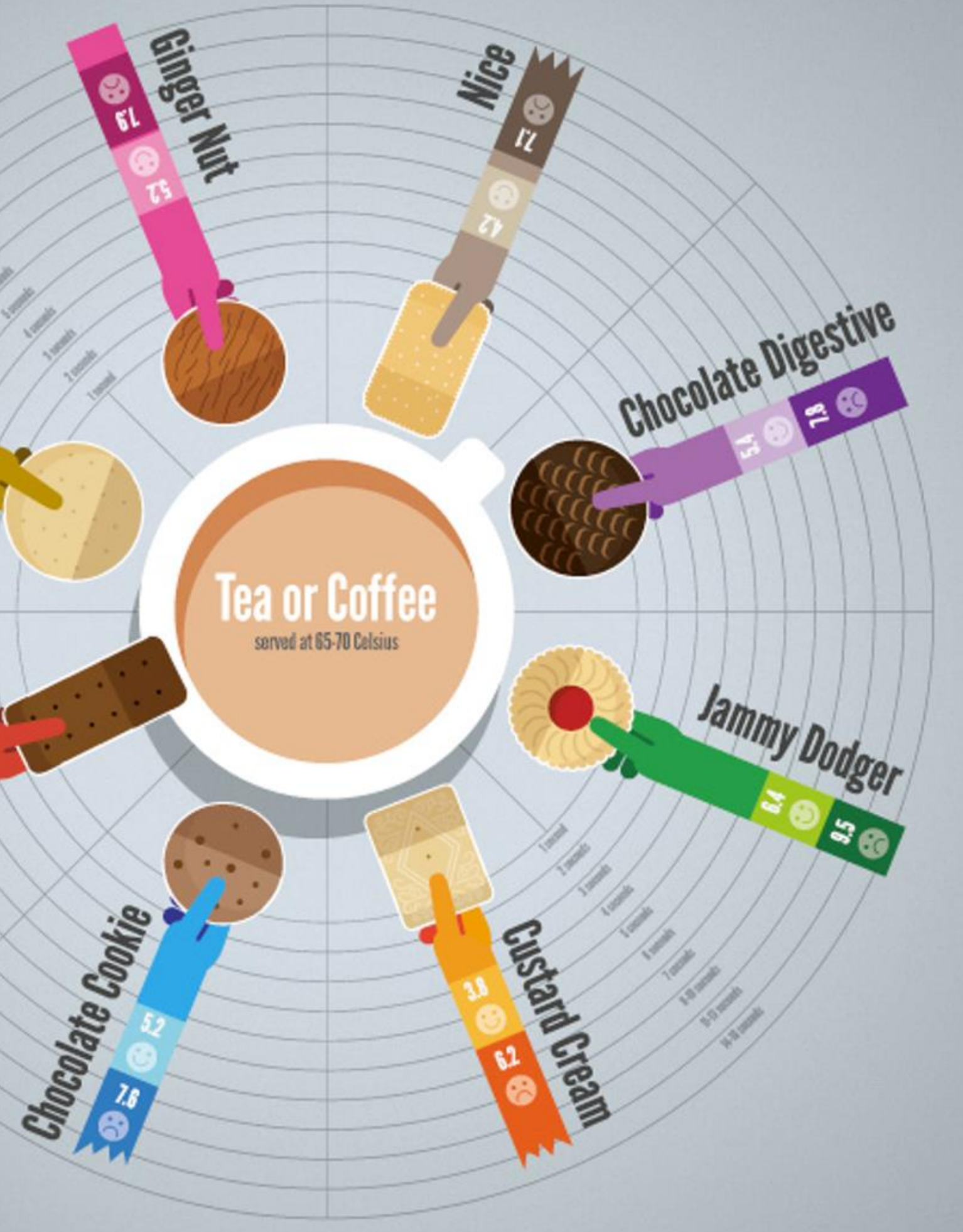

#### Disclaimer:

This research was carried out by graphic designers with no formal training in any field of scientific research whatsoever, in a studio which was not a controlled environment. Therefore all results should be treated with biscuit firmly in cheek.

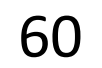

### $\rightarrow$  Radial

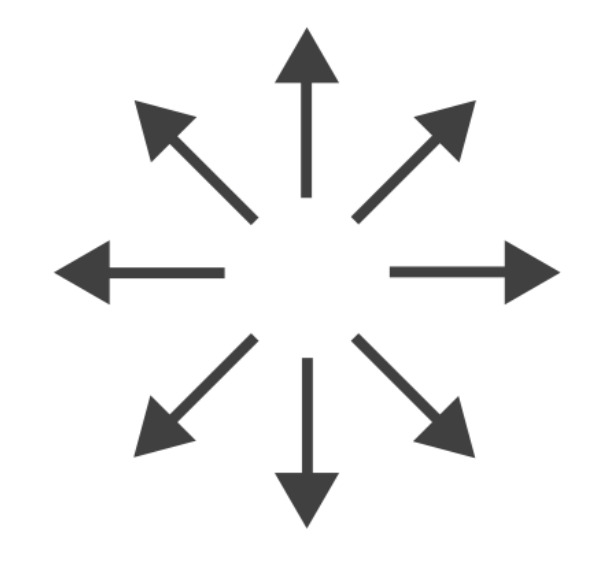

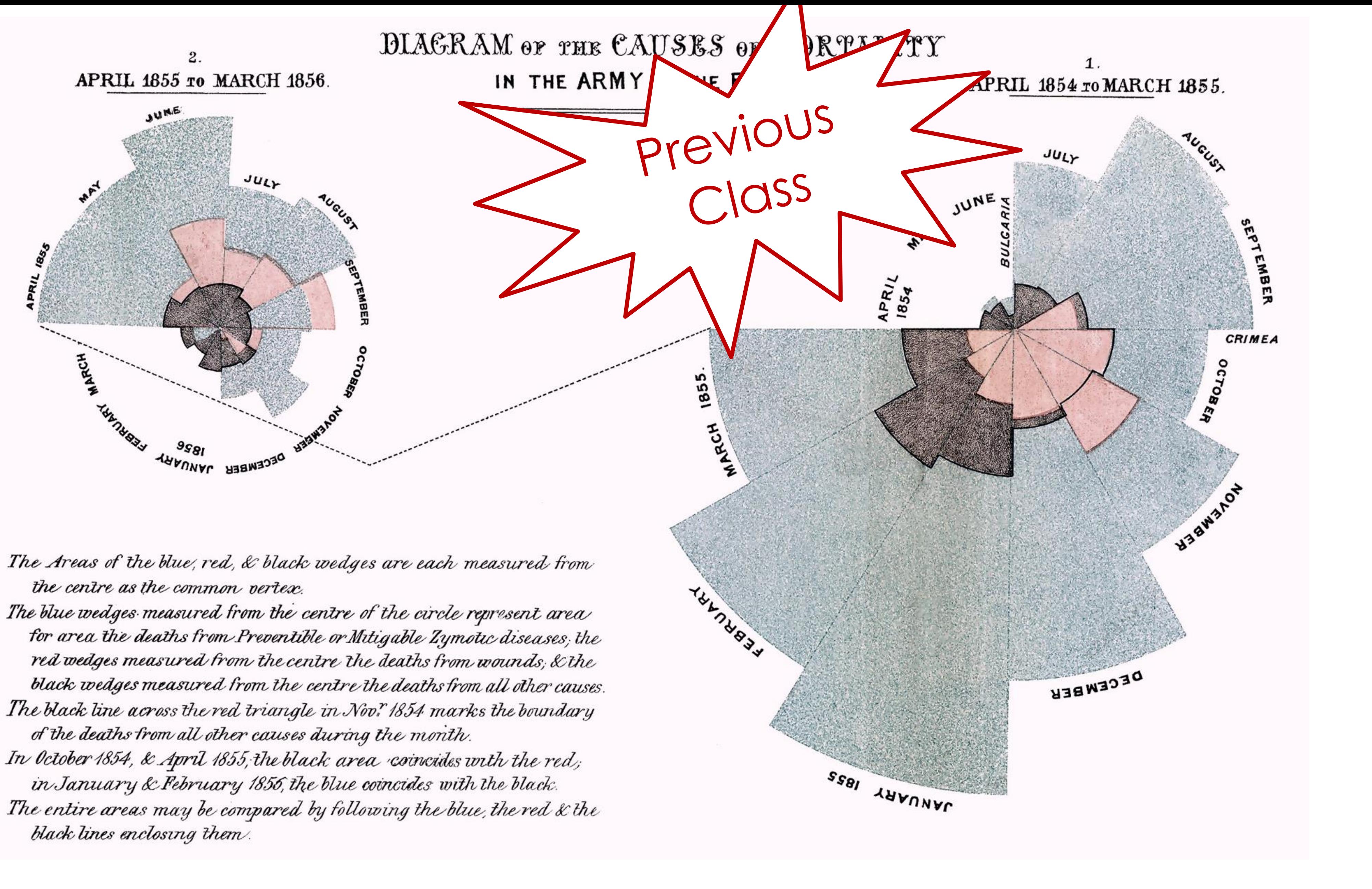

#### FLORENCE NIGHTINGALE (C. 1858)

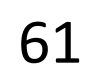

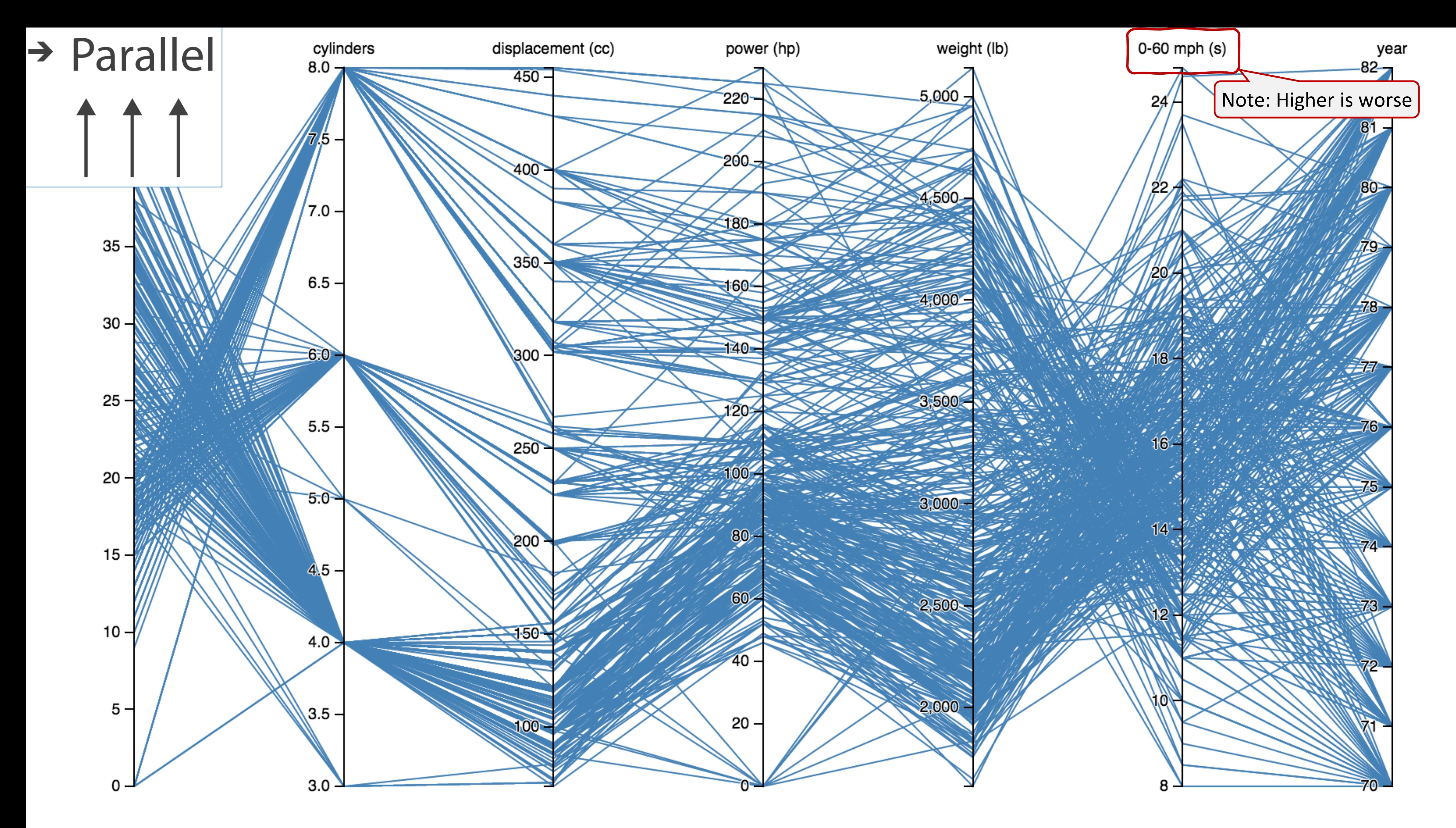

[Davies, 2019](https://bl.ocks.org/jasondavies/1341281) 62

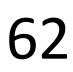

 $\rightarrow$  Many Keys **Recursive Subdivision** 

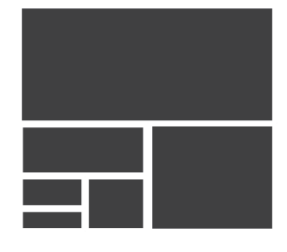

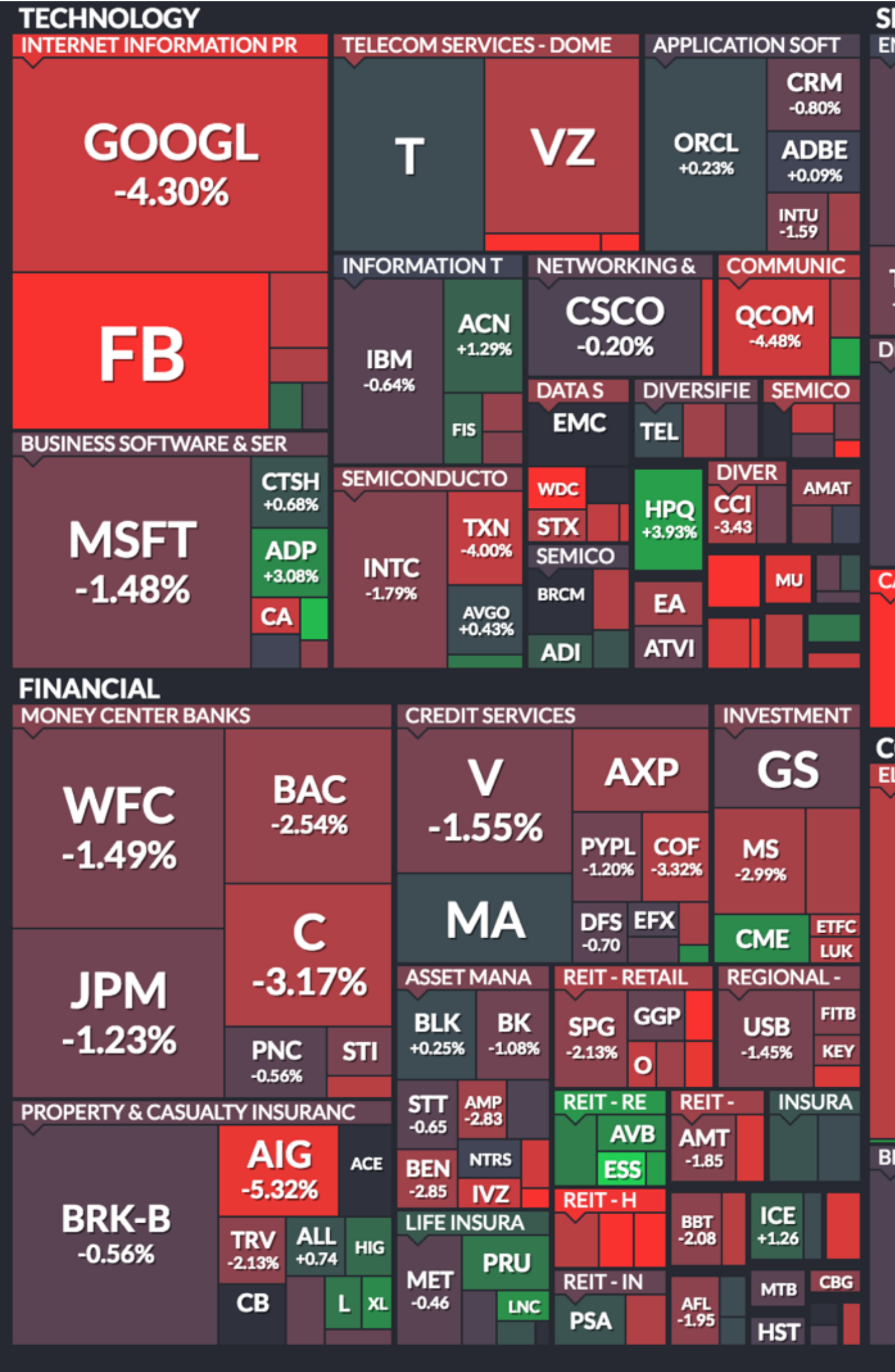

Use mouse wheel to zoom in and out. Drag zoomed map to pan it. Double-click a ticker to display detailed information in a new window. Hover mouse cursor over a ticker to see its main competitors in a stacked view with a 3-month history graph.

# Arrange Tables — Many Keys (Tree)

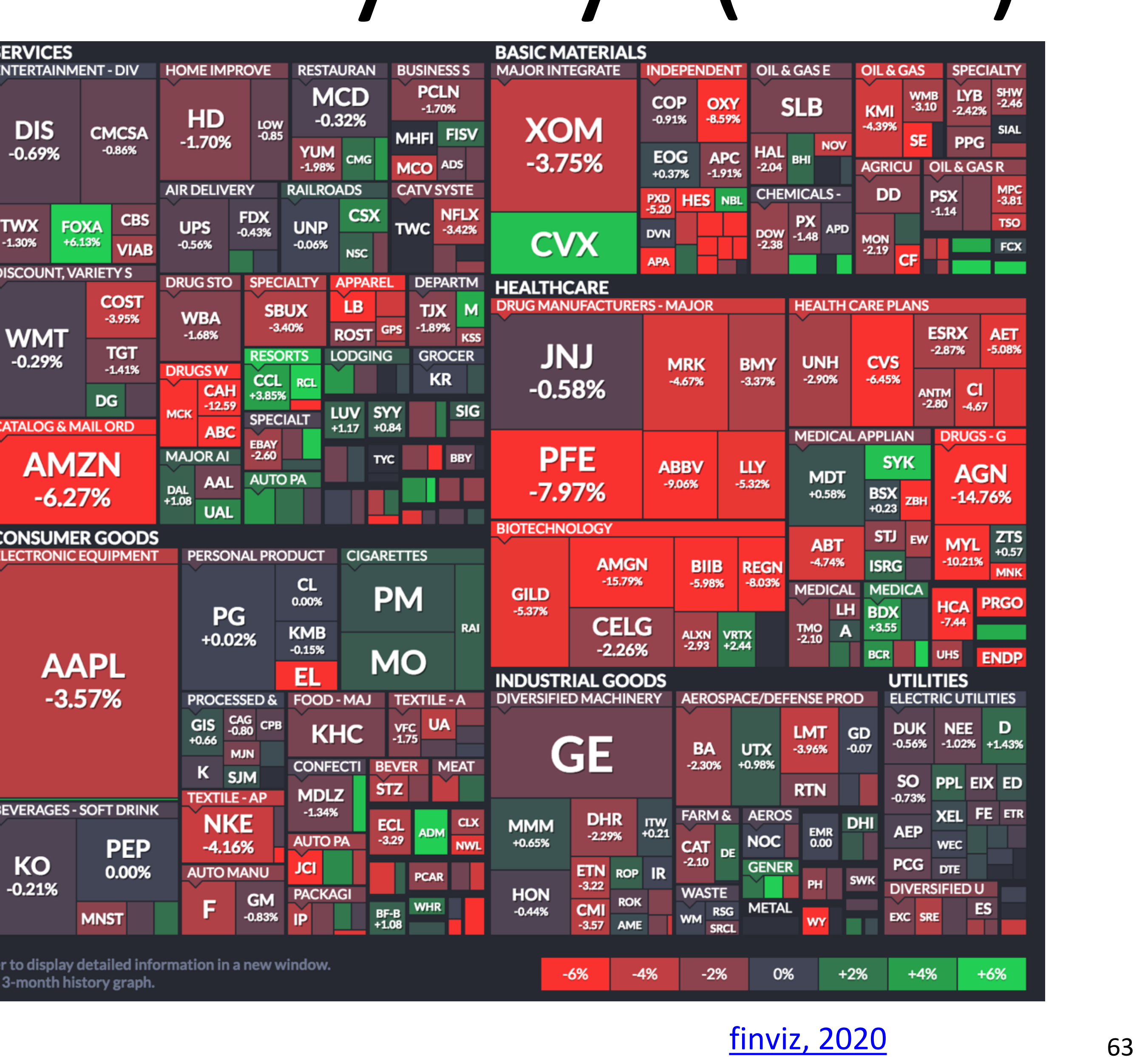

#### **finviz, 2020**

# How to handle multiple keys...?

- 
- 
- 
- 
- -
- 
- 

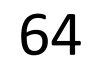

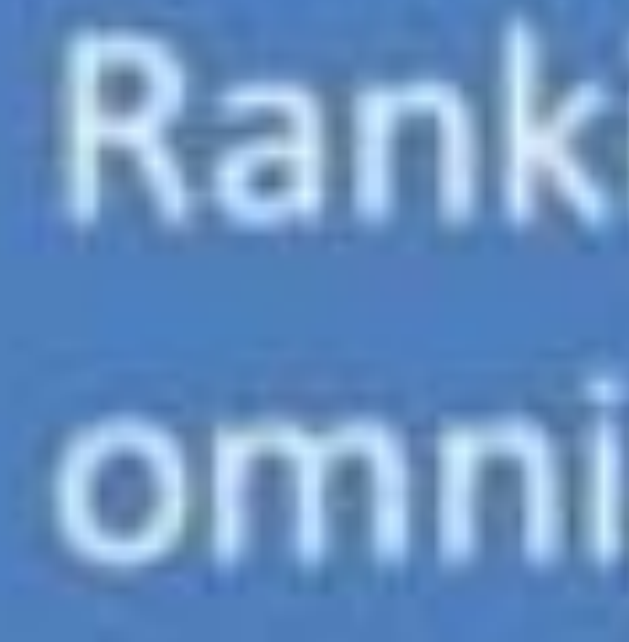

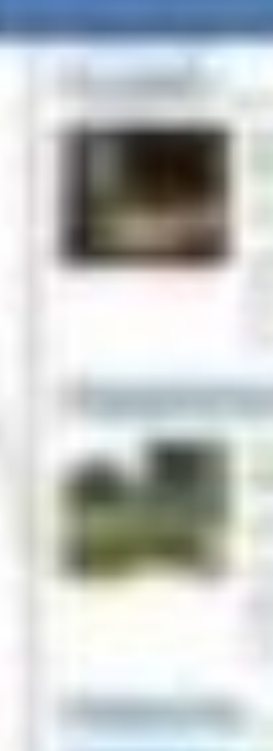

# Rankings are omnipresent

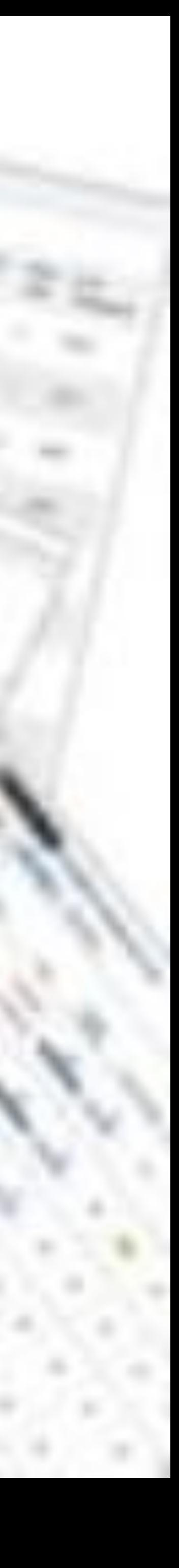

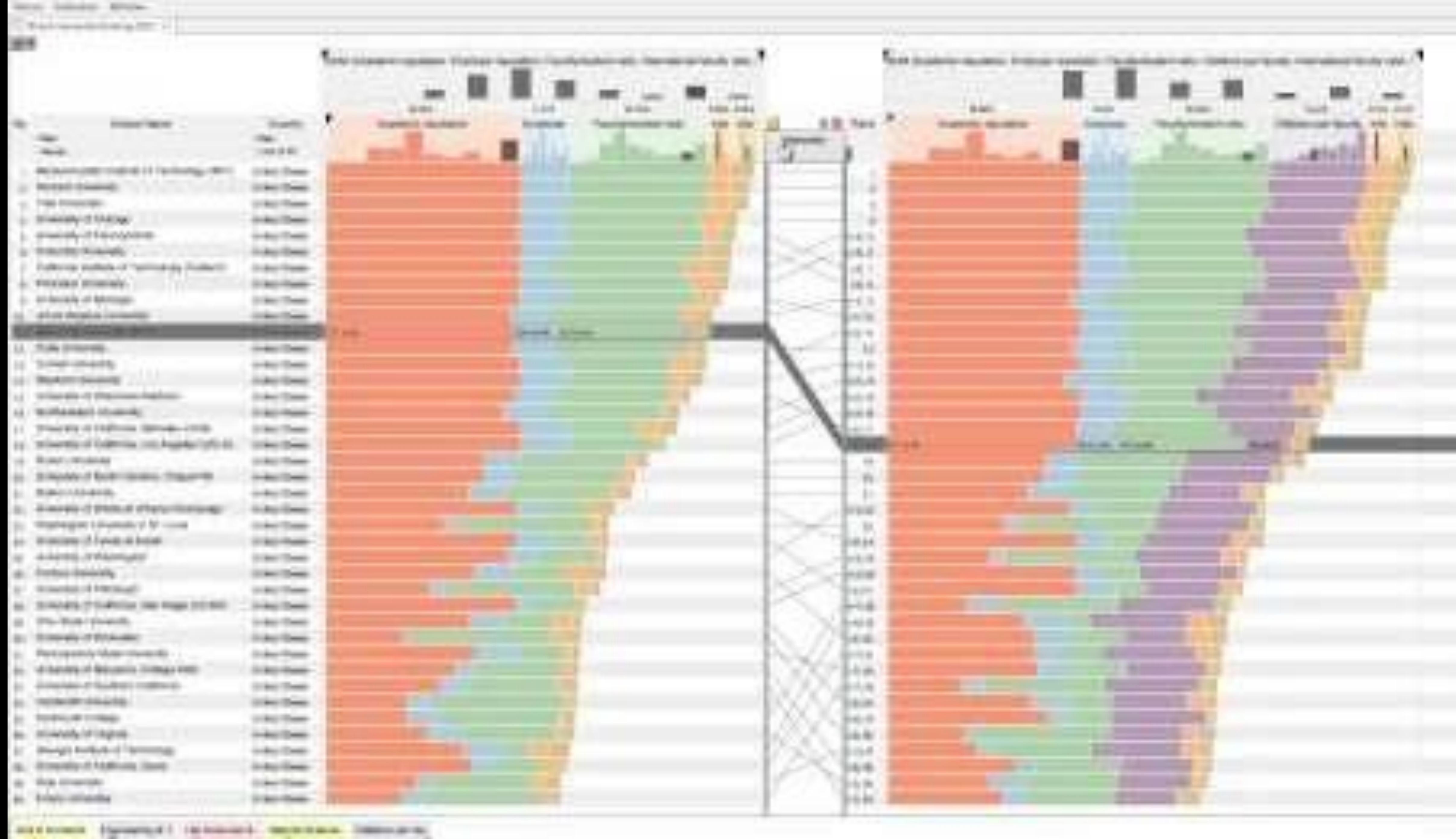

Ł.

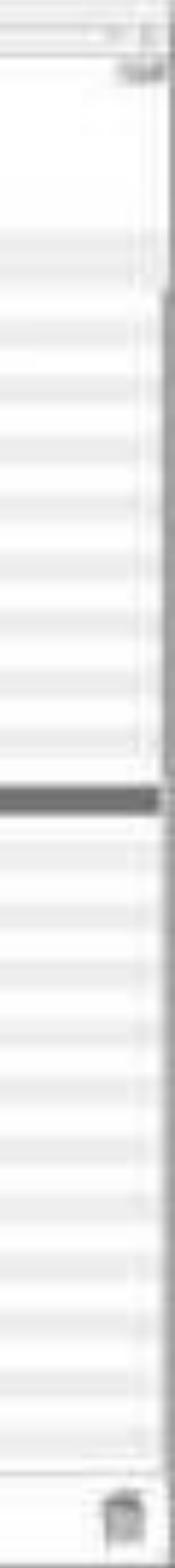

ь.

and it

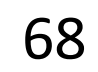

# Divergent

#### US gross public debt as % of GDP

Percentage-point change over post-war presidential terms starting January\*

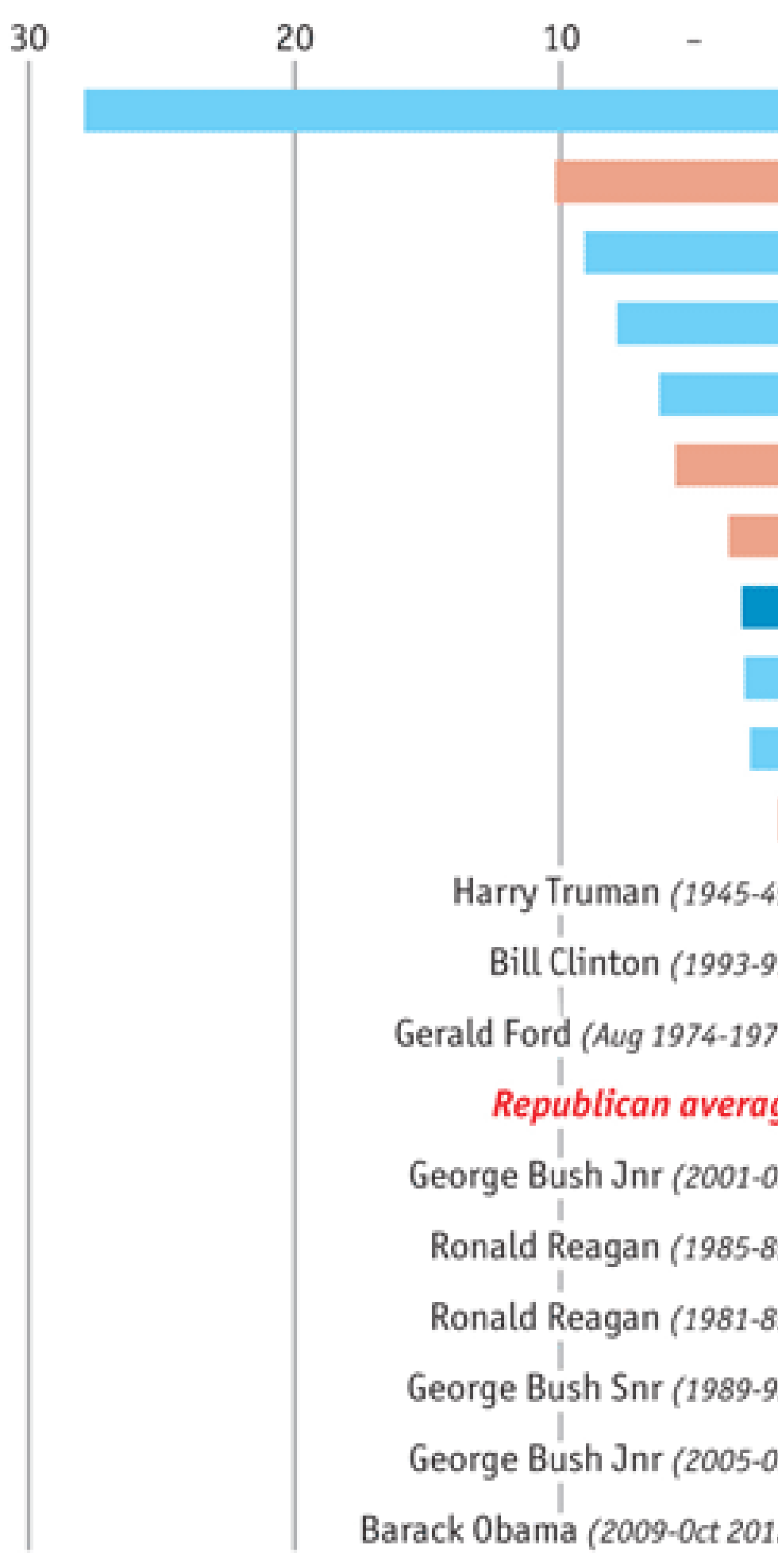

Sources: Bureau of Economic Analysis; Thomson Reuters; White House; The Economist

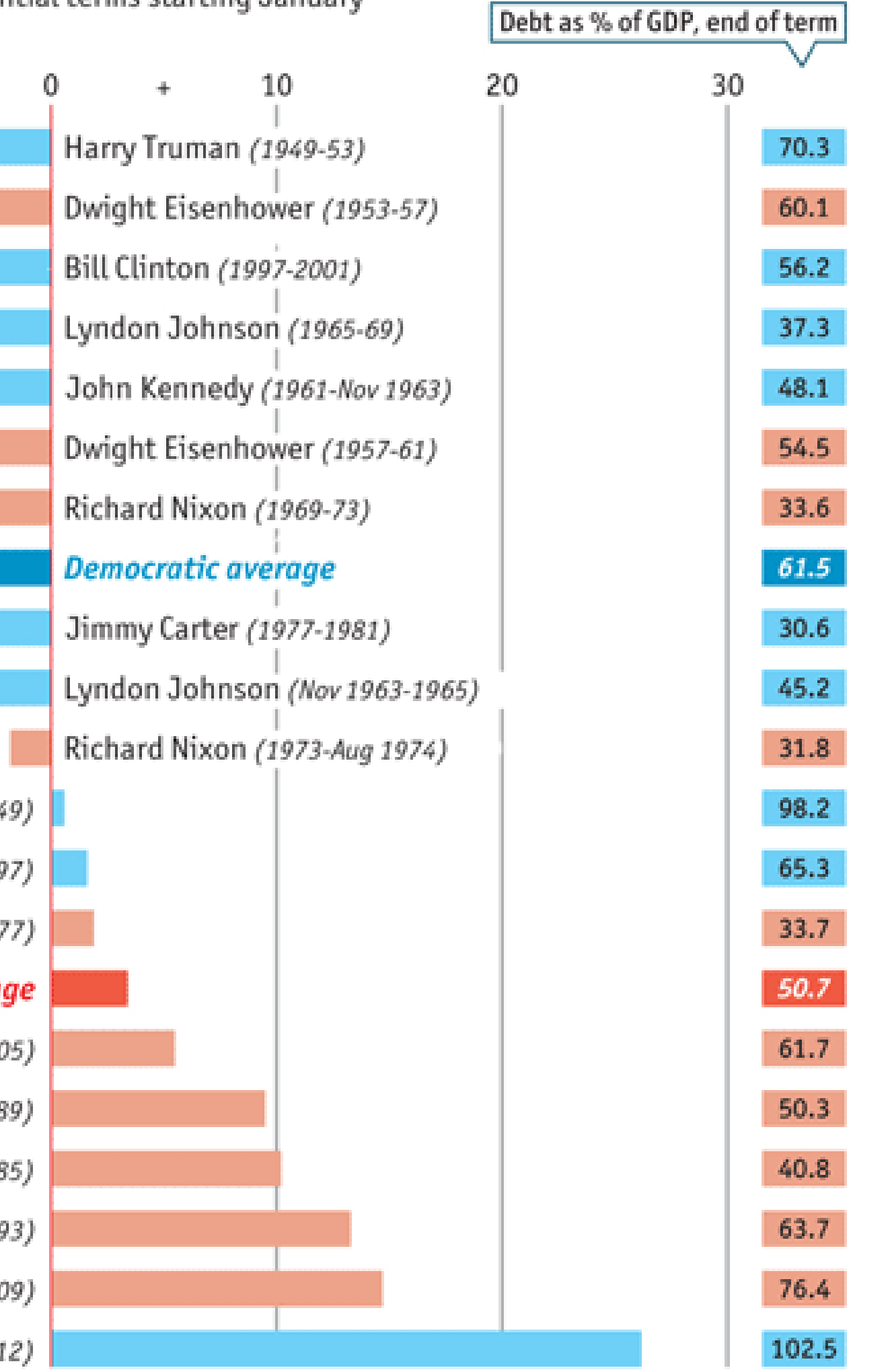

\*Unless otherwise stated

#### [The Economist, 2012](https://www.economist.com/graphic-detail/2012/11/01/vote-truman)

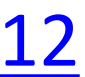

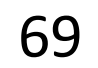

### Time Series

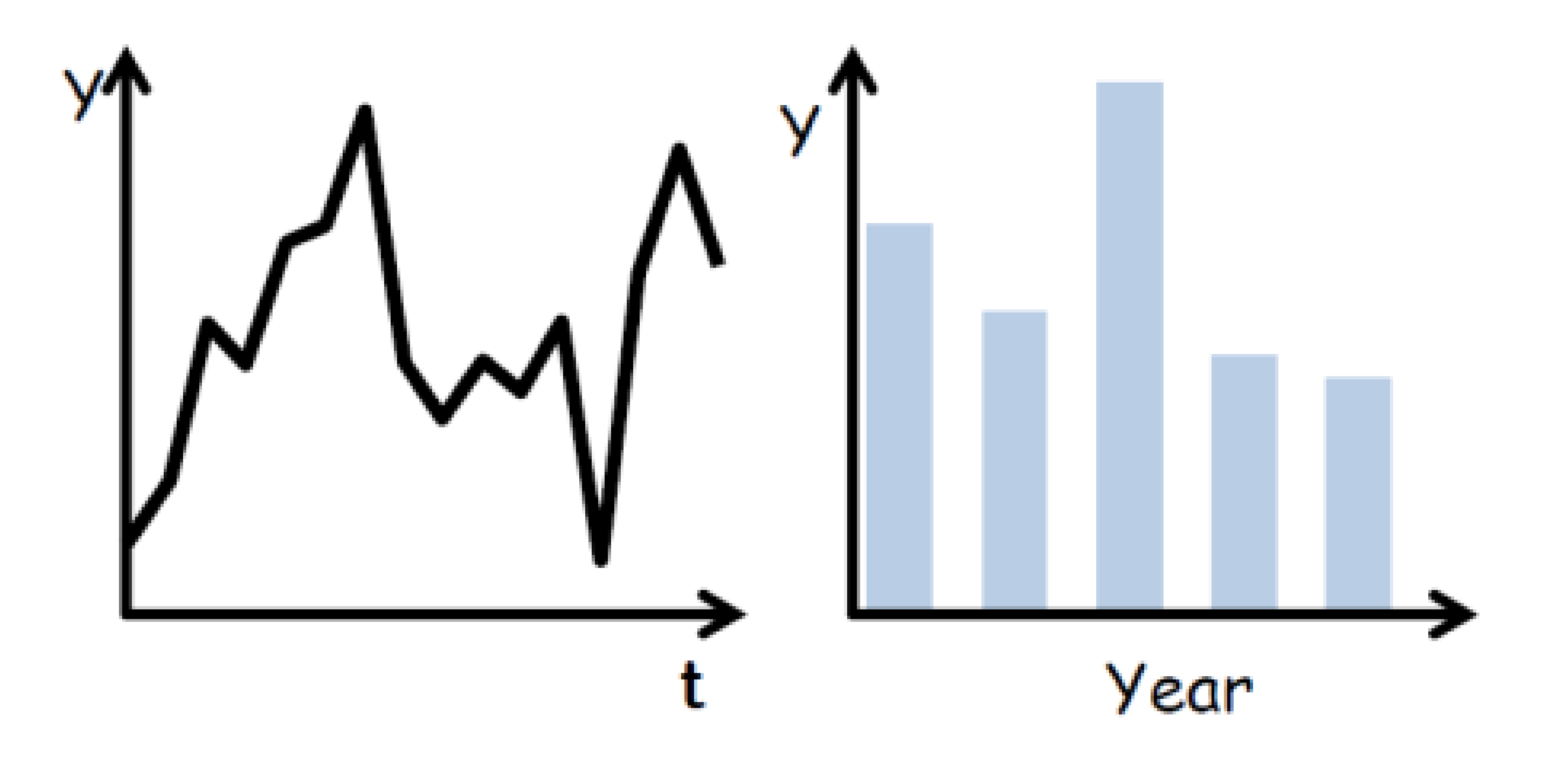

(Quantitative data over time)

# Time Series

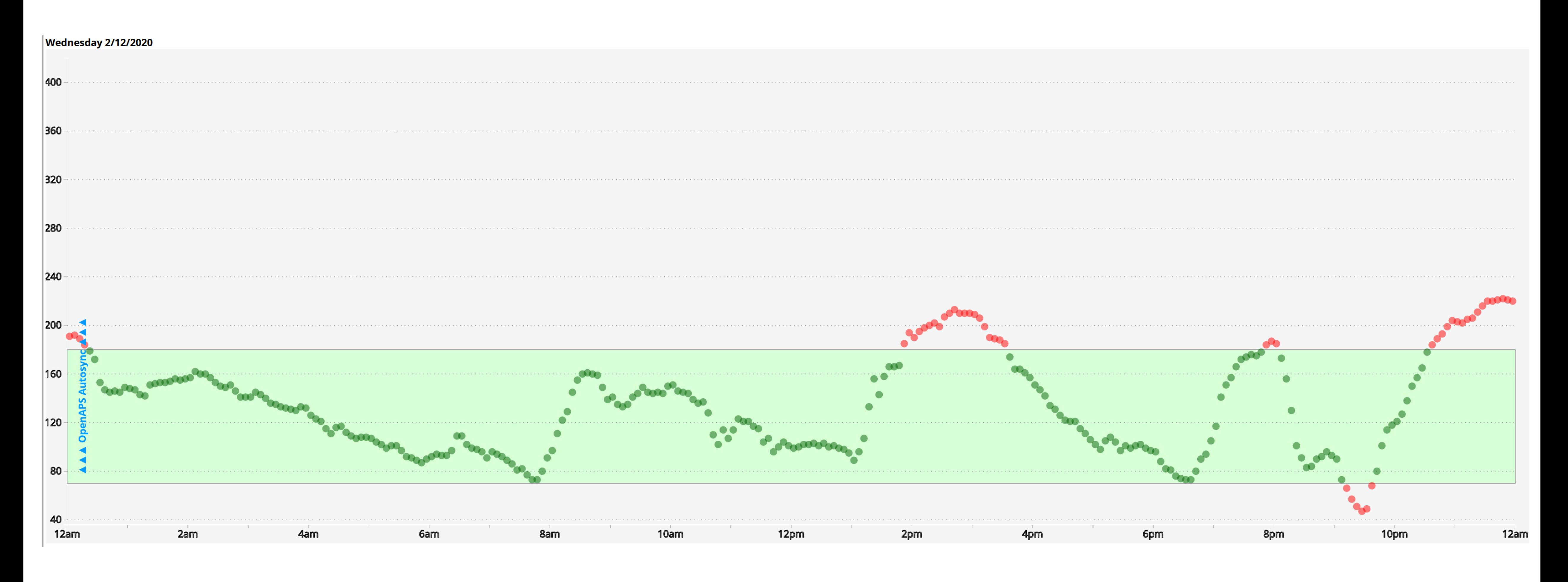

### (Quantitative data over time)

#### [Cody Dunne, Nightscout](http://www.nightscout.info/) Foundation, 2020 70

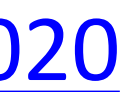

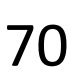

## Time Series Distributions

#### **Glucose Percentile report**

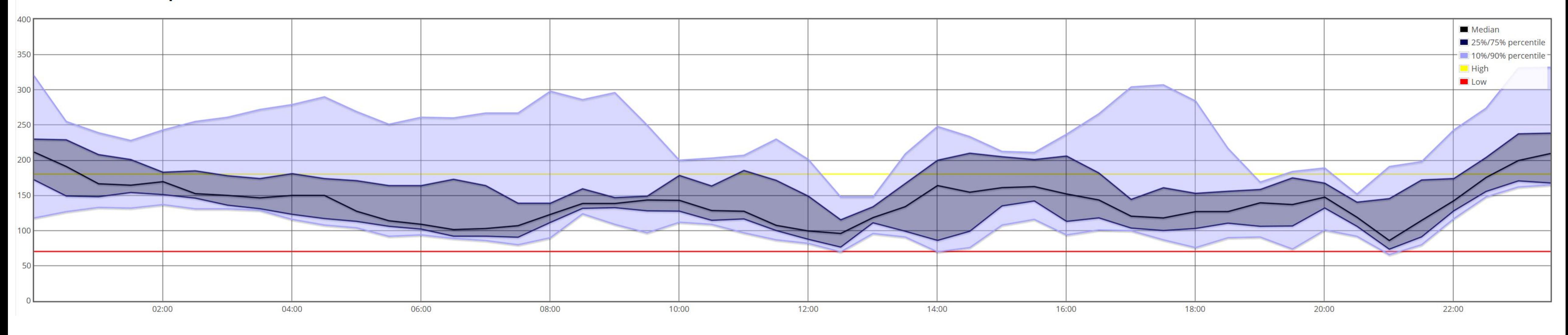

### (Quantitative data over time)

[Cody Dunne, Nightscout](http://www.nightscout.info/) Foundation, 2020 71

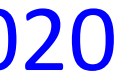

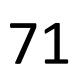

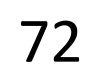

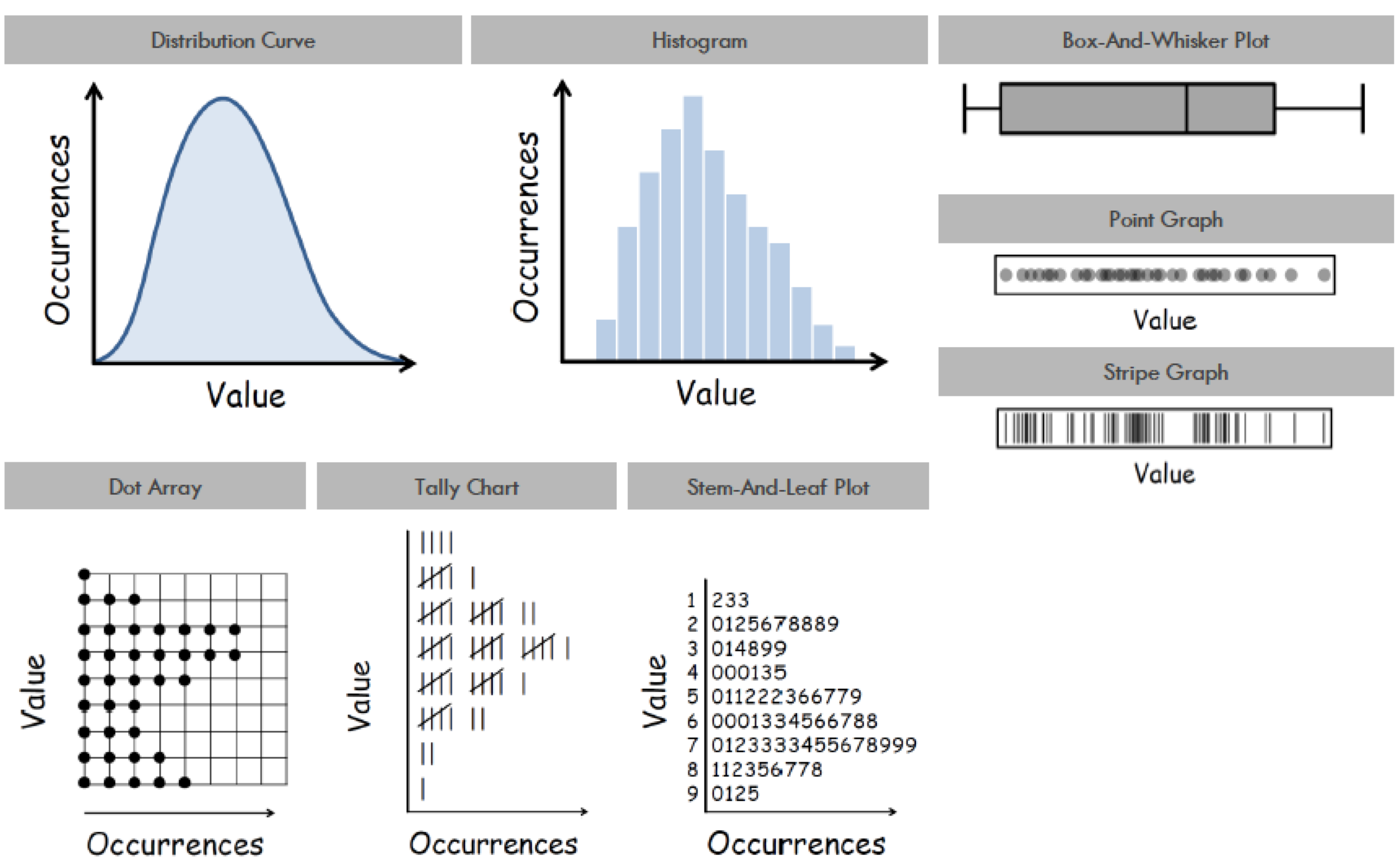

# Distributions & Correlations

## Distributions & Correlations

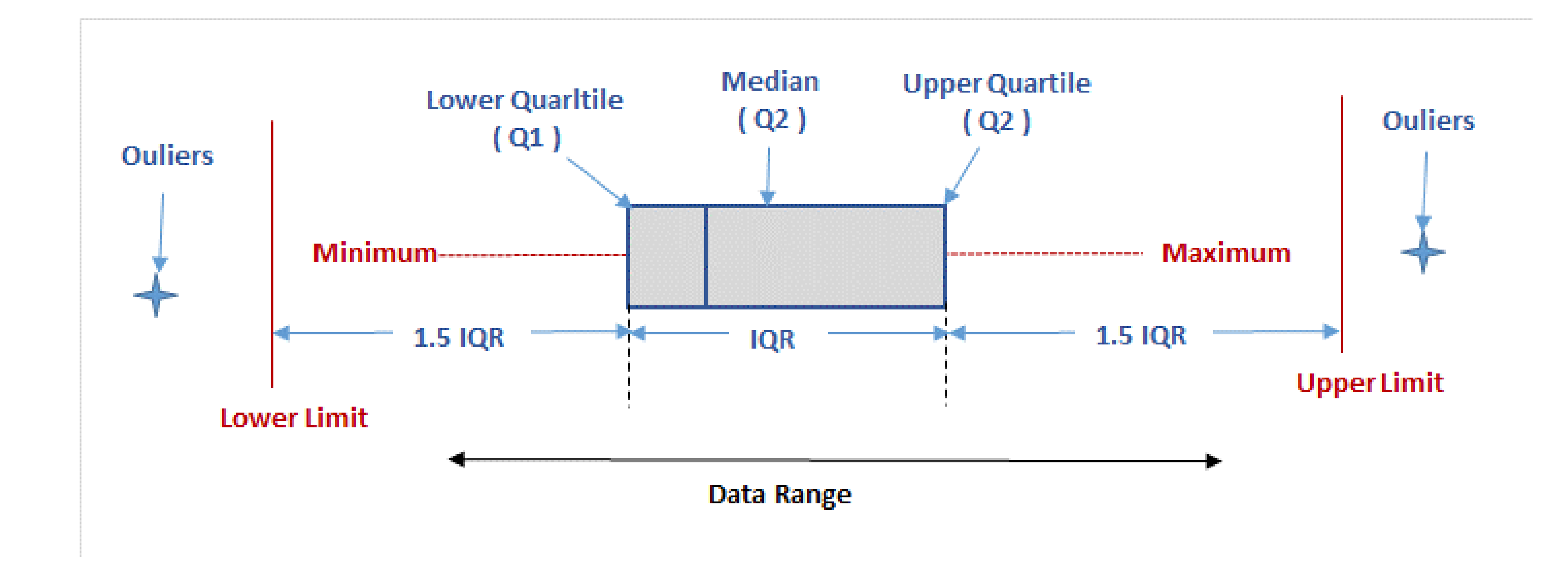

BOX AND WHISKER PLOT

WhatlsSixSigma<sup>73</sup>

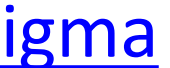

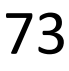

Marks

O Circle

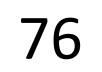

 $\frac{98}{10}$ Color

Detail

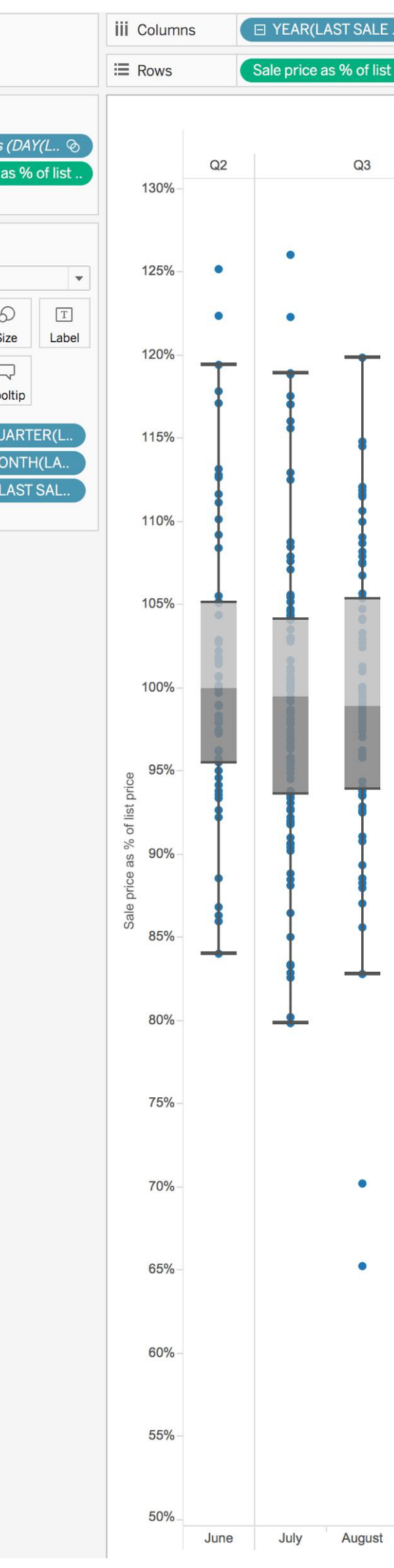

### Distributions & Correlations

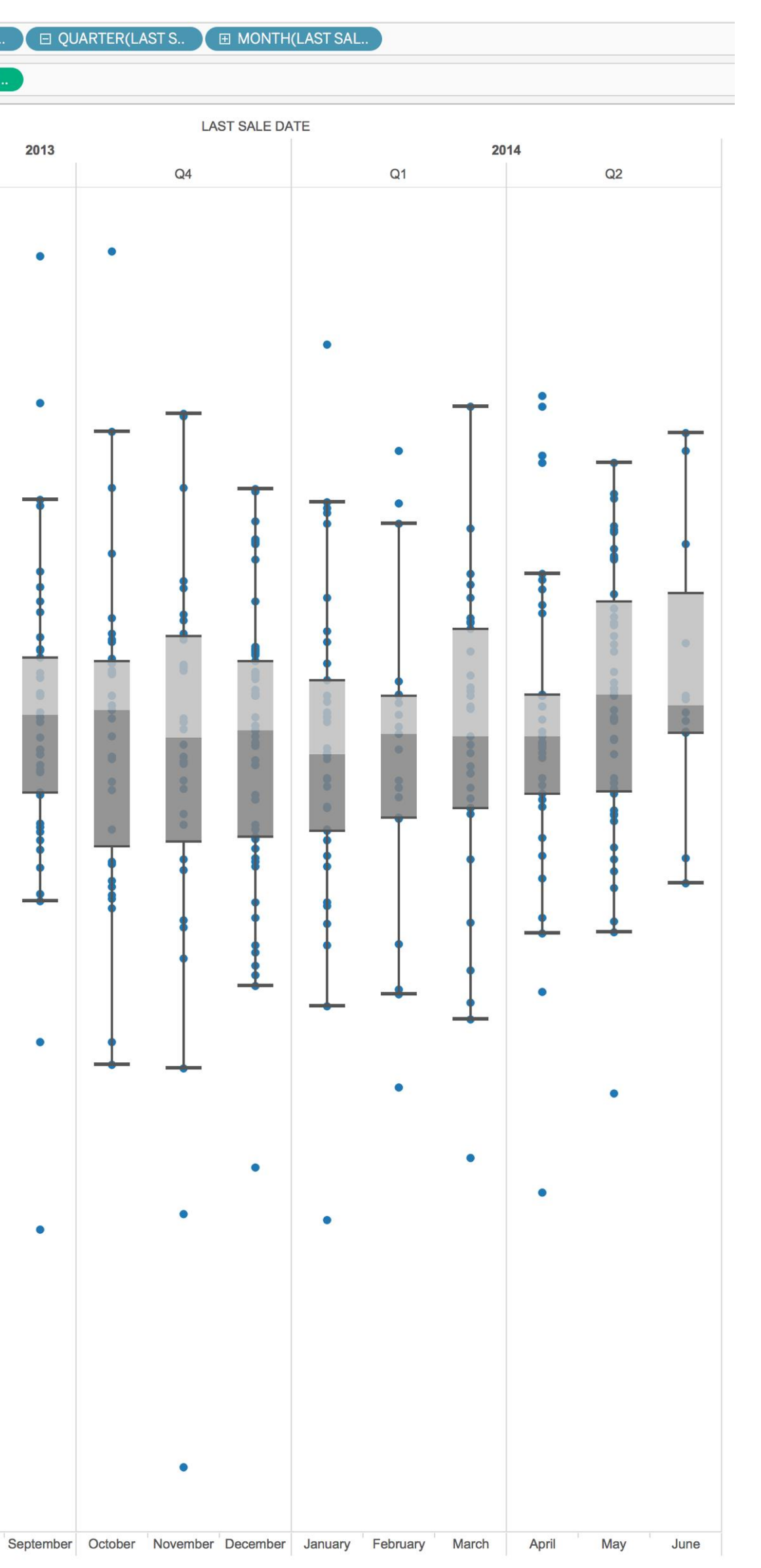

# Distributions & Correlations

### Violin Plot + Box Plot v3

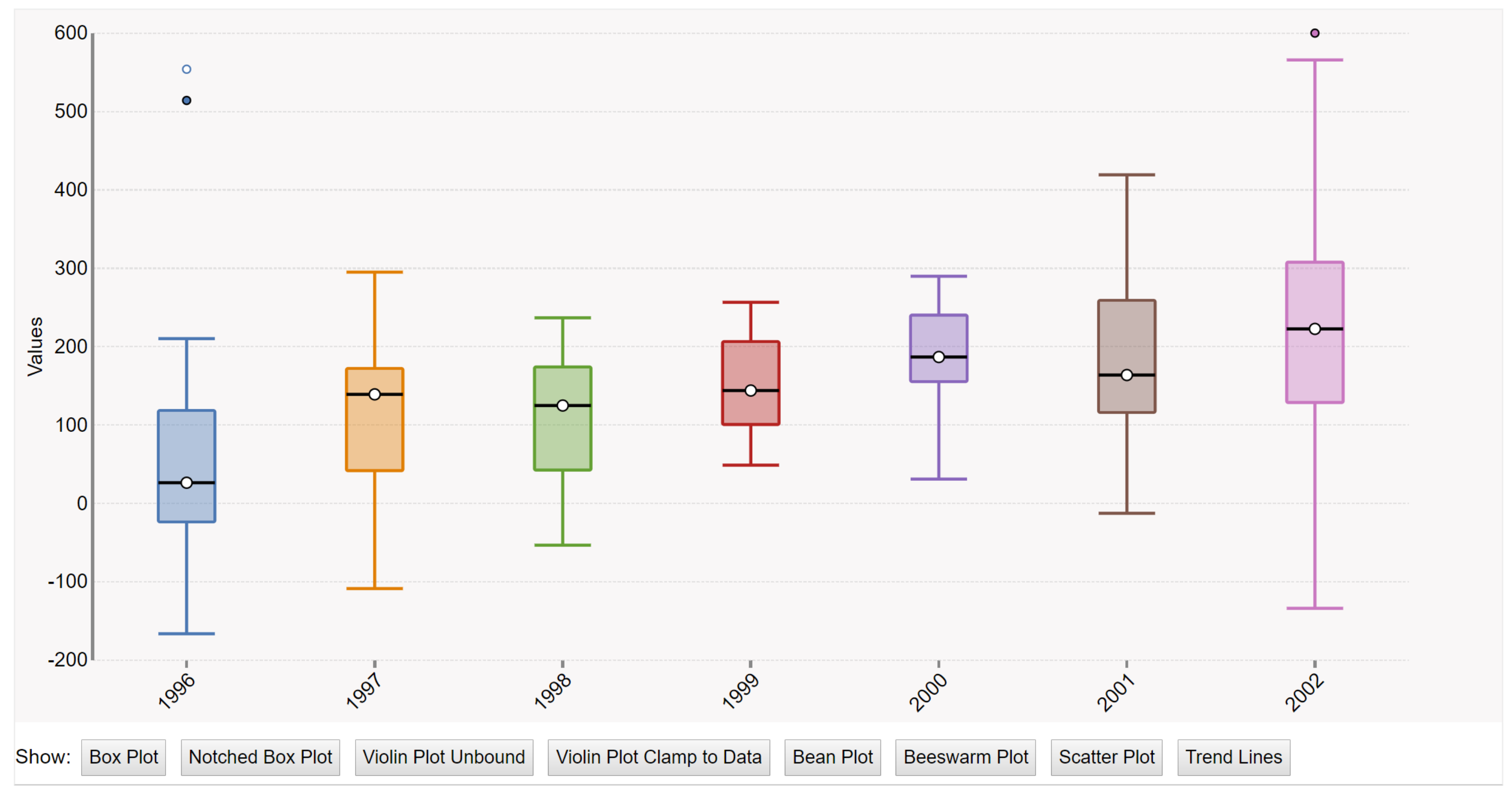

### [Interactive, : Sielen, 2018](https://blocks.roadtolarissa.com/asielen/92929960988a8935d907e39e60ea8417)

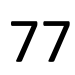

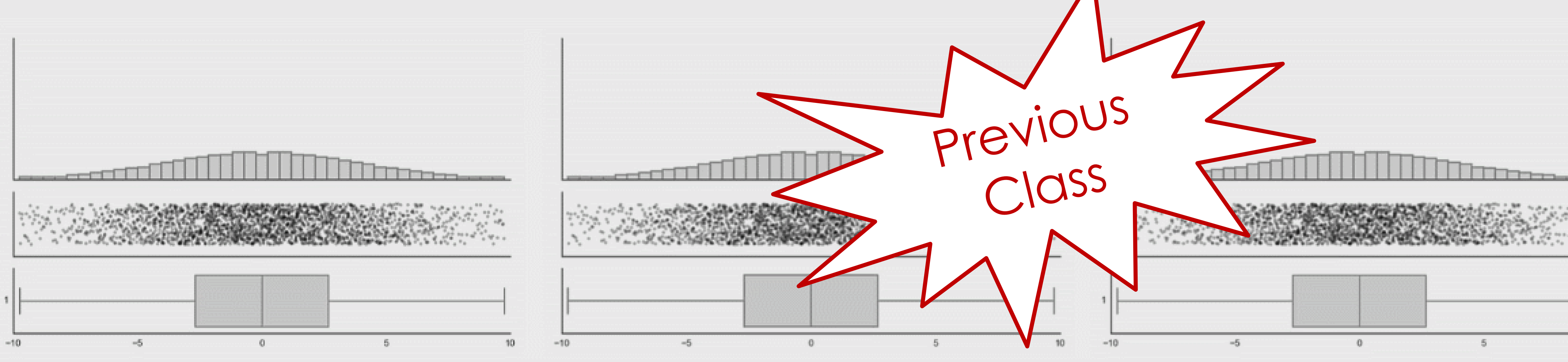

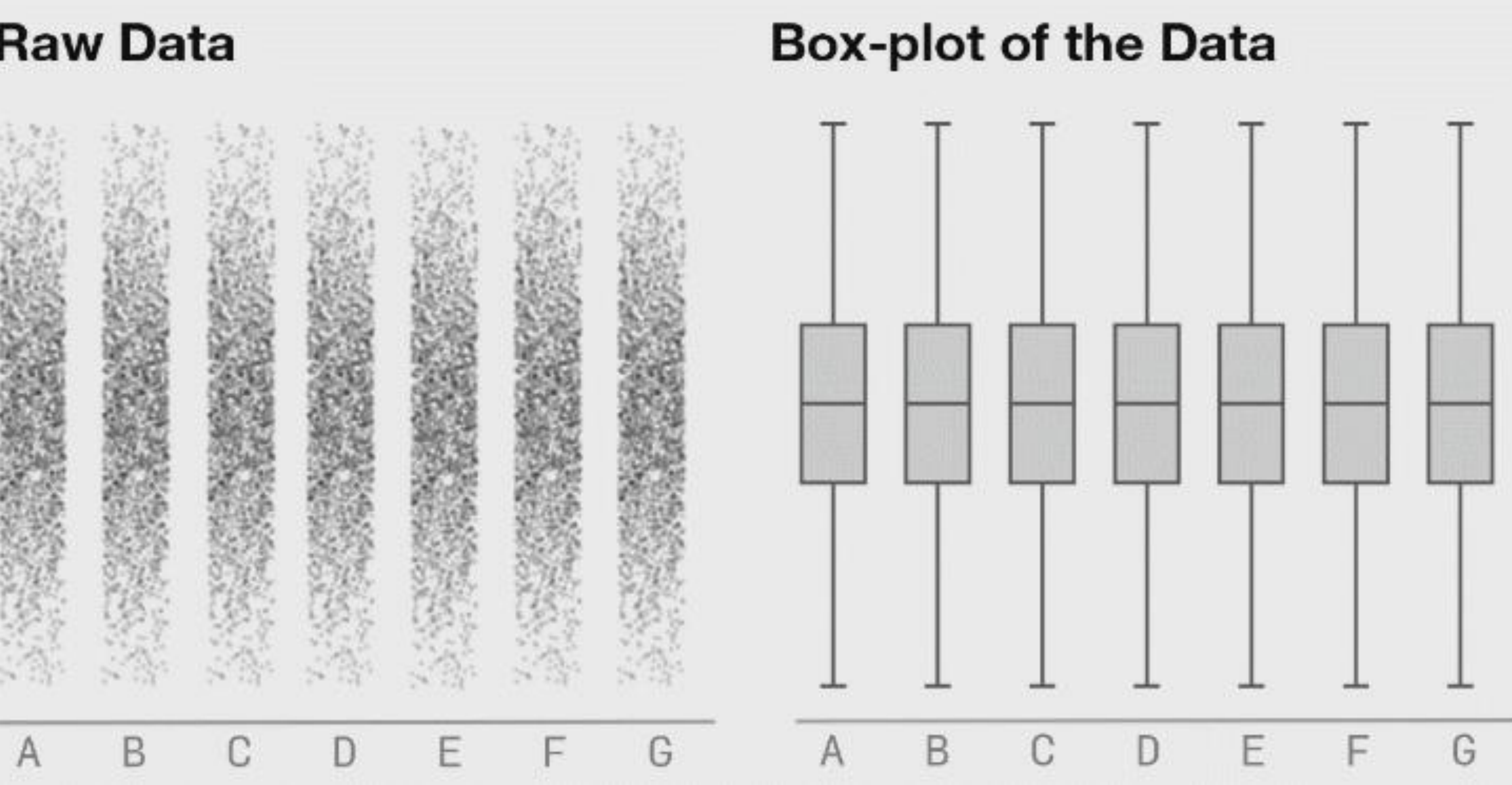

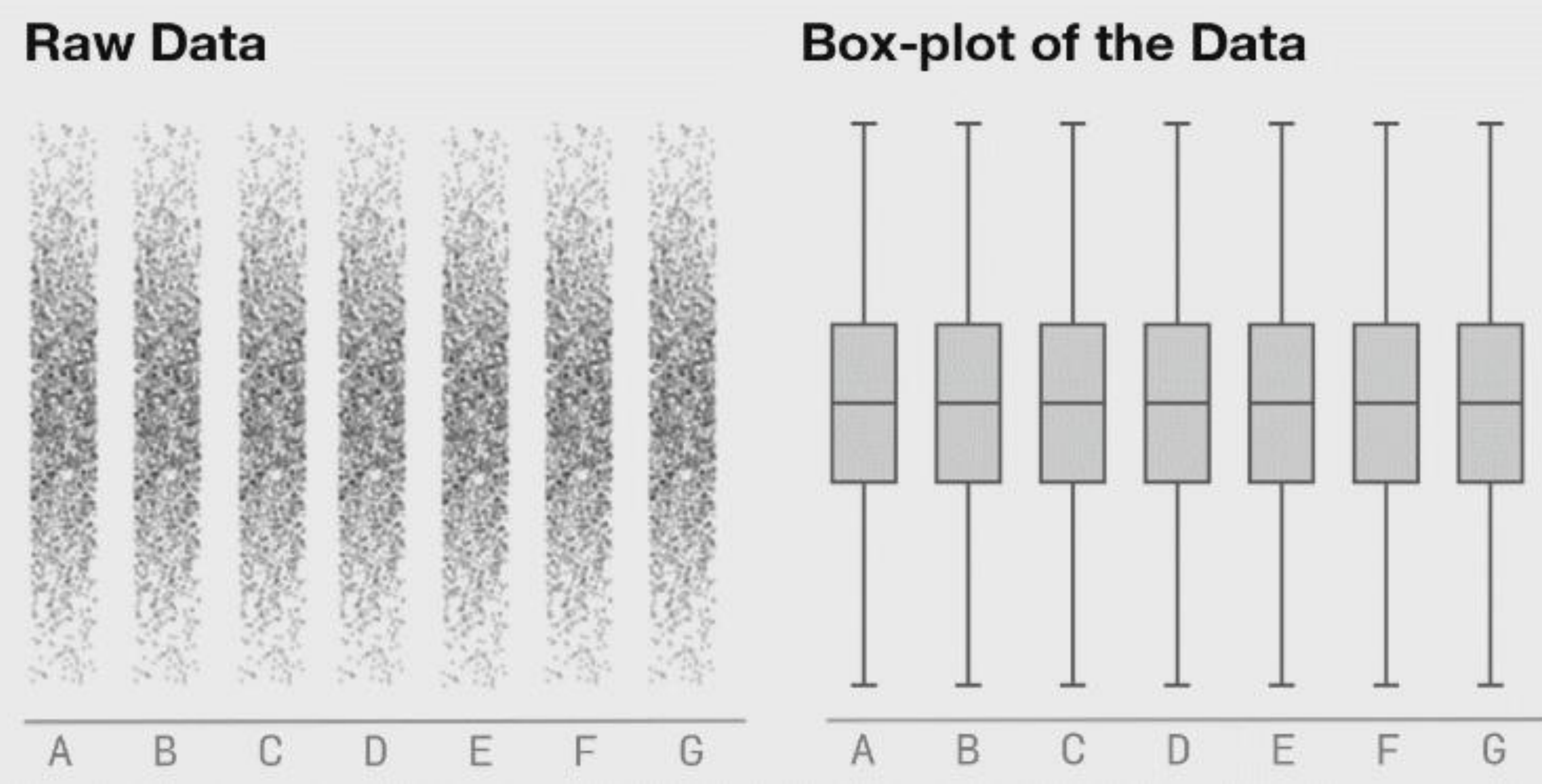

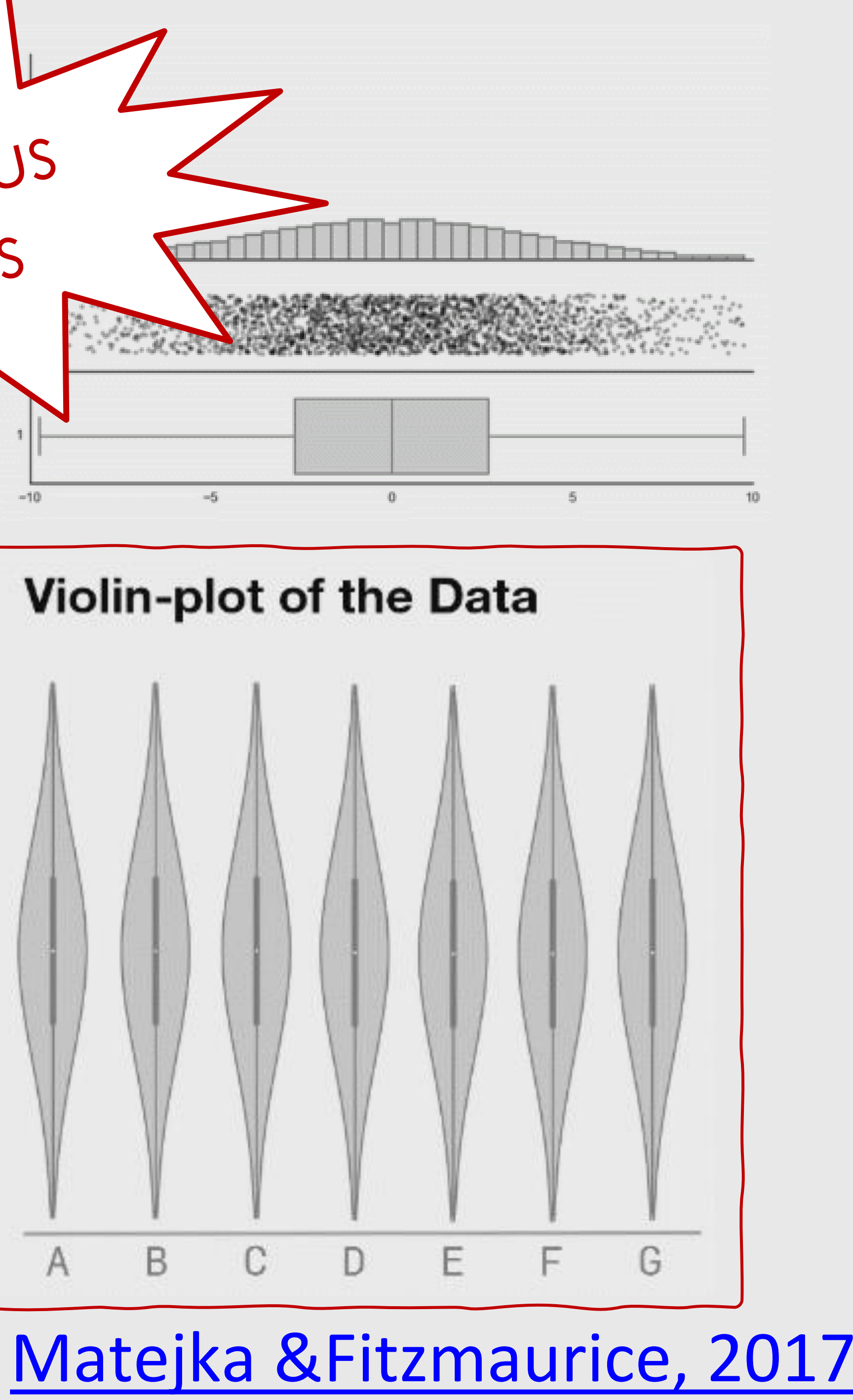
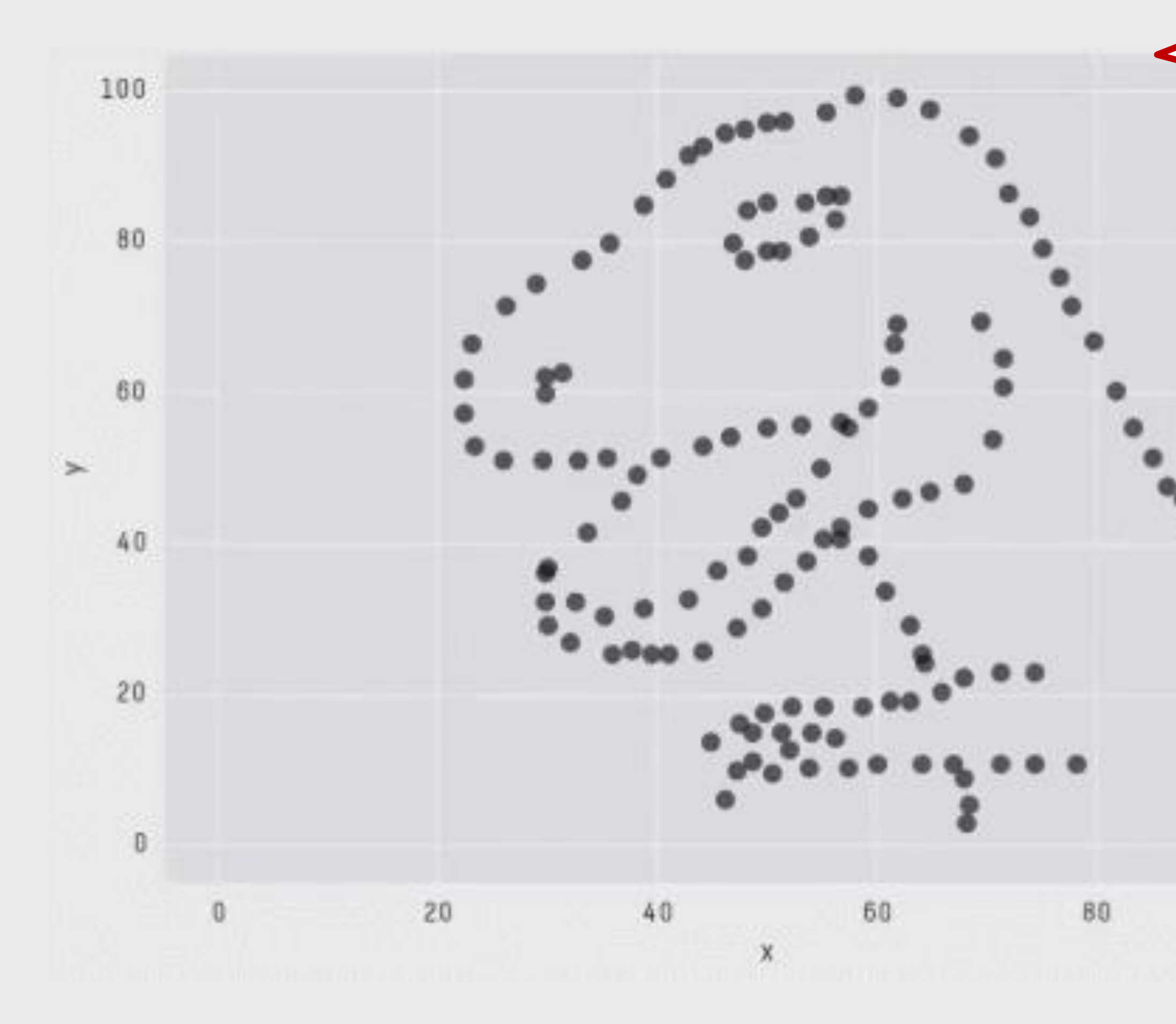

ean: 54.2659224 Mean: 47.8313999  $: 16.7649829$ X SD Y SD : 26.9342120  $Corr: -0.0642526$ 

Previous<br>Class

100

## Matejka [&Fitzmaurice, 2017](https://www.autodeskresearch.com/publications/samestats)

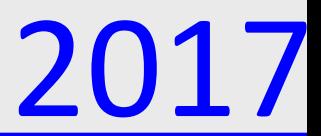

## For Next Time

## [neu-ds-4200-f23.github.io/schedule/](https://neu-ds-4200-f23.github.io/schedule/)

Look at the upcoming assignments and deadlines

- 5+ colors of pen or marker
- White paper
- Laptop and charger

Use Slack for general questions, email [codydunne-and](mailto:codydunne-and-tas@ccs.neu.edu)[tas@ccs.neu.edu](mailto:codydunne-and-tas@ccs.neu.edu) for questions specific to you.

- Textbook, Readings, & Reading Quizzes—Variable days
- In-Class Activities—If due, they are due 11:59pm the same day as class

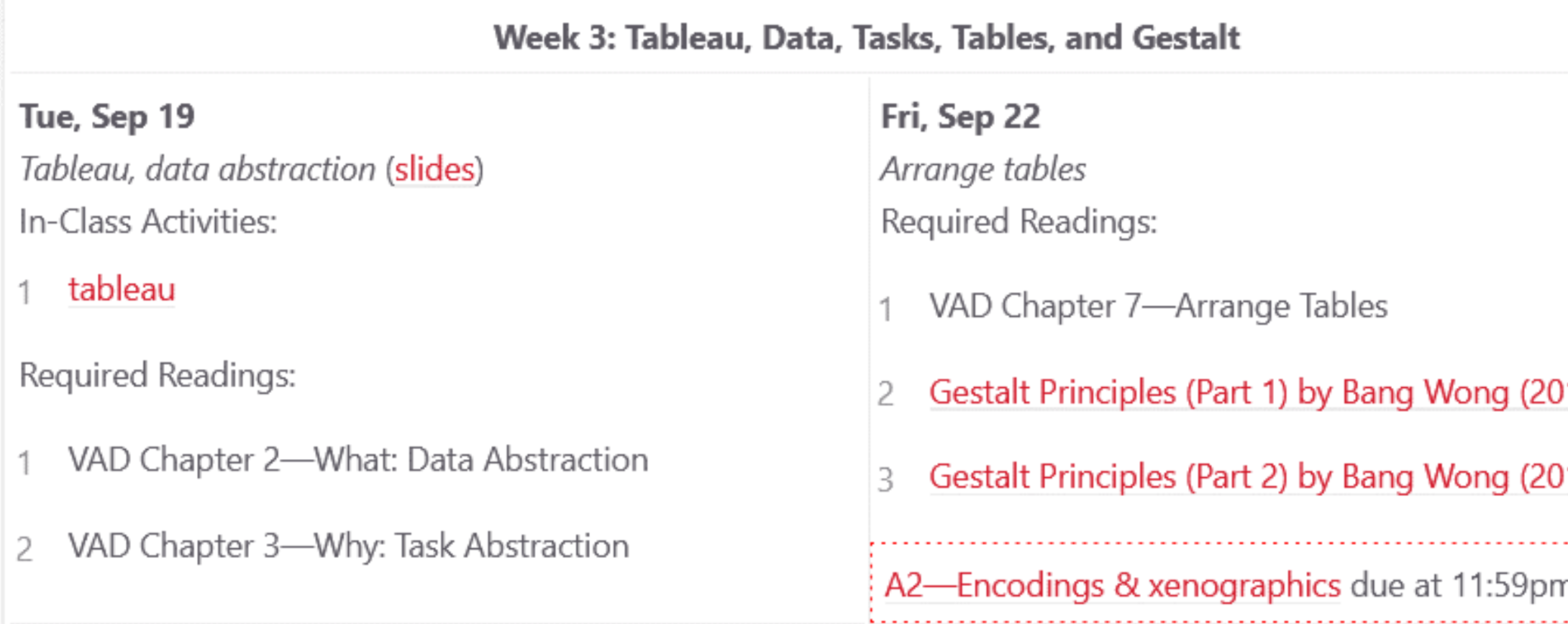

## Week 4: Color, Pop-out, Illusions, Interaction, and Animation

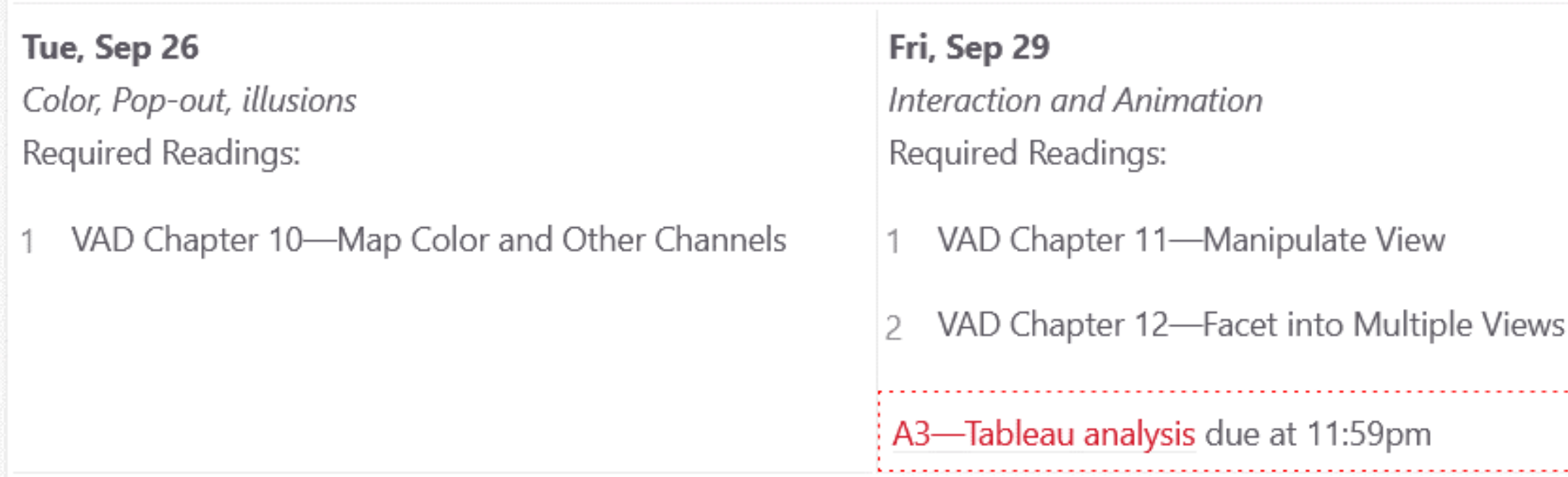

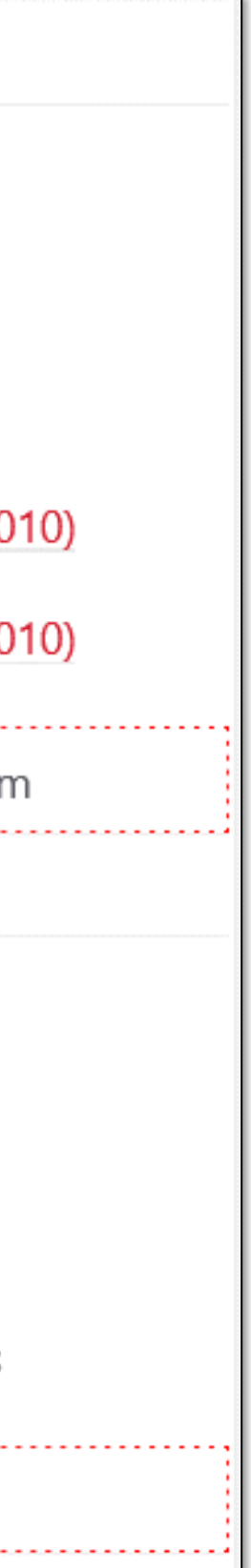

Everyday Required Supplies: